# **UNIVERSIDAD TÉCNICA DE AMBATO**

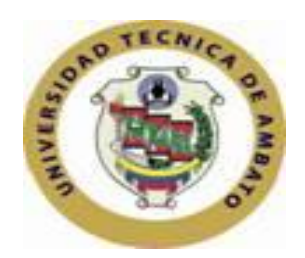

### **CENTRO DE ESTUDIOS DE POSGRADO**

## **DIPLOMADO SUPERIOR EN INFORMÁTICA EDUCATIVA UNIVERSITARIA**

 **"GUÍA ELECTRÓNICA DE PRÁCTICAS DE FISIOPATOLOGÍA**

**\_\_\_\_\_\_\_\_\_\_\_\_\_\_\_\_\_\_\_\_\_\_\_\_\_\_\_\_\_\_\_\_\_\_\_\_\_\_\_\_\_\_\_\_\_\_\_\_\_\_\_\_**

**Tema: ANIMAL PARA SEXTO CICLO DE PECUARIA DEL INSTITUTO**

**TECNOLÓGICO AGROPECUARIO LUIS A. MARTÍNEZ"**

**\_\_\_\_\_\_\_\_\_\_\_\_\_\_\_\_\_\_\_\_\_\_\_\_\_\_\_\_\_\_\_\_\_\_\_\_\_\_\_\_\_\_\_\_\_\_\_\_\_\_\_\_**

**Trabajo de Investigación**

**Previa a la obtención del Título de:**

**DIPLOMA SUPERIOR EN INFORMÁTICA EDUCATIVA UNIVERSITARIA**

**Autor: Dr. Carlos Benigno Guayasamín Bustos**

**Director: Ing. Mg. Julio Cuji Rodríguez**

**AMBATO-ECUADOR**

#### Al Consejo de Posgrado de la UTA

El tribunal receptor de defensa del trabajo de investigación con el tema: "GUÍA ELECTRÓNICA DE PRÁCTICAS DE FISIOPATOLOGÍA ANIMAL PARA SEXTO CICLO DE PECUARIA DEL INSTITUTO TECNOLÓGICO AGROPECUARIO LUIS A. MARTÍNEZ", presentado por: Doctor Carlos Benigno Guayasamín Bustos y conformado por: Ingeniero Magíster Edwin Morales Perrazo, Ingeniero Magíster Franklin Silva Monteros y el Ingeniero Diploma Superior Ricardo Guerrero López Miembros del Tribunal; Ingeniero Magíster Julio Cuji Rodríguez, Director del Trabajo de Investigación; Ingeniero Magíster Juan Garcés Chávez Presidente del Tribunal; Ingeniero Magíster Juan Garcés Chávez Director del CEPOS-UTA, una vez escuchada la defensa oral el tribunal aprueba y remite el trabajo de investigación para uso y custodia en las bibliotecas de la UTA.

-------------------------------------------------- -------------------------------------------------

Presidente del Tribunal de Defensa DIRECTOR DEL CEPOS

Ing. Mg. Juan Garcés Chávez **Ing. Mg. Juan Garcés Chávez** 

------------------------------------------------- Ing. Mg. Julio Cuji Rodríguez

Director del Trabajo de Investigación

-------------------------------------------------

Ing. Mg. Edwin Morales Perrazo Miembro del tribunal

-------------------------------------------------

-------------------------------------------------

Ing. Mg. Franklin Silva Monteros

Miembro del tribunal

Ing. Diploma Sup. Ricardo Guerrero López Miembro del tribunal

### **AUTORÌA DE LA INVESTIGACIÒN**

"La responsabilidad de las opiniones, comentarios y críticas emitidas en el trabajo de investigación con el tema: "GUÍA ELECTRÓNICA DE PRÁCTICAS DE FISIOPATOLOGÍA ANIMAL PARA SEXTO CICLO DE PECUARIA DEL INSTITUTO TECNOLÓGICO AGROPECUARIO LUIS A. MARTÍNEZ", nos corresponde exclusivamente a: Dr. Carlos Benigno Guayasamín Bustos, Autor y del Ing. Mg. Julio Cuji Rodríguez, Director del trabajo de investigación; y el patrimonio intelectual del mismo a la Universidad Técnica de Ambato.

----------------------------------------- -----------------------------------------

Dr. Carlos B. Guayasamín Bustos Ing. Mg. Julio Cuji Rodríguez

Autor **Director** 

### **DERECHOS DE AUTOR**

Autorizo a la Universidad Técnica de Ambato, para que haga de este trabajo de investigación o parte de él un documento disponible para su lectura, consulta y procesos de investigación, según las normas de la Institución.

Cedo los Derechos de mi trabajo de investigación, con fines de difusión pública, además apruebo la reproducción de esta, dentro de las regulaciones de la Universidad.

-----------------------------------------------------------

Dr. Carlos Benigno Guayasamín Bustos

### **DEDICATORIA**

A mi núcleo familiar Claudia, Verónica y Cecilia, siendo su apoyo incondicional la base e incentivo para ser parte de la consecución de este, un peldaño más en la capacitación constante que siempre debemos hacerlo. Un eterno

### **GRACIAS**

### **AGRADECIMIENTO**

A Dios, padre supremo que es el guía de todas nuestras actividades.

Es menester hacer extensivo un agradecimiento a nuestros maestros, los que han servido de soporte para obtener el diplomado, a la Universidad Técnica de Ambato, por acogernos en sus aulas y especialmente al Ing. Mg. Julio Cuji Rodríguez, Docente de Informática que como guía, tutor y amigo me ha permitido conjugar las ideas e inquietudes en la elaboración del presente trabajo de investigación.

### **ÍNDICE GENERAL DE CONTENIDOS**

## **PÁGINAS PRELIMINARES**

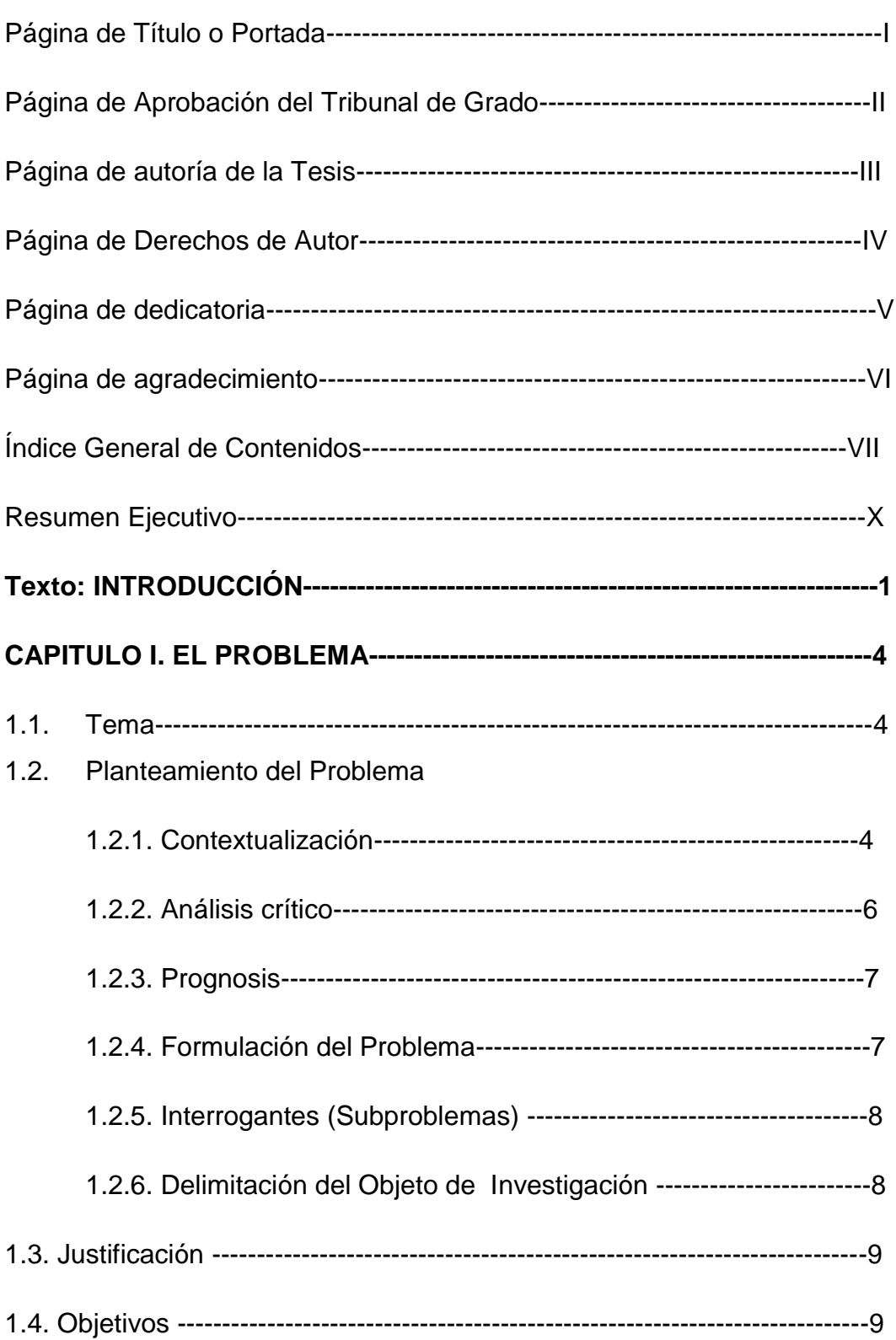

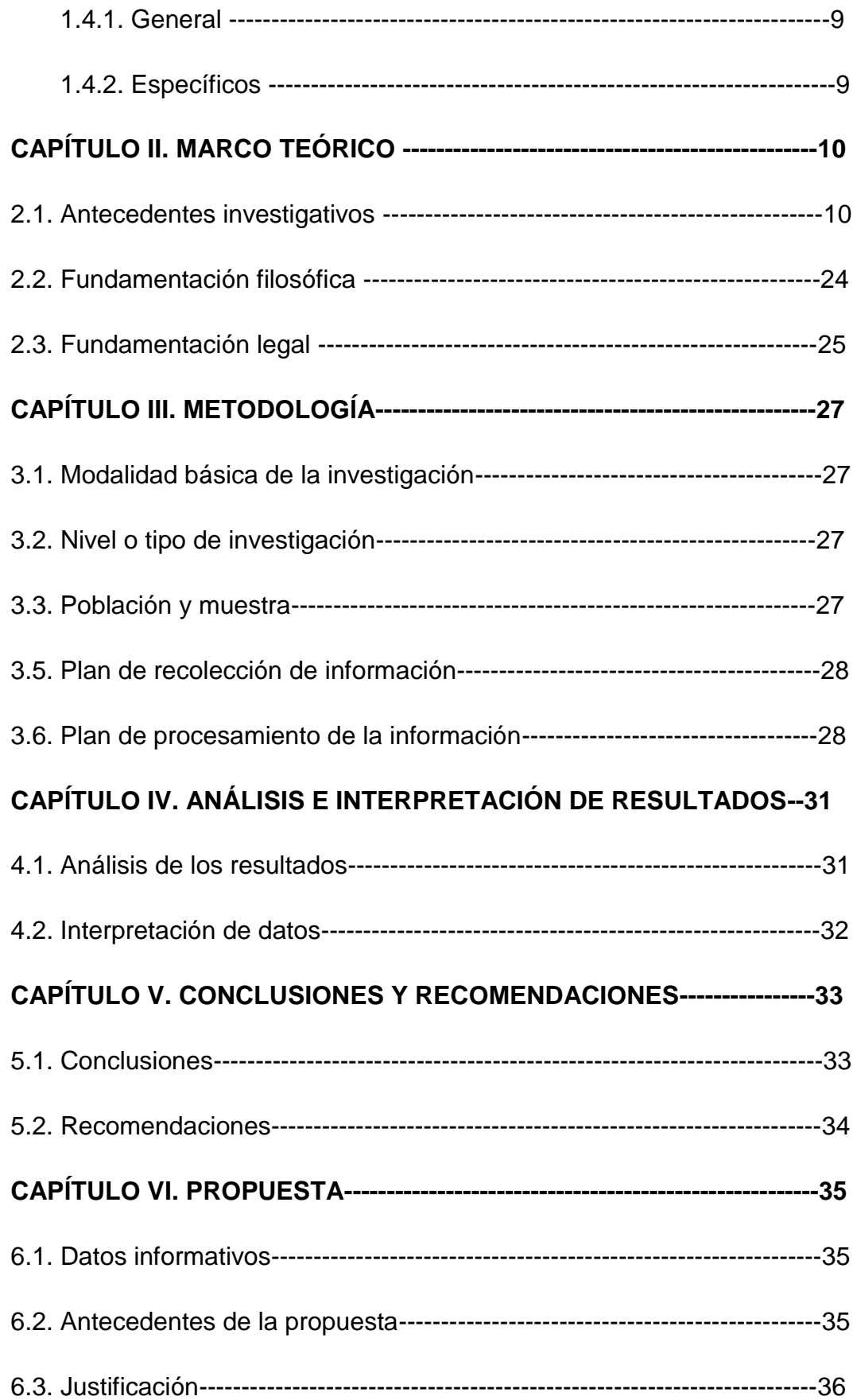

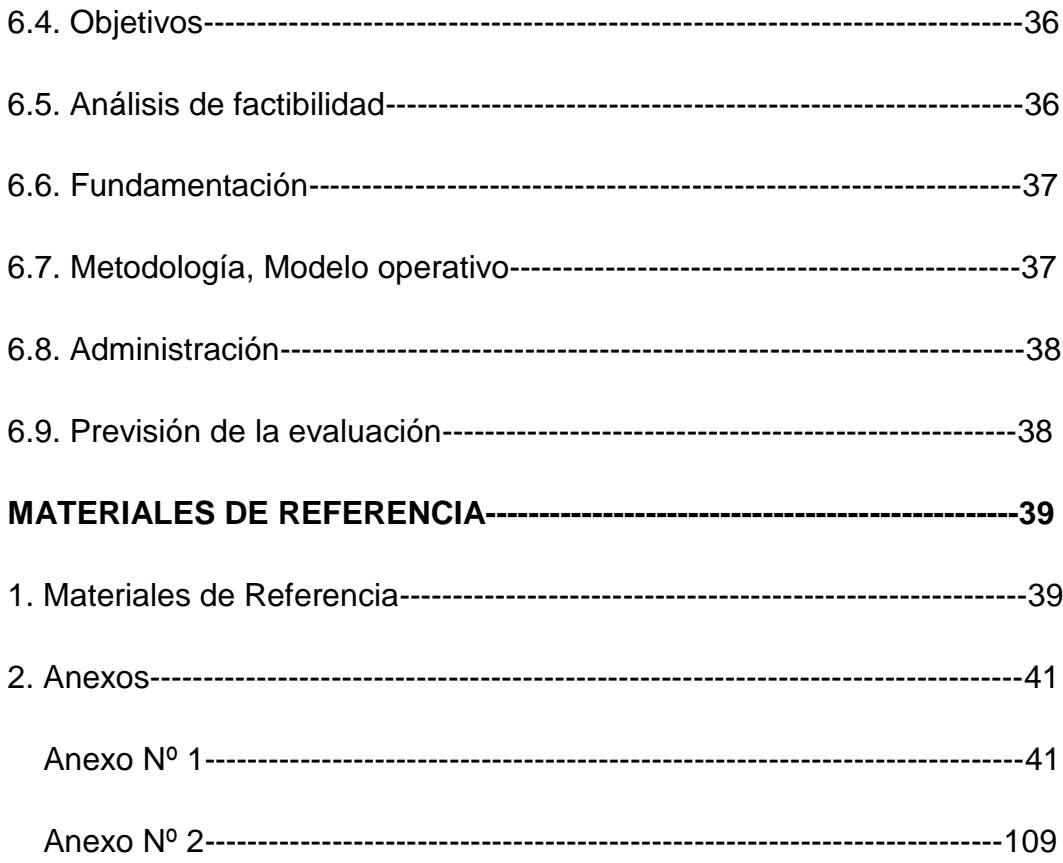

#### **RESUMEN EJECUTIVO**

La enseñanza de las materias de pecuaria, en el tiempo siempre se han caracterizado por ser en su mayoría teóricas, y un leve apoyo práctico, para los estudiantes les queda un inmenso trecho por conocer y experimentar; por lo que es necesario implementar tecnologías de la informática como esta Guía Electrónica de prácticas, para mejorar el efecto de comprensión de la asignatura de Fisiopatología Animal, para alumnos del Sexto Ciclo de Pecuaria del Instituto Tecnológico Agropecuario Luis A. Martínez".

Las últimas reformas a la educación en el Ecuador, hace énfasis en la aplicación del conocimiento significativo, lo que nos obliga a tomar pasajes de nuestra propia experiencia profesional para plasmarlas en imágenes y videos, las mismas que compartimos con nuestros alumnos, pudiendo con ello abarcar un sinnúmero de temas revisados teóricamente, pero que poco podríamos observarlas en la práctica.

Con la aplicación de esta guía de prácticas, hay la seguridad que la asimilación en los alumnos de lo que se desea enseñar tiende a ser más efectiva, con un software como el Neobook, que permite personalizar el formato con detalles llamativos e inductivos, la facilidad de manejo para poder llegar rápidamente a la página requerida y lo importante de la combinación de imágenes, videos y texto en la misma página, que aumentará la comprensión de la asignatura.

X

### **INTRODUCCIÒN**

En el Ecuador la formación de estudiantes en el área pecuaria es típica una educación teórica, las prácticas son mínimas que no abarcan la mayoría de temas tratados, por lo que la comprensión de casi todas las asignaturas es dificultosa para los alumnos

La presente investigación lo que pretende es aprovechar lo que la tecnología nos ofrece, disponiendo a los estudiantes de Pecuaria del Instituto Tecnológico Agropecuario "Luis A. Martínez", un material con imágenes y videos que se complemente a lo teórico, para que el aprendizaje sea significativo, que se amplíe los temas de estudio con la seguridad de que la comprensión mejore en los alumnos.

En este trabajo se ha tratado de tomar información navegando por múltiples páginas de universidades de varios rincones del mundo, resulta muy dificultoso el encontrar referencias bibliográficas de guías electrónicas como éste, por lo que optamos por incorporar información más de la profesión que de la asignatura, direccionados a la educación que es nuestro interés.

El software escogido como herramienta para la elaboración de la guía electrónica de prácticas de Fisiopatología animal es el Neobook versión 5, que se la considera muy versátil, permite la incorporación de imágenes, videos, gráficos, texto, etc. con mucha facilidad, lo más interesante es que nos da la opción de elaborar un test como complemento de la guía, y la respectiva cuantificación para una nota del estudiante evaluado.

Se tiene la seguridad que la incorporación de éste método de enseñanza, se elevará el nivel académico del alumnado porque aprovechamos el eslabón teórico-práctico que no ha sido muy utilizado.

**RETVET (2006). Esta red, resume lo siguiente:** En el trabajo se presentan las principales características de un libro electrónico multimedia, que ha sido elaborado en aras de contribuir a mejorar el

proceso de enseñanza – aprendizaje en la carrera de Medicina Veterinaria. Este software ha sido concebido como una alternativa a: favorecer la preparación de los egresados de la especialidad y a la dificultad de realizar las clases prácticas de la asignatura de Anatomía Patológica General, debido al déficit de recursos (animales vivos, órganos, instrumental, etc.).

**UNIVERSIDAD DE VALLADOLID (2004).** *DocuTradSo* nace como una propuesta de clasificación de fuentes de información en línea para la actividad traductora. En este sentido, es fruto de una revisión meditada y de un análisis crítico de las necesidades y demandas informativas que desarrolla el traductor en su actividad, ya sea en su etapa formativa o en la profesional. Al hilo de esta observación, el grupo PACTE, de la Universidad Autónoma de Barcelona (dir. Amparo Hurtado Albir), viene destacando la importancia que tiene la subcompetencia instrumental en el proceso de adquisición de la competencia traductora. En efecto, el traductor debe ser competente y avezado en el manejo de fuentes de información general y especializada, así como en el uso de las nuevas tecnologías de la información y de la comunicación. De igual modo, ha de tener conocimiento del mercado laboral para lograr desenvolverse con Éxito en su trabajo. Todo esto refrenda la idea de que el logro de la competencia documental va indisolublemente unido al desarrollo de estrategias instrumentales para la comprensión y reformulación del texto, por lo que es una parte más del proceso de adquisición de la competencia lingüística y comunicativa en las dos lenguas y de la competencia extralingüística y cognitiva del traductor. Documentarse implica siempre saber identificar problemas de traducción y categorizarlos (*culturales*, *gramaticales*, *terminológicos*, etc.) para poder luego, en cada caso, elegir como consulta la fuente o fuentes de información adecuadas para su resolución.

**UNIVERSIDAD DE ZARAGOZA (2010),** manifiesta El objetivo del proyecto es desarrollar la metodología del caso para el estudio de la asignatura de Patología Médica y de la Nutrición que cursan los alumnos de 4º curso en la Licenciatura de Veterinaria. Para ello, los profesores que impartimos la docencia de animales de compañía en esta disciplina hemos elaborado una serie de casos basándonos en los animales atendidos en el Hospital Clínico Veterinario de la Universidad de Zaragoza.

**BORRÁS (2001).** En cuanto a las estrategias de aprendizaje, cada vez son más las basadas en la resolución de casos o problemas (Problem Based Learning), seguidos de hipermedia (hipertextos con multimedia) y por último las simulaciones de instrumentos o de protocolos de laboratorio. Las evaluaciones automatizadas (tests o quizzes) suelen acompañar la resolución de casos y los hipertextos.

### **CAPITULO I.**

#### **EL PROBLEMA**

### **1.1 Tema:**

 "Guía electrónica de prácticas de Fisiopatología Animal para Sexto Ciclo de Pecuaria del Instituto Tecnológico Agropecuario Luis A. Martínez".

### **1.2 Planteamiento del Problema.**

#### **1.2.1 Contextualización.**

Ante la circunstancia histórica de transitar por una educación técnica veterinaria, mayoritariamente teorizada, y a la medida de la disponibilidad de tener animales domésticos para estudio práctico, o manuales impresos que ayudan al conocimiento de las patologías que se presentan en animales enfermos, no se consigue optimizar una enseñanza-aprendizaje.

La incorporación de la tecnología informática en la educación pecuaria ha sido muy lenta, mucho más para los docentes quienes se formaron sin estos beneficios que da la modernidad, creando una falta de equilibrio entre el conocimiento y la docencia sin aprovechar los beneficios de la web sobre todo para elevar el nivel académico de los alumnos.

A nivel mundial es común la utilización de la tecnología en la educación, como lo refiere:

**UNIVERSIDAD DE ZARAGOZA (2010),** Mediante la incorporación de esta metodología docente pretendemos acercar al alumno a situaciones reales con las que tendrá que enfrentarse en su vida profesional, tratando de que utilicen y relacionen los conocimientos adquiridos previamente a lo largo de la licenciatura. Además hemos intentado promover en el alumno la responsabilidad de su propio aprendizaje, así como potenciar la adquisición de algunas competencias y habilidades como el trabajo en equipo, análisis, síntesis y evaluación crítica, la capacidad para tomar decisiones y la resolución de problemas, desarrollar la comunicación oral, la utilización y evaluación de bibliografía, aproximación al diagnóstico clínico, etc.

En nuestro continente la revista electrónica de veterinaria sostiene:

**RETVET (2006).** En el libro se destacan elementos que favorecen una mejor comprensión por parte del receptor tales como: las animaciones, imágenes con diferentes aumentos, documentos actualizados fundamentalmente obtenidos de Internet, un glosario de términos, posibilidad de búsquedas dentro de los contenidos, vínculos a personas, organismos, instituciones y documentos relacionados con la temática, audios sincronizados al texto. Para su realización se hizo una profunda revisión bibliográfica en temas relacionados con la Anatomía Patológica y con la creación de materiales multimedia con fines docentes.

En el Ecuador, lamentablemente, es en donde menos información existe acerca del uso de la tecnología informática, como las guías electrónicas en profesiones que se vuelven indispensables, pero hay referencias como:

### **FATLA (2010)**. Indica como: OBJETIVOS

General

Propender una plan de capacitación para la Aplicación de las TIC'S en el proceso de enseñanza aprendizaje que realizan los docentes del Colegio Nacional Abdón Calderón, de la ciudad de Quito, provincia del Pichincha, país Ecuador.

**Específicos** 

• Realizar un diagnostico de la situación actual del Colegio Nacional Abdón Calderón.

• Determinar Tecnologías de la Información y Comunicación, que permitan mejorar la calidad de la educación de los docentes del colegio.

• Desarrollar una propuesta para poner en marcha un modelo de aplicación de las

TIC'S en el Colegio Nacional Abdón Calderón

### **1.2.2 Análisis crítico**

 En la formación de los Médicos Veterinarios, en las Facultades en las que como parte del pensum, se estudia la Fisiopatología Animal, que se refiere al estudio de la presentación morfológica y fisiológica de las alteraciones patológicas, causadas por las diferentes enfermedades que afectan a los animales domésticos, antiguamente y hasta estos días, se estila solamente dos procesos de enseñanza, el primero el teórico, de fundamental importancia, porque es el que aporta con la información respectiva, y el segundo; el práctico, el que todo estudiante espera con mucha expectativa, con la ilusión de ver o hacer lo que en la teoría se estudia, pero en gran parte es limitado porque las prácticas de campo no abarca con la mayoría de casos que en el curso se dicta, y jamás se vería prácticamente muchos temas.

Por otra parte, el internet aporta con mucha información teórica, gráfica, virtual, actual, donde los estudiantes se refugian, pero como guía de un curso en particular no existe, o los que hay son de investigaciones científicas de enfermedades específicas que los dicentes no estarían en capacidad de entenderlos bien, si todavía no se han formado en la asignatura, concretamos entonces que una guía de prácticas de Fisiopatología, es de gran necesidad tanto para la facilidad del profesor en emanar el conocimiento y de los estudiantes de receptar, aprovechando el alto grado de entendimiento que por vía visual y ótica se imparte la clase, en donde se utiliza de manera casi exclusiva las imágenes y videos que son la característica de esta guía. Obviamente

reforzado con las clases prácticas que se prevén durante la impartición de la cátedra.

En la elaboración de esta guía práctica, va incluida test, trabajos, etc. del material que regularmente los estudiantes recibirían, de tal manera que para ellos se facilita el poder repasar y familiarizarse con lo que en la realidad sucede con la Fisiopatología Veterinaria, se considera además que el tiempo se utilizaría con mucha más significancia y eficacia tratando de cubrir todos los temas que durante el curso se dictan.

Bajo estas perspectivas se espera que el resultado de la aplicación de esta guía práctica un alto grado de beneficio en la formación académica del estudiante, una, porque las clases no serían netamente teóricas, sino regularmente compartidas con la guía práctica, segundo, porque habría una obligación intrínseca del maestro en elevar su nivel académico no solo en la cátedra, sino también en la informática, pudiendo inclusive realizar el curso de manera mucho más interactiva. Se espera con la seguridad que como resultado de la implementación de esta guía práctica dentro del curso regular la información se convierta en conocimiento, y los alumnos tengan mejor preparación en la Fisiopatología Veterinaria.

### **1.2.3 Prognosis**

 Teniendo identificado una parte de las muchas deficiencias que existe en la Educación Universitaria, hay la necesidad de implementar guías prácticas no solo en esta materia, si es posible en todas, para los docentes se tiene un arma de mucha influencia en la buena formación académica de los estudiantes, los cuales están en la capacidad de entender con más facilidad la materia; si de esto no nos valemos la enseñanza-aprendizaje seguirá como hasta ahora sin llegar a niveles halagadores, sin proyectarles a nuestros estudiantes a ser competentes local, nacional e internacionalmente, por lo que el país poco se verá beneficiado en este sentido.

#### **1.2.4 Formulación del problema**

 ¿Se podrá mejorar en los estudiantes la comprensión de la Fisiopatología Animal, mediante la utilización de una Guía Electrónica de Prácticas?

### **1.2.5 Interrogantes (Subproblemas).**

 ¿En la actualidad con qué actividades educativas se podrá cerrar el eslabón entre la enseñanza teórica con la práctica?

 ¿Qué herramientas tecnológicas se podrá utilizar para conseguir una mejora en la educación superior?

### **1.2.6 Delimitación del objetivo de la investigación**.

### *Conceptual:*

El área en el que se desarrolla la monografía es la INFORMATICA EDUCATIVA.

El aspecto en el que incursiona es en la de LIBROS ELECTRONICOS.

El campo en el que se describe el trabajo es en el PECUARIO.

### *Temporal:*

El tiempo que aproximadamente se utilizará para la elaboración de la monografía, es desde Septiembre del 2010 hasta Septiembre del 2011.

### *Espacial:*

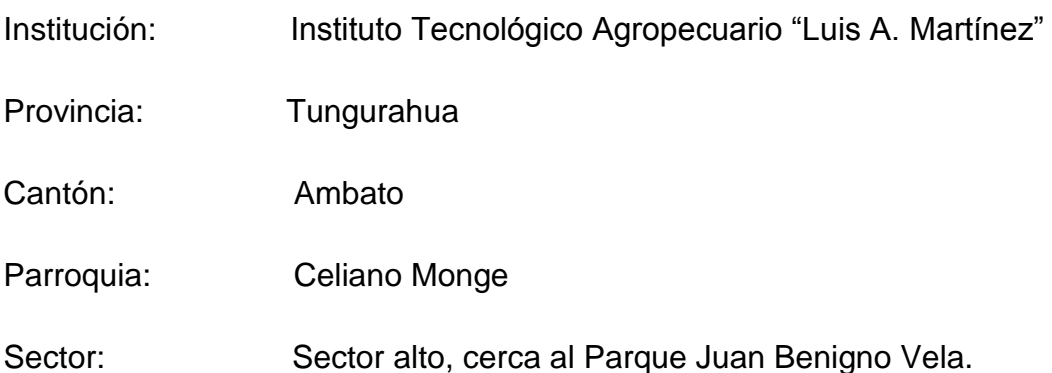

#### **1.3 Justificación**

 En nuestro medio, hasta hace muy poco tiempo, era muy difícil que la educación evolucione, que incorpore nuevos elementos en beneficio de la calidad académica de los estudiantes, pero a pesar de esto, se cree que es posible confrontar el sistema educativo, con la utilización de trabajos como éste, de crear una Guía electrónica de prácticas de Fisiopatología animal, en donde se incorpora tanto las imágenes como los videos como principales elementos informáticos, para incursionar en un estrato intermedio entre la enseñanza teórica y práctica, pudiendo ser utilizable en forma más frecuente, que pueden abarcar mayor información técnica, sin importar el horario y aspecto climático, más económico porque en resumido tiempo se pueden topar varios temas, con varios ejemplos inclusive comparativos, que puede estar al alcance de todos los alumnos para su revisión reiterada, cosa que en la realidad práctica es muy difícil conseguirlo.

### **1.4 Objetivos**

### **1.4.1 General**

Mediante la investigación se pretende determinar los elementos informáticos más idóneos para que esta guía electrónica de prácticas de Fisiopatología Animal, tenga el efecto de mayor comprensión de la asignatura, en los alumnos del Sexto Ciclo de Pecuaria del Instituto Tecnológico Agropecuario "Luis A. Martínez", que se usarían como característica el texto, las imágenes y videos

### **1.4.2 Específico**

Revisar las patologías de todos los sistemas orgánicos de los animales en base de la planificación teórica y complementada con información en imágenes y videos de la guía de prácticas relacionados con el tema de estudio, de tal manera que ya tienen conocimiento teórico y visual, antes de proceder a una práctica de campo.

#### **CAPITULO II.**

### **MARCO TEORICO**

#### **2.1 Antecedentes investigativos.**

 **LARENAS (1998).** Indica que uno de los objetivos que originó la creación del sitio, fue poder entregar información relevante y de calidad en el área de la patología animal, con especial interés en lo nacional. Este esfuerzo ha sido dirigido especialmente a los médicos veterinarios, profesionales y estudiantes relacionados con ésta área, lo cual les permite obtener búsquedas de bibliografía "on line" con un ahorro de tiempo, YA QUE ESTE DOMINIO PRETENDE ACTUAR COMO UN centro de acopio de referencias. Adicionalmente, se han ido seleccionando "páginas web de diferentes ubicaciones, tanto en español, portugués e inglés, con contenidos importantes para diferentes especies animales, tanto de carácter productivo (Ej. Bovinos, caprinos, ovinos, porcinos, peces y otros), deportivo (Ej. Equinos, COMO AFECTIVO (Ej. Perros, gatos y otras mascotas). Esto último ha implicado la búsqueda de numerosos sitios en lo que han colaborado en forma desinteresada diferentes personas. Para ello los hipervínculos ("links") que han sido colocados en [www.patologiaveterinaria.cl](http://www.patologiaveterinaria.cl/) han sido previamente seleccionados de acuerdo a la calidad de la información. Las páginas se encuentran en constante renovación.

También de esta página ha nacido el Atlas patologiaveterinaria.cl, que posee imágenes interactivas de lesiones, en formatos JPGE, HTML y Flash. Además, se ha elaborado la revista monografía electrónica de patología animal, que se encuentra a cargo de un selecto comité editor y que actualmente posee el número ISSN0718-0780. Adicionalmente ella

es editada en un formato resumido para minicomputadoras tipo Palm. Esta revista es editada semestralmente.

**UNIVERSIDAD DE ZARAGOZA (2010).** Manifiesta que mediante la incorporación de esta metodología docente pretendemos acercar al alumno a situaciones reales con las que tendrá que enfrentarse en su vida profesional, tratando de que utilicen y relacionen los conocimientos adquiridos previamente a lo largo de la licenciatura. Además hemos intentado promover en el alumno la responsabilidad de su propio aprendizaje, así como potenciar la adquisición de algunas competencias y habilidades como el trabajo en equipo, análisis, síntesis y evaluación crítica, la capacidad para tomar decisiones y la resolución de problemas, desarrollar la comunicación oral, la utilización y evaluación de bibliografía, aproximación al diagnóstico clínico, etc. El balance ha sido muy positivo y gratificante para los profesores integrantes del proyecto. Los alumnos han aceptado bien esta nueva metodología, considerándola muy útil y aplicativa, si bien supone un mayor esfuerzo para ellos.

**BLAS (1999),** Para la misma Universidad de Zaragoza, desarrolló las aplicaciones informáticas orientadas a la Epidemiología Veterinaria. En donde he ha realizado la revisión de gran número de aplicaciones informáticas de carácter bioestadístico y epidemiólogo en función de las prestaciones de las mismas y de las necesidades de cálculo requeridas en la elaboración de un proyecto de investigación en epidemiología, se han desarrollado tres aplicaciones informáticas que funcionan bajo Microsoft Windows 3.1 (o superior). \* Win Episcope 2.0: Permite la realización de distintos cálculos sobre evaluación de Test diagnósticos, cálculo del tamaño muestral y estudios observacionales (cálculo del ODDS ratio y del riesgo relativo). \* Winepi Tasas 2.0: Creado para facilitar la comprensión de los conceptos de medición de la enfermedad: prevalencia, incidencia acumulada y tasa de incidencia y las relaciones existentes entre ellos. \* Winepi 1.0: Este programa permite la realización integral de un estudio epidemiológico básico de tal forma que permite el

diseño de cuestionarios de forma interactiva y su posterior cumplimentación. Así mismo permite la incorporación de planos Raster para la futura representación de datos. Una vez introducidos los datos se pueden crear nuevas variables transformadas de forma intuitiva, y posteriormente analizar tanto estadística como epidemiológicamente los resultados que se muestran en modo texto y gráfico en función de las pruebas aplicadas (que por otra parte no es preciso definir, ya que el programa selecciona la más adecuada para cada caso).

**MONOGRAFIAS. com (2006). El libro multimedia**. Este libro se generó con la aplicación +Medios, creada para facilitar a los profesores y estudiantes la creación de [productos](http://www.monografias.com/trabajos12/elproduc/elproduc.shtml) multimedia educativos, para utilizar dicha aplicación no es necesario ningún [programa](http://www.monografias.com/Computacion/Programacion/) adicional, tampoco es necesario instalarla, basta con simplemente copiarla para la PC en la que se va a trabajar; utiliza la misma [filosofía](http://www.monografias.com/trabajos910/en-torno-filosofia/en-torno-filosofia.shtml) de las [herramientas](http://www.monografias.com/trabajos11/contrest/contrest.shtml) del [Sistema](http://www.monografias.com/Computacion/Sistemas_Operativos/)  [Operativo](http://www.monografias.com/Computacion/Sistemas_Operativos/) [Windows,](http://www.monografias.com/trabajos15/ms-windows/ms-windows.shtml) garantizando que para su manipulación basta sólo con poseer conocimientos informáticos básicos.

En la realización del software se buscó generar una interface lo suficientemente sencilla para que los alumnos no tengan que perder [tiempo](http://www.monografias.com/trabajos901/evolucion-historica-concepciones-tiempo/evolucion-historica-concepciones-tiempo.shtml) en aprender técnicas de manipulación de software, al mismo tiempo generar un material educativo que sea innovador...", facilitándole al estudiante la disponibilidad de los contenidos de la asignatura con un nivel de [creatividad](http://www.monografias.com/trabajos13/indicrea/indicrea.shtml) óptimo, mediante el cual se establece una [motivación](http://www.monografias.com/trabajos28/saber-motivar/saber-motivar.shtml) por el [conocimiento,](http://www.monografias.com/trabajos/epistemologia2/epistemologia2.shtml) coincidiendo con Fainholc, (1999).

Una vez generado el libro, éste se puede distribuir directamente en [CD](http://www.monografias.com/trabajos/multimediaycd/multimediaycd.shtml) o ser ubicado en el [servidor](http://www.monografias.com/trabajos12/rete/rete.shtml) para que los usuarios lo copien para la máquina o lo ejecuten directamente si así lo desean.

Cualquier actividad futura requiere para su buen desempeño de una [planificación,](http://www.monografias.com/trabajos34/planificacion/planificacion.shtml) a lo que no escapa la concepción de este material, por lo que la primera tarea que se realizó fue la elaboración del guión teniendo en cuenta el orden de los contenidos y el [volumen](http://www.monografias.com/trabajos5/volfi/volfi.shtml) de la información,

agrupándola en capítulos, acápites y dentro de este último las páginas o nodos como unidades básicas, siguiendo lo estipulado por Estrada (1999) en el programa de la asignatura.

De esta forma se le brinda a los alumnos los contenidos de manera ascendente desde lo simple a lo complejo, incluirá todo lo relativo a la [organización](http://www.monografias.com/trabajos6/napro/napro.shtml) y estructuración de los contenidos, aspectos que le servirán de base para la Anatomía Patológica Especial donde se verán reflejados en las diferentes procesos patológicos, corroborado con lo señalado por Sigüenza, (1999).

El texto base para el libro se elaboró abordando los aspectos: definición, etiología, aspectos macroscópicos y microscópicos de los diferentes procesos patológicos mediante una amplia revisión bibliográfica.

A partir de este momento abordamos los aspectos pedagógicos mas importantes a tener en cuenta en el proceso de creación del libro electrónico para su futura aplicación en el proceso de Aprendizaje.

De esta manera entre las características fundamentales del libro multimedia se pueden resaltar las siguientes:

Los contenidos abordados aparecen divididos en capítulos y acápites. Cada acápite está compuesto por varias páginas multimedia. En cada página multimedia aparece básicamente una información en formato de texto, que puede a su vez apoyarse mediante información en otros tipos de formato (vídeo, audio, animaciones, etc.).

**BORRÁS (2001).** Refiere en la publicación Cooperativa de Aplicaciones Tecnológicas para la Enseñanza Universitaria Semi-presencial, en cooperación con la Universidad de Barcelona-España lo siguiente:

Internet: Información o Confusión (Cielo o Infierno).

La aplicación de las nuevas tecnologías, especialmente la creación de redes con acceso a Internet, está cambiando el proceso educativo. El crecimiento de las redes de comunicación, y la facilidad para acceder a la información, ha favorecido la generación de gran cantidad de recursos didácticos. Dichos recursos se ofrecen en Intranets y de forma más "abierta" en Internet a la comunidad de profesorado y alumnos, gracias al compromiso de muchas instituciones o centros docentes para dotar sus aulas y departamentos de los sistemas informáticos necesarios. De este modo, las Universidades, Facultades y Departamentos pueden ofrecer, no sólo información de sí mismos, sino sus propios recursos docentes.

Centrándonos concretamente en el área de la Fisiología animal, hemos realizado una exhaustiva búsqueda de los diferentes recursos docentes a los que se puede acceder vía Internet. Esta investigación nos ha llevado a "visitar" 64.500 web sites, de las cuales, unas 63.000 páginas web (97 %) están en lengua inglesa frente a las 1560 (3%) que podemos consultar en lengua castellana (figura 1). (Información válida a mayo de 2001).

Existen referencias acerca de este tipo de procedimiento en la enseñanza en todos los países europeos, son más especializados en temas de investigación, especialmente las universidades de Inglaterra como de Alemania.

Siguiendo el trabajo de **Morla (1995),** dedicado a la recopilación de webs de interés educativo para el profesorado, hemos seleccionado, de entre todas las web sites visitadas, las que nos han parecido de gran interés para los profesores dedicados a innovar la docencia de Fisiología. En ellas podrán encontrar desde tutoriales hasta simulaciones de laboratorio, así como casos prácticos. También hemos procurado destacar del conjunto aquella información de Internet que sirve para asesorar sobre la aplicación de una estrategia docente determinada o que explican paso a paso cómo crear documentos de Internet que sean claros, de fácil acceso a la información que contienen, o hipermedia con enlaces a vídeos, animaciones y otras herramientas.

**(Cabero, 1996; Salinas, 1997; Martínez, 1999).** Es más, la información ha ido evolucionando hacia iniciativas particulares, en perjuicio de organizaciones docentes complejas y generales. Las posibilidades para crear documentos multimedia interrelacionados están transformando nuestra manera de leer, generar, estudiar, escribir y difundir las ideas. Los nuevos materiales tienen fuertes implicaciones sobre cómo planificamos, desarrollamos y evaluamos la enseñanza y sobre cómo aprenden los estudiantes, pero los límites no los impondrá la tecnología, sino la concepción de enseñanza y aprendizaje.

Para comprender e integrar adecuadamente la información en el proceso de aprendizaje es necesario lograr un equilibrio entre la potencialidad tecnológica y las posibilidades educativas del modelo.

La comunicación mediada por ordenador es " flexible" **(Adell, 1997, 1998; Salinas, 1998),** por reunir características y posibilidades de muchas otras medias, por esta razón podemos llevar a cabo procesos de enseñanza/aprendizaje innovadores y críticos, adaptar la enseñanza a las necesidades y posibilidades de los estudiantes y construir cooperativamente los significados.

Por todo ello, podemos decir que:

a) Internet, más que Cielo o Infierno, parece el Paraíso Terrenal, con todo y todos conviviendo sin ningún pudor ni organización. Aunque quizá más por ignorancia, que por inocencia.

b) por ser vehículo de la información dice mucho de la capacidad (adquisitiva o de medios) y de los gustos, pero no sobre su adecuación a la docencia. Sólo el uso que se haga de esta herramienta determinará que el producto sea bueno o malo.

c) "Tradutore, traditore" y por tanto desarrollar aplicaciones en español para una comunidad de más de 600 millones de hispanohablantes, sin que signifique renunciar a aprovechar los recursos en inglés, me parece no sólo justificado, sino necesario.

**UNIVERSIDAD PABLO OLAVIDE, SEVILLA (2009-2010).** La Universidad imparte la modalidad de la docencia en Fisiología Animal así:

#### METODOLOGIA DOCENTE.

#### **Clases teóricas**

Se impartirán dos clases teóricas semanales. La asistencia a las clases teóricas es voluntaria.

El alumno dispondrá de copias de los guiones de cada tema y del material gráfico utilizado en las clases. Este material estará disponible puntualmente tanto en la copistería oficial de la Universidad, como en la página WEB del curso que el profesor pone a disposición de los alumnos a través de la herramienta "Aula Virtual" ("WEB-CT) accesible desde la página WEB de la Universidad.

#### **Clases prácticas**

Las prácticas de laboratorio y el estudio mediante simulaciones de ordenador versarán sobre aspectos relacionados con el contenido de la asignatura.

#### **Aula Virtual**

Además de los recursos mencionados y con objeto de facilitar el seguimiento de la asignatura a los alumnos y de potenciar y mejorar el contacto con las nuevas tendencias y posibilidades en la docencia universitaria, el profesor ofrece todos los contenidos de la asignatura, además de material multimedia, tutorías "on-line", anuncios, convocatorias, etc. a disposición de todos los alumnos matriculados, en el formato de aula virtual mediante la plataforma WEBCT.

**UNIVERSIDAD DE PUERTO RICO (2002).** Presenta un proyecto de educación a distancia, describimos lo siguiente:

### *Metas del Proyecto*

Las metas propuestas para este Proyecto son:

• Capacitar a los miembros de la Facultad y a los estudiantes maestros en el uso efectivo de la tecnología para la enseñanza y el aprendizaje. El objetivo es que los graduandos de nuestra Facultad adquieran las destrezas, conocimientos y actitudes que le permitirán mediante el uso de las tecnologías proveer a los estudiantes del Departamento de Educación experiencias educativas enriquecedoras. Esto con el objetivo de promover y desarrollar el aprendizaje en los alumnos.

• Promover la transformación institucional necesaria en la cual la tecnología constituya un componente integrador en el programa de preparación de maestros.

**REVISTA ESPAÑOLA DE PEDIATRIA (2008-2010).** La revista "Familias, pediatras y adolescentes en la Red" (FAMIPED), bajo el lema "mejores padres, mejores hijos", es una revista electrónica que se edita con el objetivo de facilitar a las familias y a los adolescentes información pediátrica veraz, fiable, inteligible para el público en general y basada en las mejores pruebas disponibles en el momento. También pretende ser un medio que favorezca la participación activa de aquellos padres, adolescentes y pediatras que así lo quieran. Su periodicidad será trimestral, excepción hecha de la publicación de suplementos. La edición de cada número o suplemento se acompañará de un boletín- resumen difundido por correo electrónico a todas aquellas personas que lo deseen. Nace esta revista con una clara vocación de rigor científico y multiculturalidad, como no puede ser menos dada la globalidad del medio que la acoge, Internet, y la sociedad en la que se presenta, la España del siglo XXI. Por ello, algunos de sus contenidos serán traducidos a otros idiomas hablados por muchos de los usuarios de las consultas de pediatría de Atención Primaria en nuestro país.

La Asociación Española de Pediatría de Atención Primaria (AEPap) y sus editores, con esta nueva revista en formato digital, esperan prestar un servicio a la sociedad desde un medio tan universal como es Internet, facilitando una comunicación fluida entre profesionales, adolescentes y familias y una información de calidad expresada de forma asequible y clara.

**TORRES (2002**).- PROBLEMÁTICA DE LA EDUCACIÓN VIRTUAL EN EL ECUADOR. Es importante destacar algunos criterios adicionales que entre otras cosas sugieren:

 Que el estado reduzca de alguna manera los costos de acceso a la tecnología, aspecto que de alguna forma ya se ha trabajado al eliminarse el arancel de importación al hardware

 Que el estado reduzca los costos de acceso a la educación superior a través de algún subsidio o formula por determinar

 $\Box$  Que se trabaie de manera urgente en un marco legal para acreditar la educación virtual, que inicialmente se está sometiendo a las regulaciones planteadas por el CONESUP para la educación a distancia tradicional □ Que se inicie un proceso de reflexión acerca de la educación virtual, sus ventajas y principalmente la calidad con la que deben contar estos procesos.

Como se puede observar en diferentes latitudes del mundo, como también en diferentes especialidades, la utilización de revistas, guías electrónicas y virtuales están inmersos en la formación académica de estudiantes universitarios, casi todos referidos a partir del año 2000, teniendo siempre en cuenta el adiestramiento que los profesionales y los docentes son los que manejan los diferentes programas, para llevar a los alumnos en formación a mejorar la comprensión de las asignaturas que facilitan la utilización de elementos electrónicos.

Pero se insiste que las guías electrónicas de prácticas de Fisiopatología, son muy escasos, consultados escenarios desde el primer mundo hasta el nuestro, seguramente no publicados, pero no se logra obtener referencia mayor de casi ninguna universidad consultada, en el que se pueda guiar y mejorar la que se está planificando implementar.

Otra de las características que se percibe es que las revistas y guías encontradas como referencia, siempre obedecen a un trabajo de equipo, casi ninguno individual, bajo los parámetros que las universidades

auspiciantes las establecen, que inclusive algunas las incluyen en su programa académico.

**FATLA (2010).-** Las tecnologías de la información y la comunicación (Tics) son el conjunto de elementos que permiten el acceso, producción, almacenamiento y presentación de información a través imágenes, sonido y datos contenidos dentro de un sistema de información integrado e interconectado.

Estas tecnologías constituyen herramientas por medio de las cuales nos relacionamos con el mundo. Cada innovación tecnológica produce transformaciones radicales en la sociedad porque conlleva un cambio en la forma de conocimiento y de relación que tiene el ser humano. Si bien es cierto que la tecnología influye en la sociedad, es la sociedad la que permite la aparición de una determinada tecnología.

Esta era se caracteriza por la rapidez con que viaja la información. Permite localizar los datos que se requieren en tiempo real y la información es accesible a un número masivo de personas.

**ROJAS (2008**). El Parasitismo en la Ciencia Veterinaria: Guía Para el Aprendizaje. Tomando como materia informaciones peruanas, se presenta una Guía de aprendizaje del complejo parasitario que ocurre en el ámbito de la salud animal. Los parásitos y sus efectos son de la mayor importancia, que justifica una congruente atención en su enseñanza aprendizaje. La profusa producción de conocimientos, canalizada en la expeditiva moderna comunicación electrónica, plantea la necesidad de modelos tutoriales para el aprendizaje. La siguiente es una guía o autoayuda de aprendizaje de los parasitismos de los animales domésticos, basado en el esquema lógico tradicional de enseñanza de la enfermedad, donde se usan esquemas y gráficos modelos (vacunos de selva, ovinos de paradera alto andina y caprinos de costa), para establecer referentes e inducir inferencias para el aprendizaje de cualquier parasitismo.

**IBARRA Y LEON (2005).** Manifiestan en su resumen: Se confeccionó y aplicó un sistema de guías de estudio para las Clases Prácticas en la asignatura Bioquímica Básica del Primer Año de Medicina Veterinaria y Zootecnia Curso Diurno. Las guías se colocaron en soporte electrónico. El trabajo tiene como objetivo dar a conocer la metodología de este sistema de guías y el criterio de los estudiantes acerca de las mismas. Los estudiantes opinaron que las guías facilitan el estudio, contribuyen a profundizar e integrar conocimientos y aumentan el interés por la asignatura y el estudio.

**Copyright © 2007-2010 FreakShare.com.** Fisiologìa veterinaria. Obra dirigida a estudiantes de primeros cursos de Veterinaria que tiene como objetivo acercar al estudiante a los principios y conceptos fisiológicos más vinculados con la práctica de la medicina veterinaria. También introduce al lector a los conceptos fundamentales de fisiopatología y a las técnicas para la resolución de problemas clínicos, con el objetivo de hacer entender al estudiante la relación entre la fisiología y la práctica de la medicina veterinaria. Para lograr este puente entre la teoría y la práctica, en cada capítulo se incluyen uno o más casos clínicos en los que se muestra la forma en la que el conocimiento de la fisiología se aplica al diagnóstico y tratamiento de los animales enfermos. En la mayor parte de los capítulos se incluye también un apartado de preguntas y respuestas, como recurso adicional para repasar los contenidos del libro.

**VETERINARIA. Org. (2006).-**Es el que podéis ver en la cabecera. A nosotros nos pareció que era el momento de cambiar, justamente en esta nueva etapa del curso académico 2006-2007 donde estamos celebrando el primer curso online que integra el Diplomado online de Veterinaria, el de Redacción Científica para Veterinarios, así como otros cursos cortos y tutoriales.

Siempre que se cambia se trata de mejorar y desde el Equipo de Veterinaria.org creemos que esta nueva imagen de una de las áreas del

portal Veterinaria.org, el Aula Virtual Veterinaria, que junto a otras, como son la Comunidad Virtual Veterinaria y las revistas electrónicas de Veterinaria REDVET y RECVET, tan importantes en la actualización de conocimientos y en nuestra formación continuada, era necesaria.

**AGAPEA (2007).-** Indica: En nuestros días está más que demostrado que Internet ofrece la mayor fuente de información que el usuario tiene a su alcance. La facilitación del acceso a la Red ha potenciado la democratización de datos y contenidos, por lo que todas las temáticas son abarcables, desde el deporte hasta la política, pasando por la música, el arte o la economía; no importa lo que quiera buscar, sencillo o enrevesado, seguro que lo encontrará en la Red.

**TORRES RDZ (2009).-** Manifiesta: El objetivo de este manual de prácticas es que los alumnos valoren la importancia del estudio de la Fisiología Celular en la comprensión de los cambios funcionales que se realizan en las células animales, con la finalidad de conservar las funciones vitales de los organismos.

Algunas de las prácticas aquí descritas son originales y otras son clásicas de fisiología, que se adecuaron para realizarse con el equipo disponible, mismas que pueden modificarse para realizarse con otro equipo de laboratorio. En este manual también se introducen algunas prácticas basadas en programas computacionales, que gracias a los avances tecnológicos, permiten demostrar fenómenos fisiológicos en una forma sencilla y didáctica. Todo esto fundamentado en facilitar el aprendizaje de los fenómenos fisiológicos a nivel celular.

Deseo que este manual siga siendo algo vivo, de manera que podamos, en el futuro añadir algunos capítulos, o mejorar los ya existentes. Todo ello sería sinónimo de dinamismo y espero que a ello me ayuden los propios alumnos de Fisiología, con sus dudas y sugerencias lo que redundaría en una obra de mayor calidad docente.

**DYCE, K.M. (2007).-** Indica: La obra tiene como objetivo acercar al estudiante a los principios y conceptos anatómicos más vinculados con la práctica de la medicina veterinaria. En la presente edición, los cambios más importantes al texto incluyen una consideración ampliada de la vida in útero, y los varios pasos que relacionan la anatomía con la función. También introduce al lector a los conceptos fundamentales de la inseparable relación de la anatomía con la clínica veterinaria para la resolución de problemas.

Este texto en su tercera edición, continuará su tradicional reconocimiento como el libro líder recomendado a los estudiantes de reciente ingreso a la licenciatura y un texto de consulta constante por los académicos y profesionales en ejercicio de la práctica veterinaria Nota: Incluye clave secreta de acceso al sistema de apoyo electrónico de Editorial Manual Moderno.

**TUS LIBROS GRATIS (2011**). Determina**:** Obra dirigida a estudiantes de primeros cursos de Veterinaria que tiene como objetivo acercar al estudiante a los principios y conceptos fisiológicos más vinculados con la práctica de la medicina veterinaria. También introduce al lector a los conceptos fundamentales de fisiopatología y a las técnicas para la resolución de problemas clínicos, con el objetivo de hacer entender al estudiante la relación entre la fisiología y la práctica de la medicina veterinaria. Para lograr este puente entre la teoría y la práctica, en cada capítulo se incluyen uno o más casos clínicos en los que se muestra la forma en la que el conocimiento de la fisiología se aplica al diagnóstico y tratamiento de los animales enfermos. En la mayor parte de los capítulos se incluye también un apartado de preguntas y respuestas, como recurso adicional para repasar los contenidos del libro.

**AULA VIRTUAL VETERINARIA (2006)**. Este bloque, la Biblioteca Virtual Veterinaria, dentro del Aula Virtual Veterinaria recopila varios recursos electrónicos tales como revistas electrónicas de veterinaria **y** libros electrónicos de interés veterinario que pueden servir para completar la información y formación suministrada en los otros apartados de tutoriales y cursos.

Las revistas electrónicas de veterinaria son publicaciones científicas periódicas ISSN evaluadas por pares y a cuyos artículos a texto completo se puede acceder en línea; normalmente su formato es en HTML y en pdf.

Los libros electrónicos, habitualmente con ISBN, son de varios formatos y pueden ser de acceso libre o con claves que requieren o no estar matriculados al curso relacionado o descargarse previo pago aislado, con lo cual se respeta los correspondientes derechos de autor y comerciales cuando los hubiera. Se darán preferencias a publicaciones en español y en las que no sea necesario introducir ningún dato dato más tras haberse identificado como usuario del Aula Virtual Veterinario

Esta Biblioteca, formada por libros y revistas electrónica, se complementa con otros apartados del Aula y del portal [http://www.veterinaria.org](http://www.veterinaria.org/) como los artículos específicos de educación veterinaria, las noticias y links recomendados para facilitar la formación continuada.

Si conoces otros recursos electrónicos tipo libros o revistas que cumplan esos requisitos facilita a [info@veterinaria.org](mailto:info@veterinaria.org) su dirección URL al objeto de que puedan ser valorados y en su caso agregados a la Biblioteca.

**OMS (2006).** Documento a texto completo sobre la Gripe Aviar. El plan mundial actual de la OMS de preparativos para una pandemia de influenza (también llamada gripe) se elaboró con el objeto de ayudar a los Estados Miembros de la OMS y a los líderes de salud pública, líderes médicos y a los encargados de los preparativos para situaciones de emergencia a responder a las amenazas de influenza pandémica y a las pandemias de influenza. Este plan actualiza, modifica considerablemente

y reemplaza el documento Influenza pandemic plan. The role of WHO and guidelines for national and regional planning publicado por la OMS en 1999.

Título Alternativo: Función y recomendaciones de la OMS para las medidas nacionales antes y durante las pandemias.

Tipo de recurso: Sedes web institucionales, Libros electrónicos, Literatura gris.

Autor: Organización Mundial de la Salud. (OMS) Departamento de Vigilancia y Respuesta de, World Health Organization (WHO).

Formato: Texto - pdf.

#### **2.2 Fundamentación filosófica.**

 Los procesos académicos que en ésta investigación se identifican, se encuadran en la Teoría Constructivista, en donde a los estudiantes se les da los elementos tanto teóricos, electrónicos y prácticos, para que ellos vayan formando su propio conocimiento, que es lo más idóneo para que el aprendizaje sea significativo, de tal manera que lo aprendido tenga mucha similitud a los escenarios reales en las que en el futuro los alumnos tengan que enfrentarse y por supuesto resolver los problemas que a nivel de campo se dan diariamente.

**Remei Balbastre Royo** (1999) La teoría constructivista parte del presupuesto: "el conocimiento no se descubre, se construye".

**Piaget** aporta a la teoría constructivista la concepción del aprendizaje como un proceso interno de construcción en el cual, el individuo participa activamente, adquiriendo estructuras cada vez más complejas denominadas estadios.

**Vigotsky**. Éste parte de considerar al individuo como el resultado del proceso histórico y social. Para él, el conocimiento es el resultado de la interacción social; en ella adquirimos consciencia de nosotros, aprendemos el uso de símbolos que nos permiten pensar en formas cada vez más complejas.

**Ausubel** incorpora el concepto de aprendizaje significativo. Este surge cuando el alumno, como constructor de su propio conocimiento, relaciona los conceptos a aprender y les da sentido a partir de la estructura conceptual que ya posee; es decir, construye nuevos conocimientos a partir de los conocimientos que ha adquirido anteriormente. El alumno es el responsable último de su propio proceso de aprendizaje. Es él quien construye.

**Bruner**, aporta a la teoría constructivista su concepción del aprendizaje como descubrimiento, en el que el alumno es el eje central del proceso de aprendizaje. El conocimiento y nadie puede sustituirle en esa tarea.

### **2.3 Fundamentación Legal.**

 **LEY ORGÁNICA DE EDUCACIÓN SUPERIOR (2010).** De acuerdo al REGISTRO OFICIAL Nº 298 del 12 de Octubre del 2010, la actual ley no establece explícitamente el manejo de tecnología electrónica, pero en algunos artículos incentiva la utilización de medios que mejoren la calidad de la enseñanza como:

**Art. 5.- Derechos de las y los estudiantes.-** Son derechos de las y los estudiantes los siguientes:

**c)** Contar y acceder a los medios y recursos adecuados para su formación superior; garantizados por la Constitución;

### **Art. 13.- Funciones del Sistema de Educación Superior**.-

Son funciones del Sistema de Educación Superior:

**a)** Garantizar el derecho a la educación superior mediante la docencia, la investigación y su vinculación con la sociedad, y asegurar crecientes niveles de calidad, excelencia académica y pertinencia;

**b)** Promover la creación, desarrollo, transmisión y difusión de la ciencia, la técnica, la tecnología y la cultura;

**Art. 32.- Programas informáticos.-** Las empresas que distribuyan programas informáticos tienen la obligación de conceder tarifas preferenciales para el uso de las licencias obligatorias de los respectivos programas, a favor de las instituciones de educación superior, para fines académicos.

Las instituciones de educación superior obligatoriamente incorporarán el uso de programas informáticos con software libre.
## **CAPITULO III.**

## **METODOLOGÌA**

### **3.1 Modalidad Básica de la investigación**

La modalidad del trabajo de investigación es la de monografía.

## **3.2 Nivel o tipo de investigación**

 El tipo de investigación es la tecnología informática aplicada a la Educación Superior, mediante la utilización de texto, imágenes y videos como los medios principales para construir la guía de prácticas de Fisiopatología Animal.

El software utilizado es el Neobook, en el que se trabajó en color, personalización del formato, mensajes inductivos en valores y la compilación de información teórica, imágenes y videos como características de esta guía.

## **3.3 Población y muestra**

 El trabajo de investigación va dirigido a los alumnos del Sexto Ciclo de Pecuaria del Instituto Tecnológico Agropecuario "Luis A. Martínez", de la ciudad de Ambato, Institución que mantiene un convenio con la Universidad Estatal de Bolívar, Facultad de Medicina Veterinaria y Zootecnia, los cuales se preparan hasta el Sexto Ciclo en los predios del Instituto, en asignaturas básicas, una de ellas es Fisiopatología Animal,

para luego culminar sus estudios del tercer nivel en las aulas de la Universidad en la Ciudad de Guaranda.

### **3.4 Plan de recolección de información**

 Se elaboró por compilación un texto, tomando información técnica de libros, internet, revistas, etc., los cuales están en relación con las alteraciones fisiopatológicas de los Aparatos Cardiovascular, Respiratorio, Digestivo, Protector, Excretor, Osteomuscular, Reproductivo. Los temas se fueron describiendo en orden alfabético fácilmente manejables por los alumnos a través del Índice.

## **3.5 Plan de procesamiento de la información**

 Lo que se refiere a la elaboración de la Guía Electrónica de Prácticas, en sí, se diagramó personalizadamente la página la que va a servir de réplica para el resto en software Neobook, en el cual se identifica tres franjas perfectamente definidos.

La primera franja superior consta detalles y colores identificatorios del Instituto Tecnológico Agropecuario Luis A. Martínez y de la Universidad Técnica de Ambato como sello y logotipo, figuras decorativas impregnadas de imágenes de los principales animales domésticos en los cuales se estudia las alteraciones fisiopatológicas, acompañado de algún mensaje inductivo sobre valores, el nombre de la página.

La franja central consta el cuerpo de la página de la guía en donde se inserta el contenido teórico de la alteración fisiopatológica complementada con la imagen o el video referencial escogida para que el estudiante aprenda la presentación de la anomalía.

La tercera franja inferior reservada para los botones de comando, para avanzar a la siguiente página, retroceder, ir a menú o salir, estos programados con las opciones que nos facilita el software Neobook.

A partir de la segunda página es una réplica de la primera, se cambia el nombre de la página, la característica del contenido incluye el concepto básico de la alteración fisiopatológica en media página, y la otra con la imagen o un video de esa alteración, bajadas por compilación del internet a una carpeta de imágenes y videos por medio del software Cátcher, para luego pegar en la media página electrónica.

Los bloques que corresponden a las alteraciones de cada sistema o aparato orgánico se identifican por el nombre y por colores y definidos en la página menú. Este sistema es el común para todas las páginas electrónicas que componen la Guía. **(ANEXO Nº 1).**

Por último se elaboró un test, que permite evaluar luego de terminado la revisión de cada aparato orgánico, mediante preguntas textuales con un botón individual, como también apoyándonos con imágenes y videos utilizadas durante el transcurso del curso, el Software Neobook no permite que mientras no se conteste eligiendo un botón pasar a la siguiente página de pregunta.

En el botón de siguiente que permite avanzar es el que está programado para identificar la pregunta a que página corresponde. De la misma forma se replica las posteriores páginas con sus preguntas hasta llegar a la última en la cual se establece las preguntas correctas e incorrectas, se procede a programar en el botón de comando llamado siguiente, automáticamente haciendo clic en este botón nos arroja el resultado y la nota para el estudiante sujeto a la evaluación. **(ANEXO Nº 2).**

El Software Neobook es muy versátil en el avance, retroceso o ir a cualquier página, muy servicial en esta asignatura porque las alteraciones orgánicas tienen presentaciones multisintomatológicas que necesariamente se tiene que revisar en ese momento para que el aprendizaje sea efectivo y el estudiante tenga elementos para que construya su conocimiento.

29

Este segmento de la enseñanza siempre estuvo en el limbo y sin ser utilizada, hasta cuando la tecnología de la informática y el internet se pudo utilizar en estos menesteres, cuyos resultados son muy alentadores.

Es muy importante indicar que en la estructuración de las páginas electrónicas tanto de la guía como del test, el software exige la perfección en la elaboración de los comandos en cuanto a caligrafía, signos gramaticales, espacios, caso contrario no se puede utilizar los botones de comando como es de desear.

De la misma manera se deberá utilizar instaladores del Sofware Neobook no bajados del Internet, porque está autorizado para que funcione solo dos días y luego se bloquea.

Los instrumentos utilizados son:

- > Una computadora.
- $\triangleright$  Internet.
- $\triangleright$  Software Neobook.
- Software Cátcher.
- $\triangleright$  CD.
- Copiadora.
- $\triangleright$  Hojas de papel bond A4.

### **CAPITULO IV.**

## **ANALISIS E INTERPRETACION DE RESULTADOS**

### **4.1 Análisis de los resultados**

 La información que se obtuvo acerca de las guías electrónicas de prácticas de fisiopatología, anatomía, fisiología, educación, etc. no son numerosas, en donde más se encuentran son en países desarrollados como España, y Europa en general, EEUU, México, de tal manera que el resto del mundo irremediablemente debe transitar por el mismo camino, en beneficio del alumnado que recepta y participa en esta forma de enseñanza.

La elaboración de ésta guía, permite asociar directamente los problemas fisiopatológicos con la descripción tècnica-teòrica que disponen los estudiantes, cuyo material se compiló del internet, casos propios y que se expongan a los alumnos con los recurso tecnológicos informáticos y de proyección, optimizando la receptividad de los detalles expuestas, toda vez que se estimulan los sentidos de la vista y oído, que son los que más aportan en la comprensión de la asignatura, de modo que cuando tenemos la oportunidad de observarlo e identificarlo en el campo, se torna mucho más fácil, gracias a que se de antemano se observaron muchas patologías.

La aseveración de que esto funciona, es mediante las evaluaciones que regularmente están sometidos los alumnos, dentro del recinto educativo, como también enviadas por la web, la participación de los dicentes en exposiciones basadas casi totalmente en imágenes y videos, los cuales son descritos con mucha propiedad, asumiendo un alto grado de aprendizaje.

31

### **4.2 Interpretación de datos**

 La evidencia de que no hay trabajos como éste, que se encuentren con facilidad y asociadas con los temas técnicos que se revisan teóricamente, como parte de la formación de profesionales pecuarios, permite realizar investigaciones de consulta tanto al docente como el tutor y al estudiante, que en sus exposiciones son susceptibles de corrección y de información nueva y actual que alimentan el conocimiento de todos, obviamente como compiladores de material en imágenes y videos, casi totalmente procedentes de la web.

Como no hacer una comparación, con la aplicación de ésta guía práctica, con los estudiantes de hoy y con los alumnos de años anteriores, los cuales recibían solamente información teórica, la poca receptividad porque ésta resultaba monótona y cansada, solo permitiendo confiar en la imaginación del estudiante, pero sin la seguridad de que lo hagan correctamente, colaborando más bien con la confusión por lo extenso de los temas.

Con la experiencia de este trabajo, cabe manifestar que es necesario difundir el método a todas las asignaturas que reciben los estudiantes, incentivando a los docentes en la preparación en las herramientas tecnológicas que se dispone, los que serán los encargados de editar el material, de tal manera que se convierta en conocimiento significativo, que ahorra mucho tiempo y atención para los estudiantes.

32

## **CAPITULO V.**

#### **CONCLUSIONES Y RECOMENDACIONES**

### **5.1. Conclusiones**

Los hechos ciertos que arrojan las evaluaciones frecuentes, las exposiciones de los alumnos, solo con la utilización de imágenes y videos, las preguntas y respuestas de los compañeros al expositor, son elementos que resumen la efectividad que las guías electrónicas de prácticas de fisiopatología animal como resultado de la aplicación del sistema en la educación de la asignatura en el Ciclo Superior del Instituto Tecnológico Agropecuario "Luis a. Martínez".

El comportamiento del estudiante en las exposiciones es mucho más segura, clara y comprensible, evidenciando que al utilizar guías electrónicas los alumnos utilizan las herramientas tecnológicas con mayor gusto, porque están en su medio óptimo diario.

Por otro lado, como docente, facilita la explicación de los casos y temas fisiopatológicos, los que se presentan en imágenes y videos, datos teóricos necesarios para que la presentación sea completa y muy comprensible por los alumnos, las dudas en el momento son absorbidas.

La guía electrónica se entregará al estudiante, para que tenga la oportunidad de observar y repasar de acuerdo a las necesidades, fomentando la autoeducación que también es importante en la formación.

Algunas de las evaluaciones se lo realizan a través de la web, con preguntas relacionadas con los temas estudiados, enviando las imágenes, videos y teoría para de acuerdo a las incógnitas sean respondidas, teniendo como satisfacción el rendimiento de los alumnos.

## **5.2 Recomendaciones.**

 -Utilizar guías electrónicas a la par de los métodos pedagógicos, porque su complemento lo torna más efectivo la enseñanza –aprendizaje, que es lo que se persigue.

-Masificar la utilización de las guías electrónicas como las desarrolladas, por el bien del aprendizaje del alumnado.

-Aplicar estas guías electrónicas, que obliga involuntariamente la actualización de conocimientos, no solo en las asignaturas que se dicta, sino también en la optimización de muchas herramientas tecnológicas, por parte de los docentes y los alumnos.

-Recomendar que en asignaturas como Fisiopatología Animal, por ser muy amplia, se creen guías electrónicas específicas para cada aparato o sistema orgánico, o a su vez por cada especie animal en estudio.

-Mejorar el equipamiento de las aulas, para que se tornen virtuales, conectadas a la red, capaz de que las informaciones obtenidas sean de alcance global.

## **CAPITULO VI.**

## **PROPUESTA**

## **6.1 Datos Informativos**

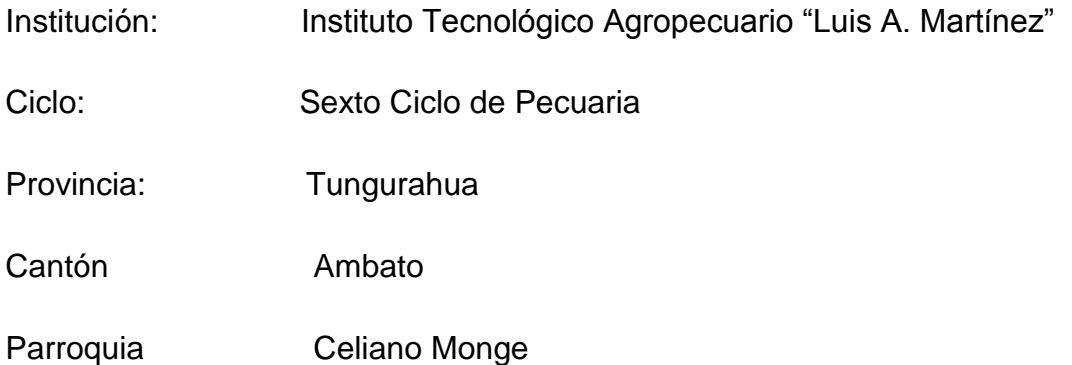

## **6.2 Antecedentes de la propuesta**

El Instituto Tecnológico Agropecuario "Luis A. Martínez", cuenta con una planta docente, con estudios de cuarto nivel en un 60%, los mismos que tienen su preparación de especialidad, aunque la parte álgida es saber utilizar las herramientas tecnológicas informáticas, que conjuntamente con las cualidades docentes y pedagógicas, mejorarían ostensiblemente el nivel académico de los alumnos.

Las personas que con mayor frecuencia utilizan la tecnología informática, justamente son los alumnos, ya sea por correos electrónicos, chateos, consultas, trabajos, entretenimiento, etc., por lo que hay que introducirse en su medio y aprovechar la mayor atención que ellos tienen en la informática.

Si paulatinamente se va perdiendo la afición por la lectura de libros o material impreso, si va aumentando la frecuencia del uso de la web, donde se encuentra referencias literarias, gráficas, imágenes y videos, que para la educación sirve muchísimo, más aún si a los alumnos se les guía en la consecución de información que sea veraz y de discernimiento, el estudiante y el docente tienen que aprender a manejarlo para la obtención de material servicial.

#### **6.3 Justificación**

Es claro que la alternativa más idónea en complementar la enseñanza teórica con la práctica es el uso de la tecnología informática, que adecuada a la educación, es sin duda alguna una herramienta que ayudará muchísimo en el mejoramiento de la calidad académica, especialmente de la asignatura de Fisiopatología Animal, en donde el estudiante puede observar las patologías que a través del curso regular se enseña, reiterar la observación las veces que sean necesarias hasta que el alumno sienta seguridad en lo aprendido.

#### **6.4 Objetivos**

 **General.**- Elevar el nivel académico y comprensivo de los estudiantes del Sexto Ciclo de Pecuaria del Instituto Tecnológico Agropecuario "Luis A. Martínez".

 **Específico**.- Aplicar en la educación de guías electrónicas en todas las asignaturas del Sexto Ciclo de Pecuaria.

-Propender a la capacitación docente en el uso de herramientas tecnológicas de informática.

-Trabajar con información globalizada, de todas partes del mundo, que servirá para mantener el conocimiento lo más actualizado posible

### **6.5 Análisis de factibilidad**

 Estos últimos años, la aplicación de constantes evaluaciones en todos los niveles de la educación por parte de las entidades gubernamentales, hace necesaria una mejor capacitación tanto de las carreras, docentes y alumnos de los niveles superiores, por lo tanto los directivos y los docentes de los establecimientos se verán beneficiados con la implementación de programas como el nuestro, la implementación de equipos tecnológicos es imperativo y es parte de la mejora académica.

#### **6.6 Fundamentación**

Las asignaturas de pecuaria, por su naturaleza se necesita mucho del uso del sentido de la vista, con refuerzo teórico, para que la formación de los alumnos sea lo más cercano a lo verdadero, concluyendo con observaciones directas prácticas de los temas vistos.

No en todos los temas se pueden realizar prácticas, pero si se puede tener referencias con imágenes y videos de experiencias que se encuentran en la web, para mejorar el aprendizaje.

Se aprovecha el tiempo, sin importar el clima y a veces ni siquiera si hay asistencia o no, porque se puede trabajar en los hogares de los alumnos, cumpliendo tareas que el docente es capaz de planificar

## **6.7 Metodología, modelo operativo**

La masificación de la utilización de guías electrónicas, consiste en:

-Capacitar a los docentes en un software (Neobook), para que sea común su utilización, y cada uno le ponga su característica en las presentaciones y contenido.

-Conjuntamente con los programas académicos (Teòrico-pràctico) que cada docente presenta al inicio del ciclo, se deberá presentar también en el software la guía electrónica, para que se sustente su planificación.

-Cada inicio de ciclo, solamente se va actualizando lo teórico y de la guía electrónica, dándole la importancia a las investigaciones de los alumnos durante el desarrollo del curso, durante el cual el docente receptará el material nuevo para incorporarle a la guía del siguiente ciclo.

## **6.8 Administración**

 La masificación de la utilización de guías electrónicas, serán propuestas por los docentes en sus planificaciones al Consejo Académico del Superior del Instituto Tecnológico Agropecuario "Luis A. Martínez", que controla asuntos de este tipo.

La capacitación de los docentes en la utilización de software será tramitado a las autoridades del Instituto por el Consejo Académico del Nivel superior del ITA-LAM.

Las evaluaciones de conocimiento a los alumnos, en cambio siempre a cargo del docente, aplicando test que si incorpora el software, para las calificaciones y las notas para los estudiantes.

## **6.9 Previsión de la evaluación**

El primer monitoreo se realizará luego de la capacitación del docente, con la presentación del software de la asignatura. La aplicación de las guías electrónicas en el desarrollo de las asignaturas son de responsabilidad de cada docente, su calidad y desenvolvimiento serán la base para las evaluaciones que los profesores serán sujetos frecuentemente por los alumnos.

Y el monitoreo final se reflejará en las notas que los alumnos alcanzan al final del ciclo, asumiendo que la participación será interactiva y muy participativa, superando el temor escénico de los alumnos en las exposiciones como parte de las evaluaciones.

# **MATERIALES DE REFERENCIA**

## **1. Materiales de Referencia**

**1.**[http://veterinaria.unizar.es/docs/vet/GradoVet\\_Unizar\\_20100203-](http://veterinaria.unizar.es/docs/vet/GradoVet_Unizar_20100203-%20%20%20%20%20%20%20%20%20%20%20%20%20%20%20%20%20%20%20%20%20%20%20%20%20%20%20%20%20%20%20%20%20%20%20%20%20%20Memoria.pdf)  [Memoria.pdf](http://veterinaria.unizar.es/docs/vet/GradoVet_Unizar_20100203-%20%20%20%20%20%20%20%20%20%20%20%20%20%20%20%20%20%20%20%20%20%20%20%20%20%20%20%20%20%20%20%20%20%20%20%20%20%20Memoria.pdf)

**2.** <http://www.veterinaria.org/revistas/redvet/n050506.html> (pag 3)

**3**. [http://www.patologiaveterinaria.cl/Editorial.htm-](http://www.patologiaveterinaria.cl/Editorial.htm)(Larenas-1998).

**4.**[http://www.monografias.com/trabajos16/multimedia](http://www.monografias.com/trabajos16/multimedia-anatomia/multimedia-anatomia.shtml)[anatomia/multimedia-anatomia.shtml.](http://www.monografias.com/trabajos16/multimedia-anatomia/multimedia-anatomia.shtml)

**5**[.http://www.upo.es/export/portal/com/bin/portal/fcex/titulaciones/btg/asign](http://www.upo.es/export/portal/com/bin/portal/fcex/titulaciones/btg/asignatura_609/1253883509247_0609-fisio-2009_10.pdf) [atura\\_609/1253883509247\\_0609-fisio-2009\\_10.pdf.](http://www.upo.es/export/portal/com/bin/portal/fcex/titulaciones/btg/asignatura_609/1253883509247_0609-fisio-2009_10.pdf)(Pablo Olavide.pg 1/11-2/11).

**6**[.http://www.utpl.edu.ec/files/image/stories/publi\\_cientificas/informe\\_uv\\_e](http://www.utpl.edu.ec/files/image/stories/publi_cientificas/informe_uv_ecuador.pdf) [cuador.pdf](http://www.utpl.edu.ec/files/image/stories/publi_cientificas/informe_uv_ecuador.pdf) (TORRES 2002.pag. 13-14).

**7**[.http://www.scribd.com/doc/30545341/Proyecto-FATLA-Grupo-O.](http://www.scribd.com/doc/30545341/Proyecto-FATLA-Grupo-O) (pag. 4-7).

**8**. <http://www.ub.edu/grindofi/publicaciones/viredu01.pdf> (BORRAS 2001 pag 2).

**9**. <http://www.ub.edu/grindofi/publicaciones/viredu01.pdf> (Cabero, 1996; Salinas, 1997; Martínez, 1999-pag. 4).

**10**. [http://ojs.uprrp.edu/index.php/tecne/article/viewFile/110/71\(Universidad](http://ojs.uprrp.edu/index.php/tecne/article/viewFile/110/71(Universidad) Puerto Rico 2002. pág. 6).

**11**. [http://mrojas.perulactea.com/2008/04/14/el-parasitismo-en-la-ciencia](http://mrojas.perulactea.com/2008/04/14/el-parasitismo-en-la-ciencia-veterinaria-guia-para-el-aprendizaje/)[veterinaria-guia-para-el-aprendizaje/](http://mrojas.perulactea.com/2008/04/14/el-parasitismo-en-la-ciencia-veterinaria-guia-para-el-aprendizaje/) (ROJAS 2008. Pag. 1).

**12**[.http://www.veterinaria.org/revistas/redvet/n020205/020522.pdf](http://www.veterinaria.org/revistas/redvet/n020205/020522.pdf) (REDVET 2005. pag. 1).

**13.**[http://www.gratisebooks.com.ar/2010/12/fisiologia-veterinaria](http://www.gratisebooks.com.ar/2010/12/fisiologia-veterinaria-cunningham.html)[cunningham.html](http://www.gratisebooks.com.ar/2010/12/fisiologia-veterinaria-cunningham.html) (Copyright © 2007-2010 FreakShare.com).

**14**[.http://www.cursosonline.net/moodle/mod/forum/discuss.php?d=40](http://www.cursosonline.net/moodle/mod/forum/discuss.php?d=40) (VETERINARIA. Org 2006)

**15**[.http://www.agapea.com/libros/Las-direcciones-mas-interesantes-de-](http://www.agapea.com/libros/Las-direcciones-mas-interesantes-de-Internet-Edicion-2007-isbn-8441520992-i.htm)[Internet-Edicion-2007-isbn-8441520992-i.htm](http://www.agapea.com/libros/Las-direcciones-mas-interesantes-de-Internet-Edicion-2007-isbn-8441520992-i.htm) (Agapea. Com 2007).

**16.**[ftp://fmvz.uat.edu.mx/Manuales%20de%20Practicas/Fisiolog%EDa%2](ftp://fmvz.uat.edu.mx/Manuales de Practicas/Fisiolog%EDa celular.pdf) [0celular.pdf](ftp://fmvz.uat.edu.mx/Manuales de Practicas/Fisiolog%EDa celular.pdf) (TORRES RDZ 2009, pag 10).

**17**[.http://www.librosaulamagna.com/libro/ANATOMIA-](http://www.librosaulamagna.com/libro/ANATOMIA-VETERINARIA/434875/4274)[VETERINARIA/434875/4274](http://www.librosaulamagna.com/libro/ANATOMIA-VETERINARIA/434875/4274) (DYCE K.M. 2007).

**18**.<http://www.tuslibrosgratis.net/libros-gratis/5.html> (2011).

**19**[.http://intercentres.cult.gva.es/spev04/constructivismo.htm](http://intercentres.cult.gva.es/spev04/constructivismo.htm) (Remei Balbastre Royo 1999)

**20.** <http://www.tuslibrosgratis.net/cunningham-fisiologia-veterinaria.html> (2011).

**21.** <http://www.cursosonline.net/moodle/mod/resource/view.php?id=123>

**22**[.http://www.utpl.edu.ec/sites/default/files/documentos/ley\\_educacion\\_su](http://www.utpl.edu.ec/sites/default/files/documentos/ley_educacion_superior.pdf) [perior.pdf](http://www.utpl.edu.ec/sites/default/files/documentos/ley_educacion_superior.pdf)

## **2. ANEXOS.**

 **ANEXO Nº 1.- Ilustraciones de las páginas que corresponden a la Guía Electrónica de Fisiopatología Animal para Sexto Ciclo de Pecuaria del Instituto Tecnológico Agropecuario Luis A. Martínez.**

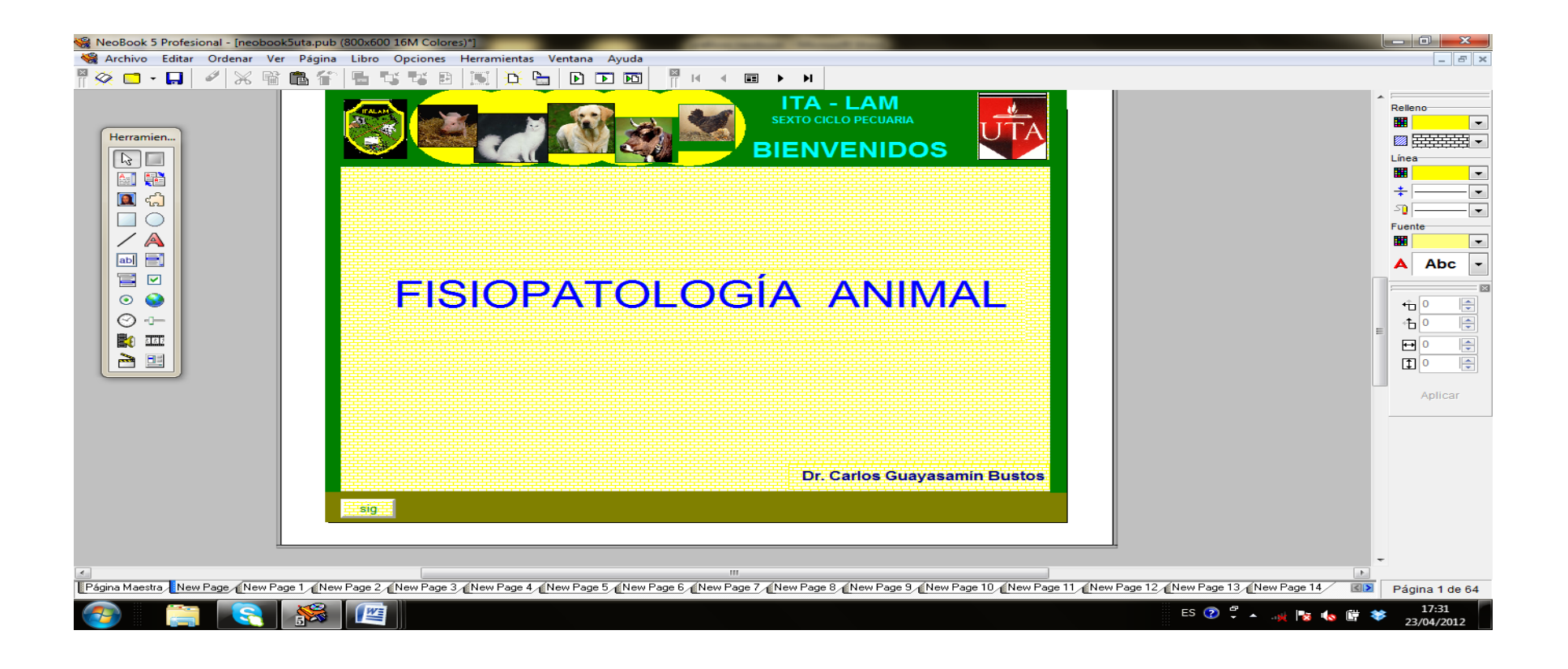

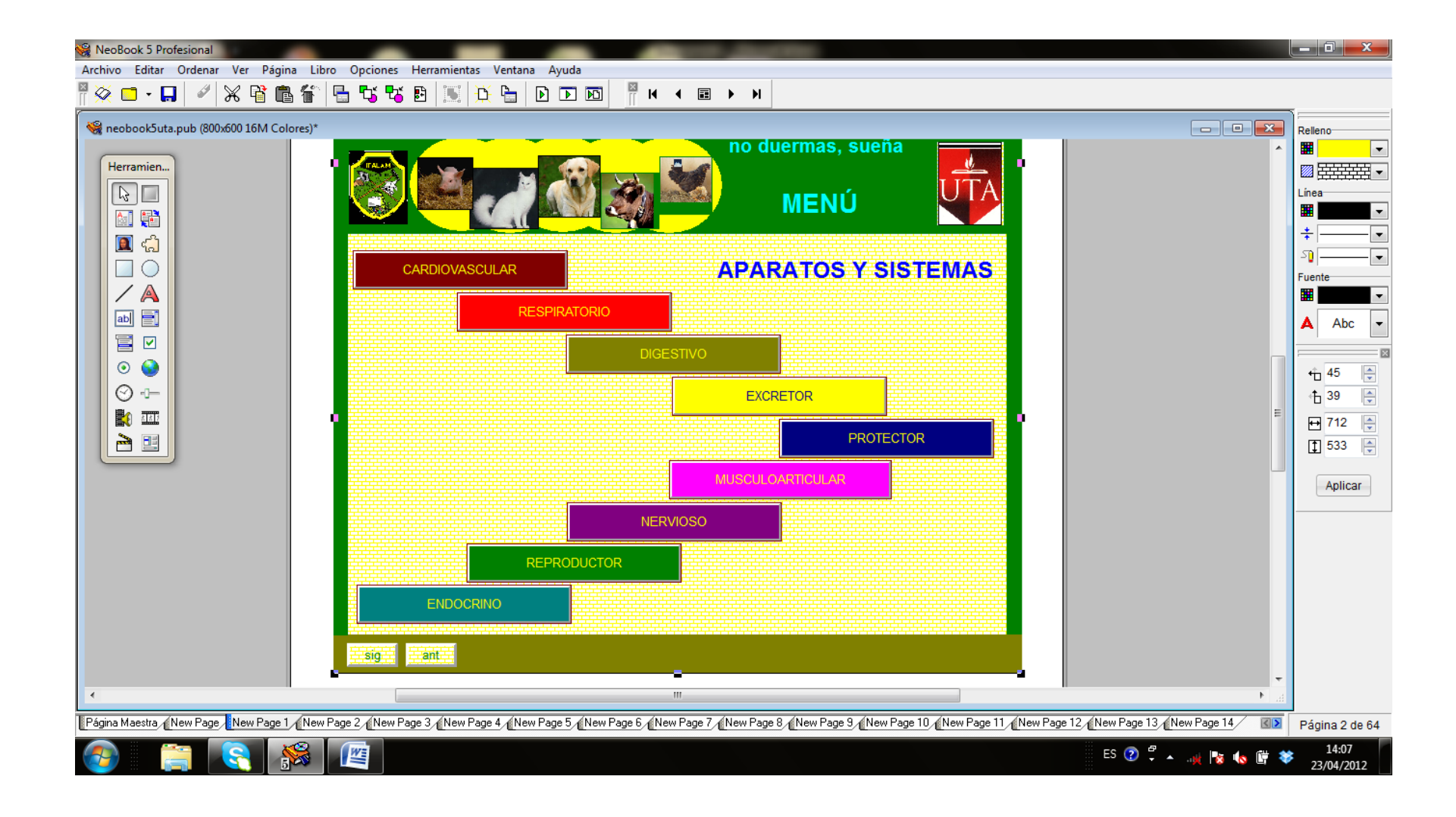

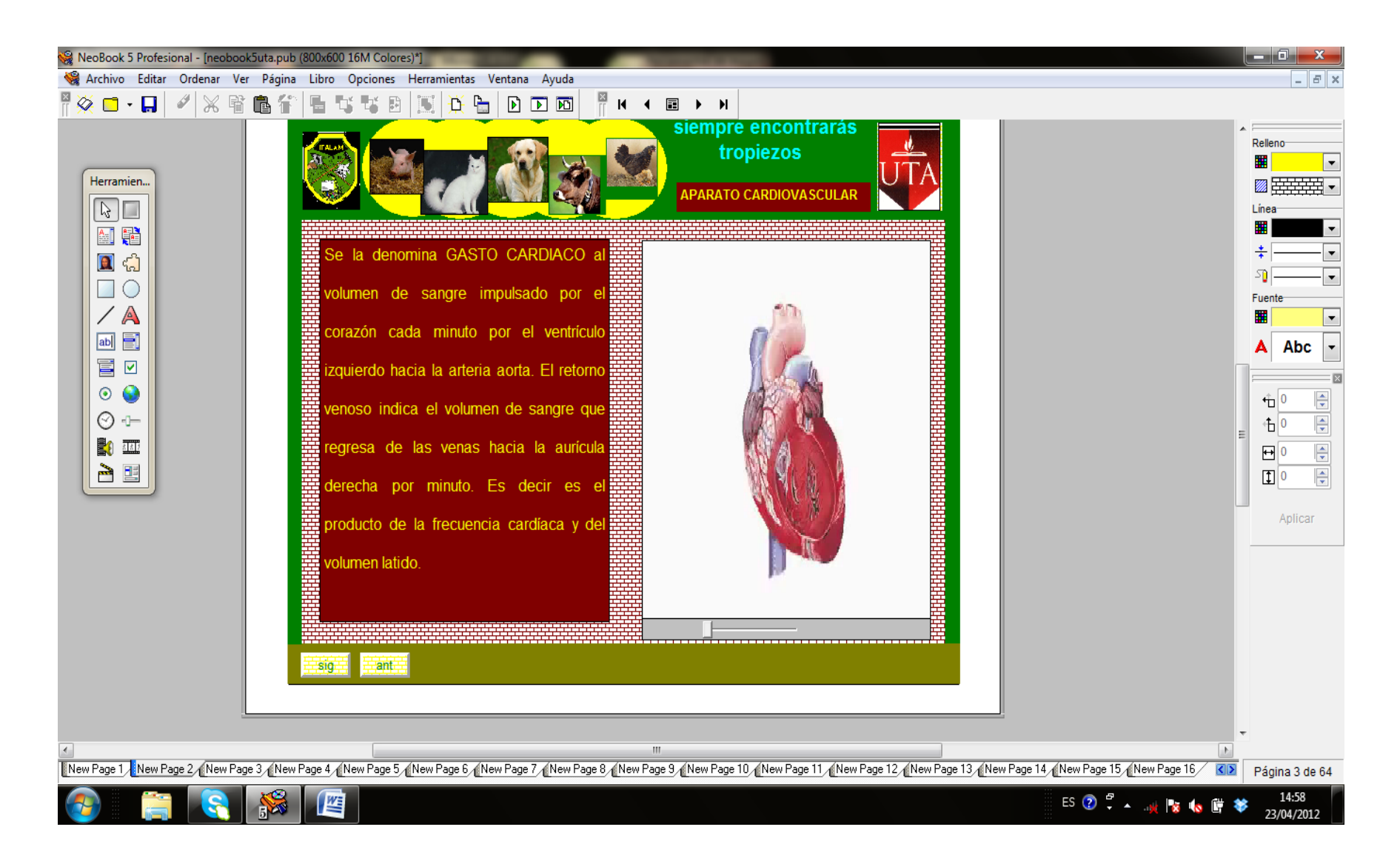

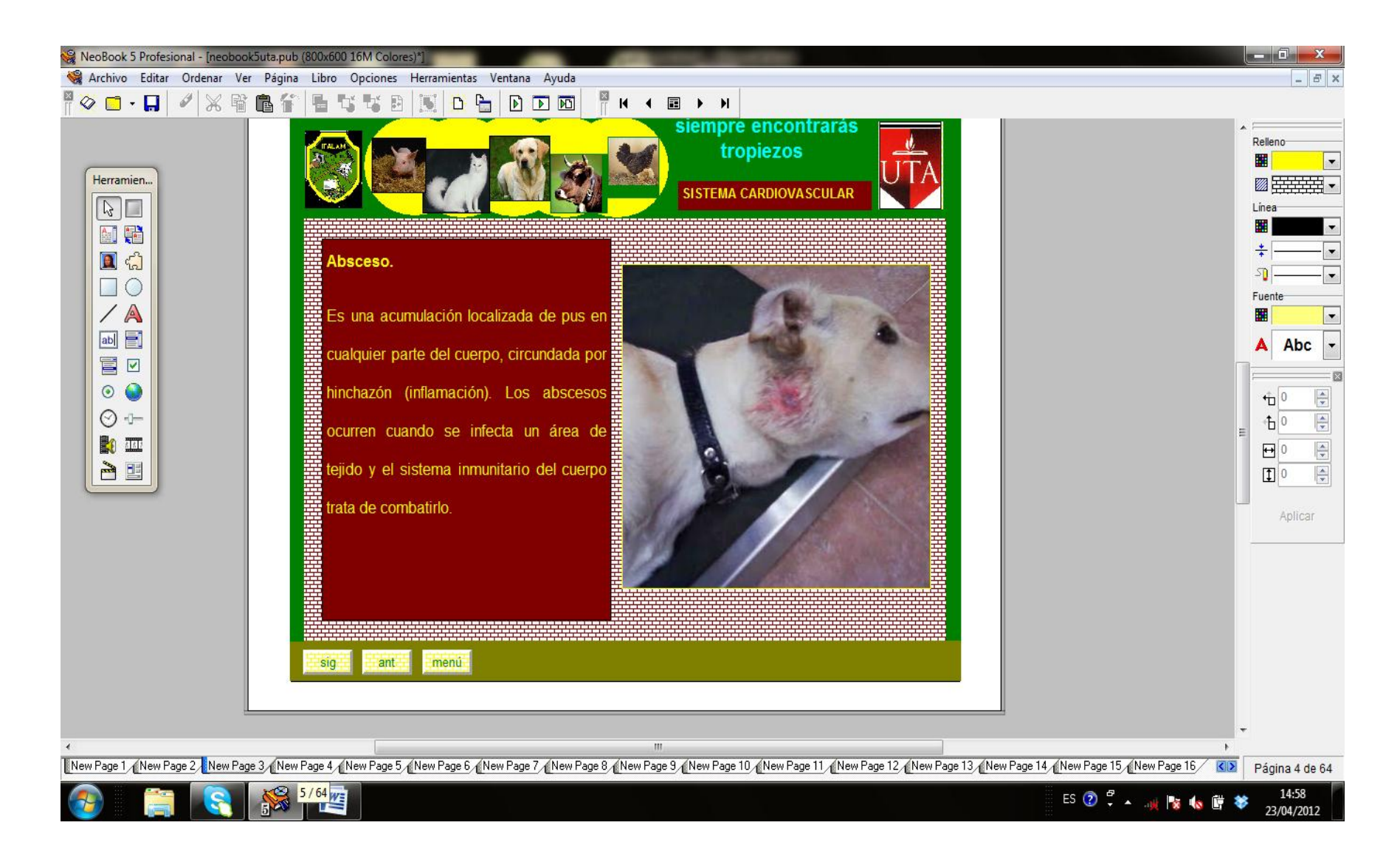

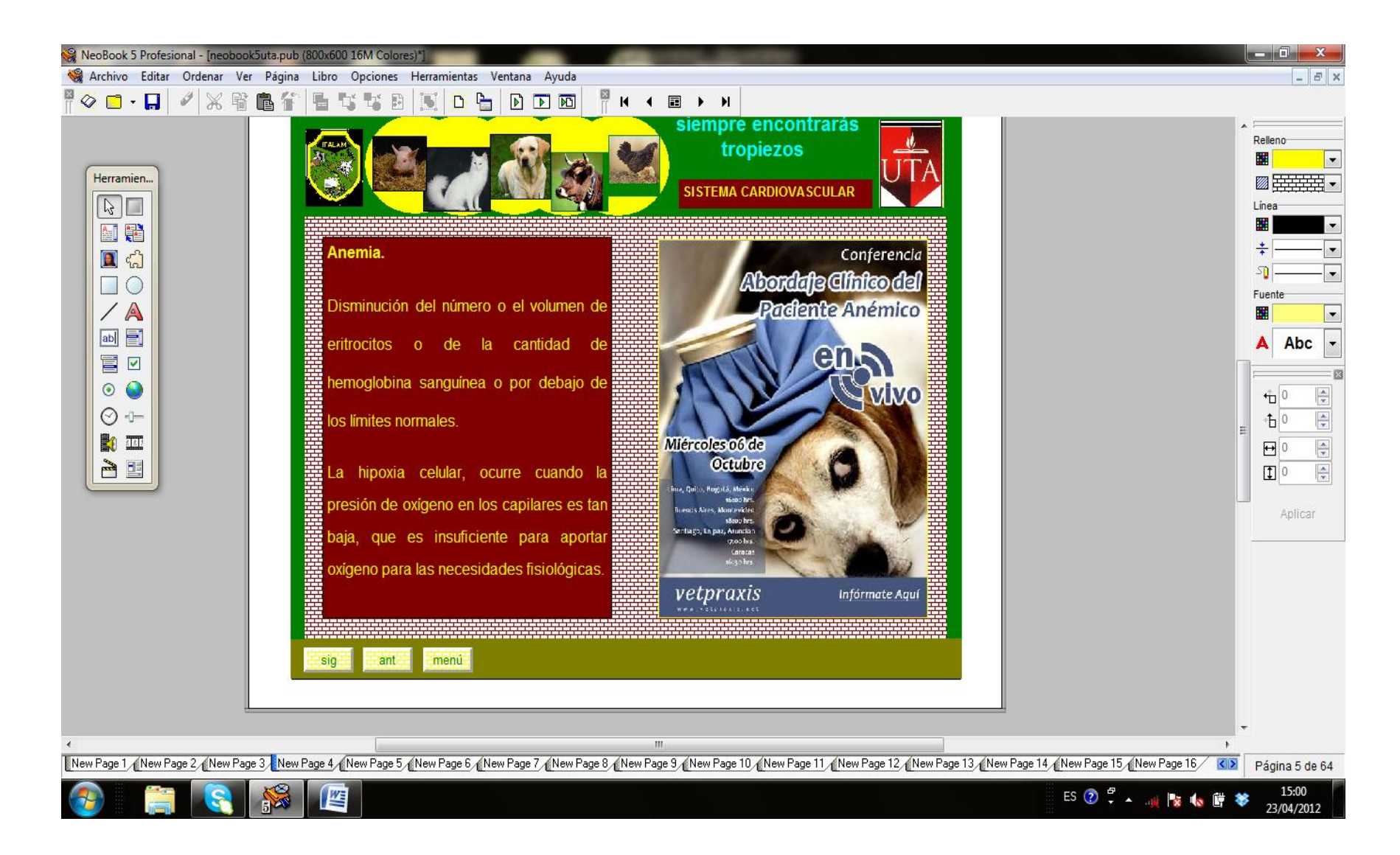

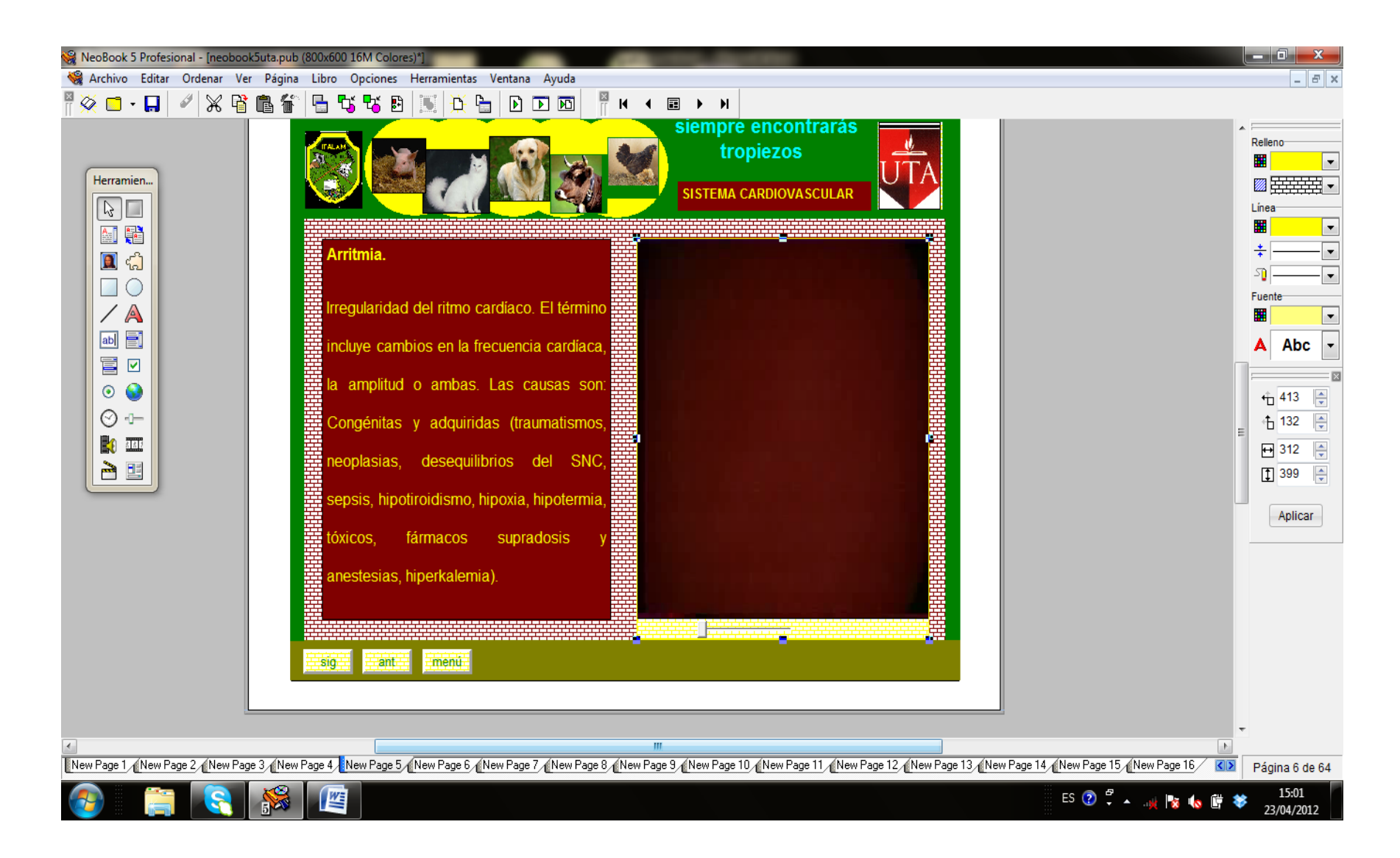

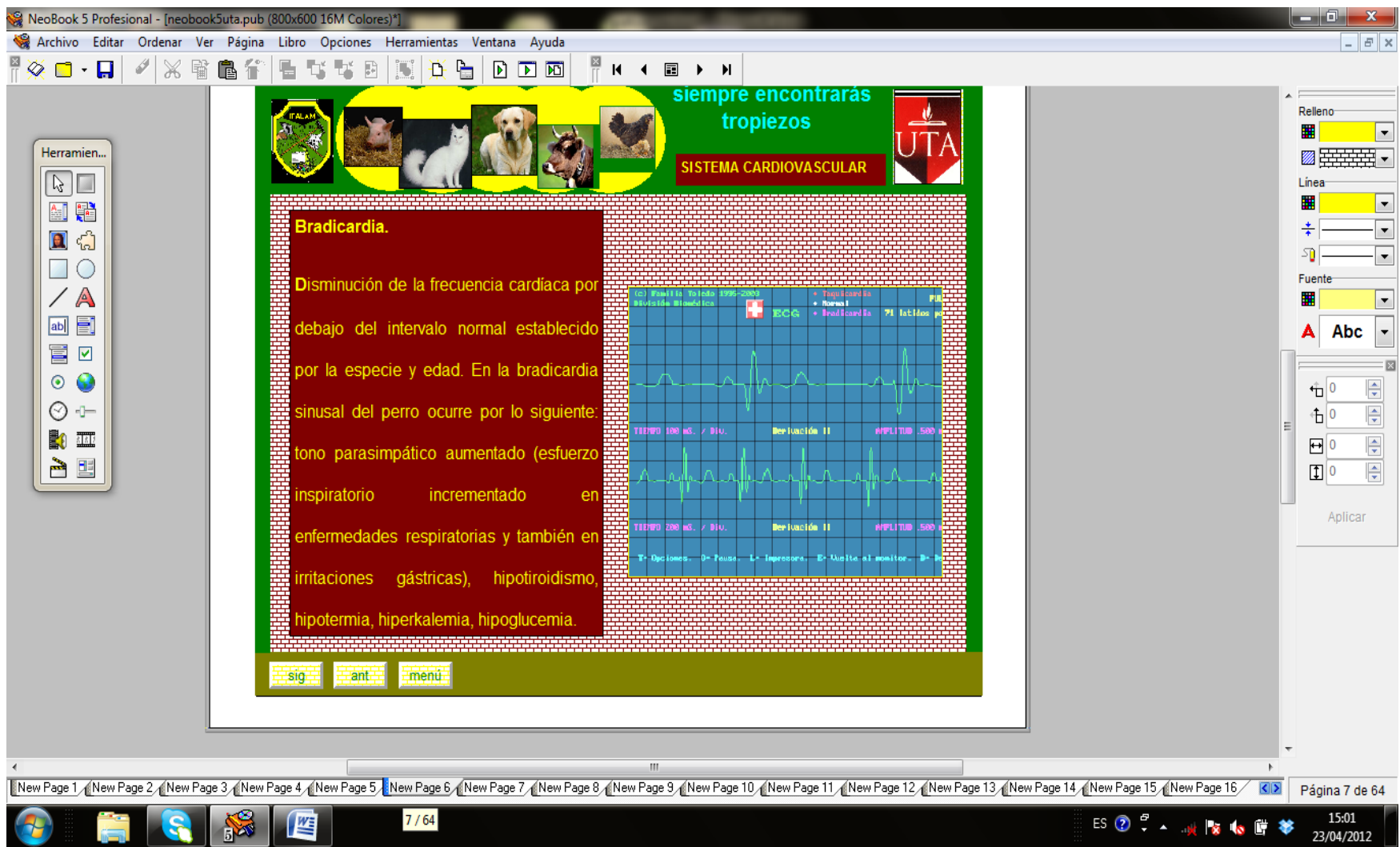

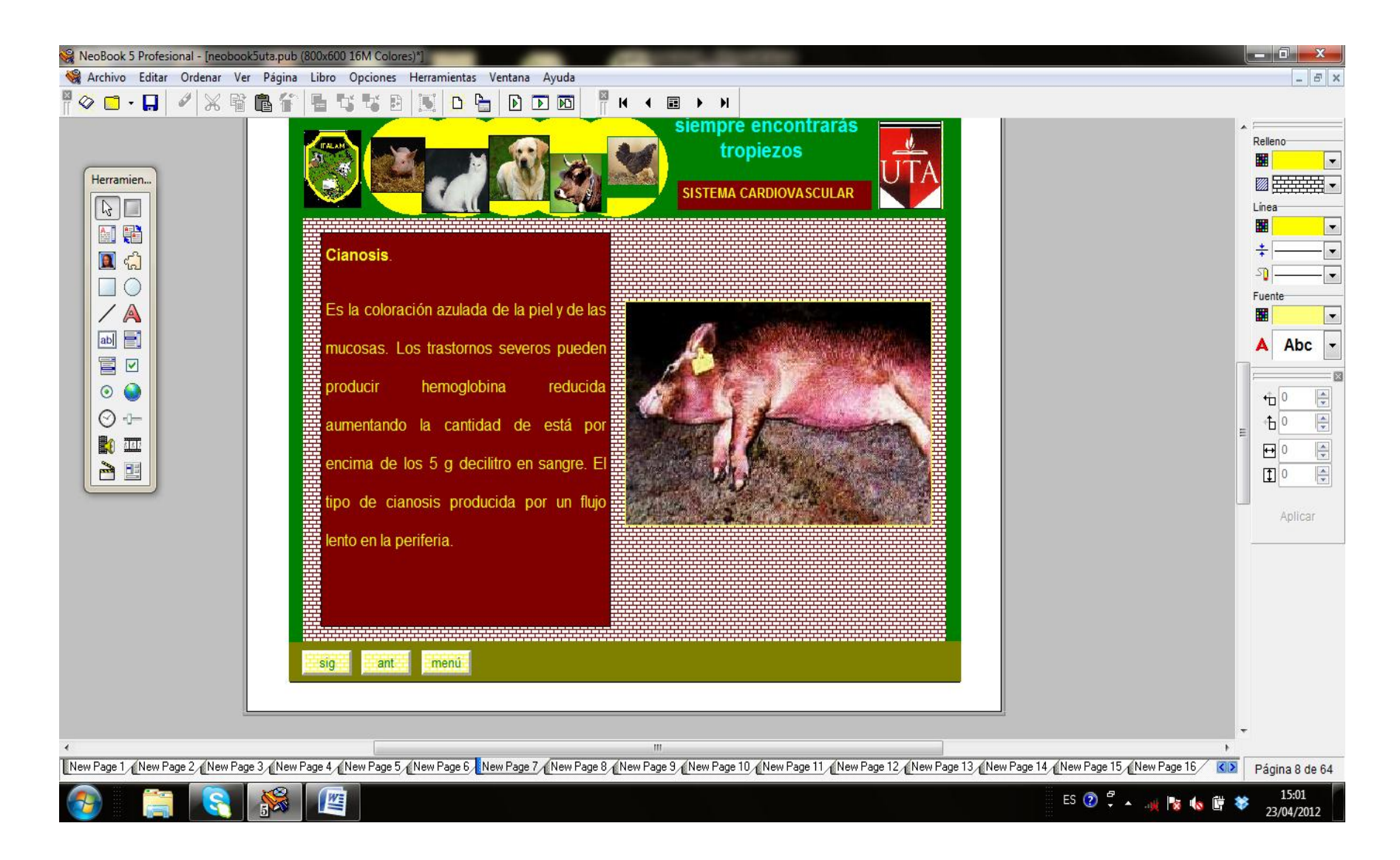

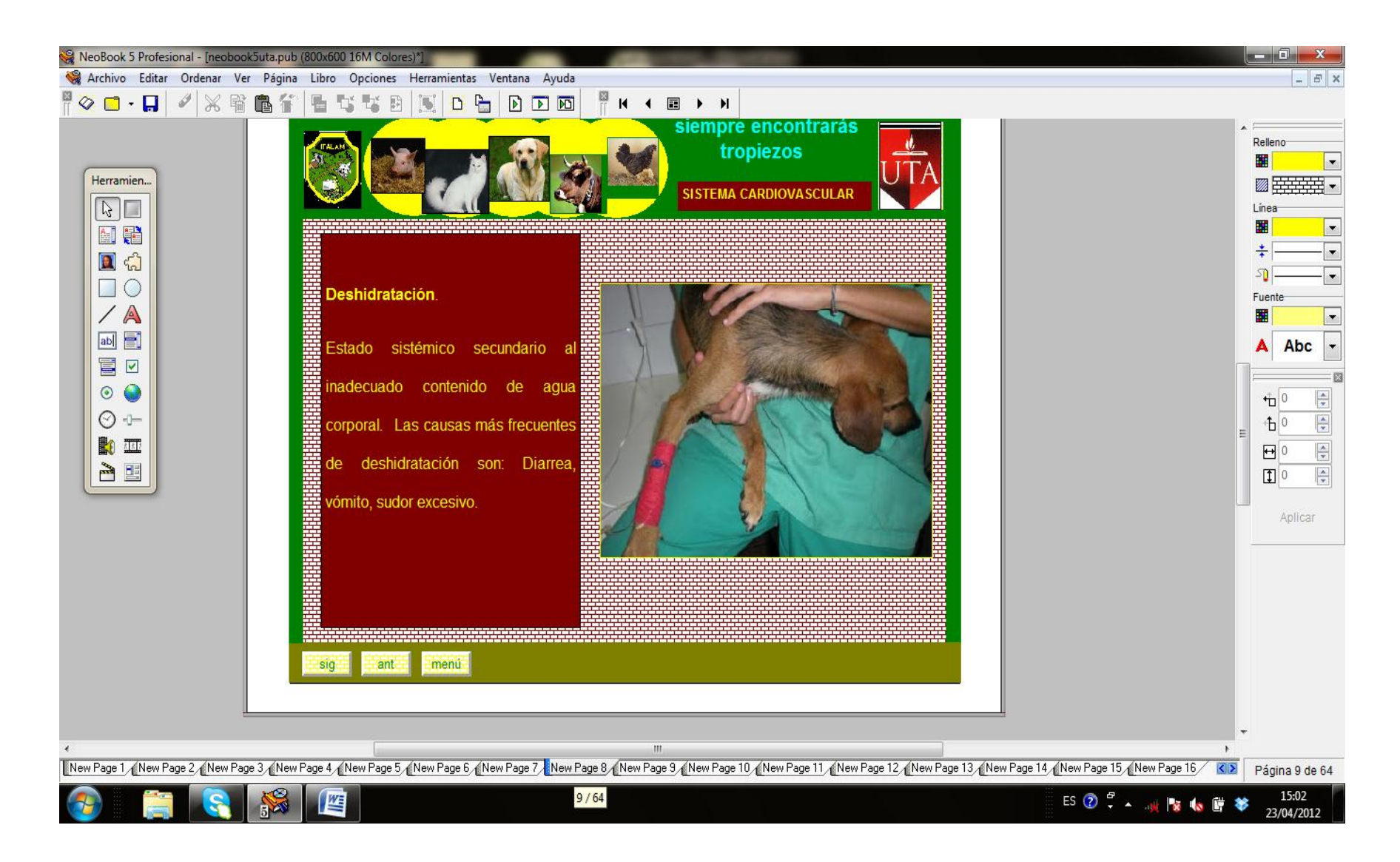

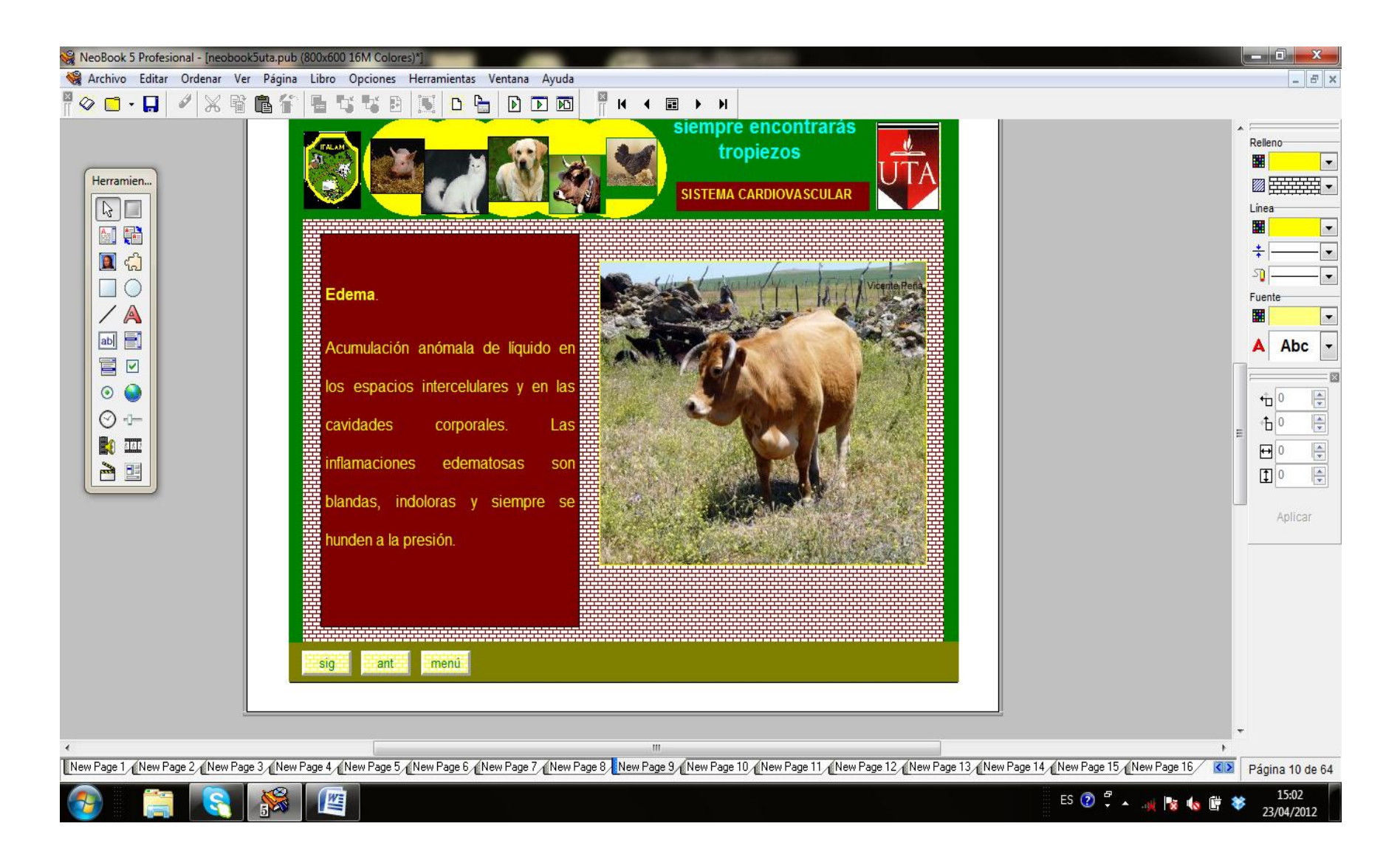

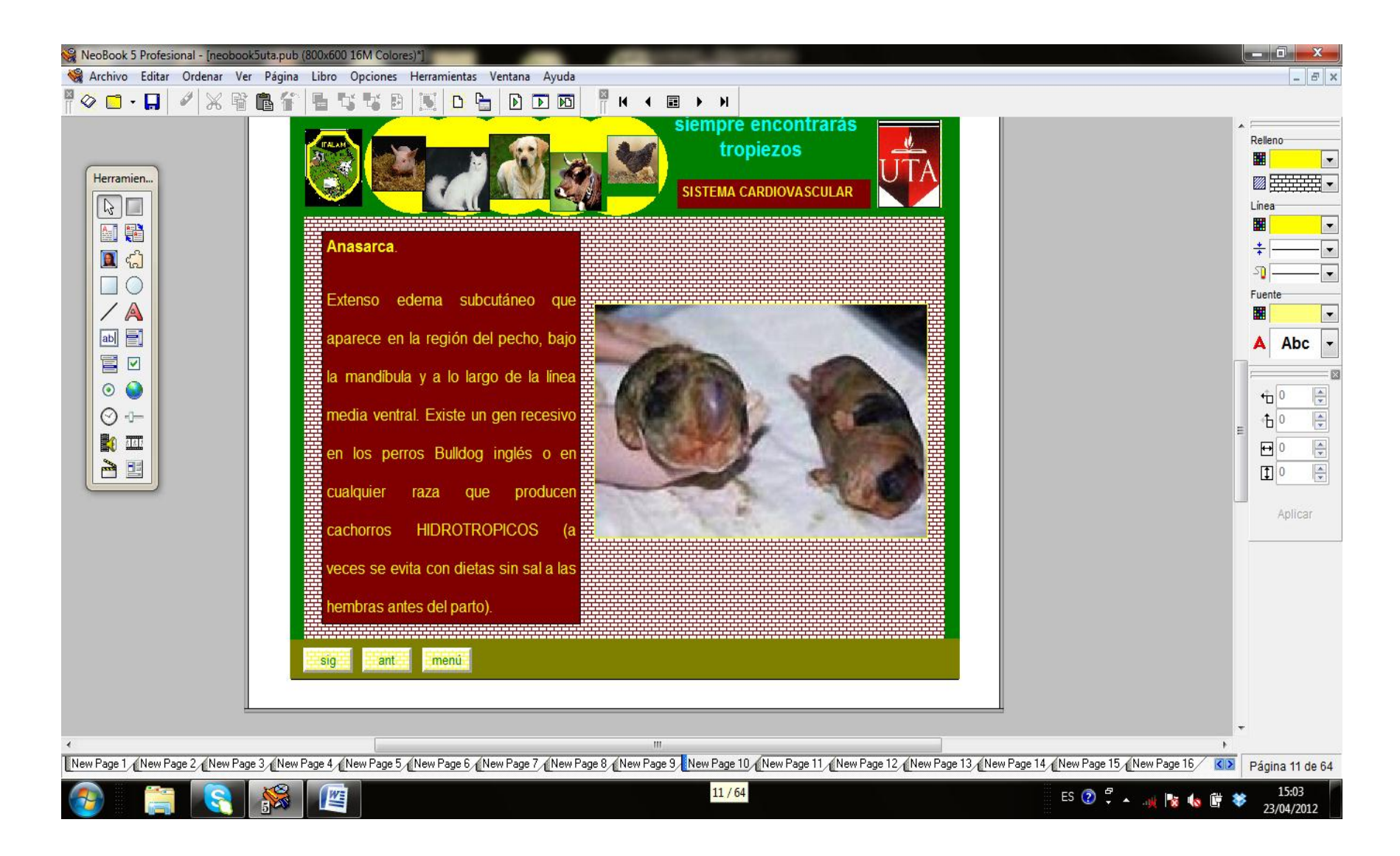

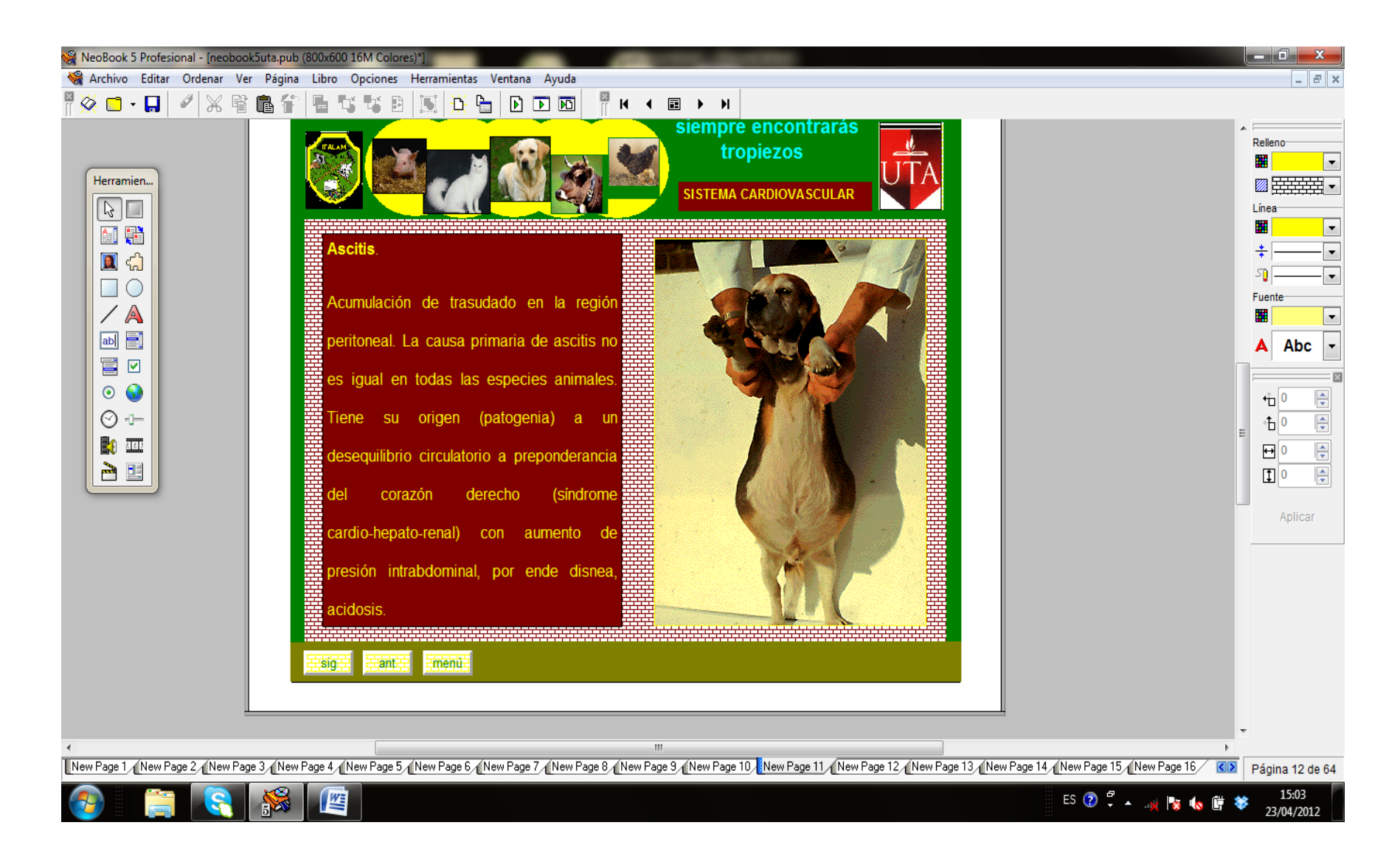

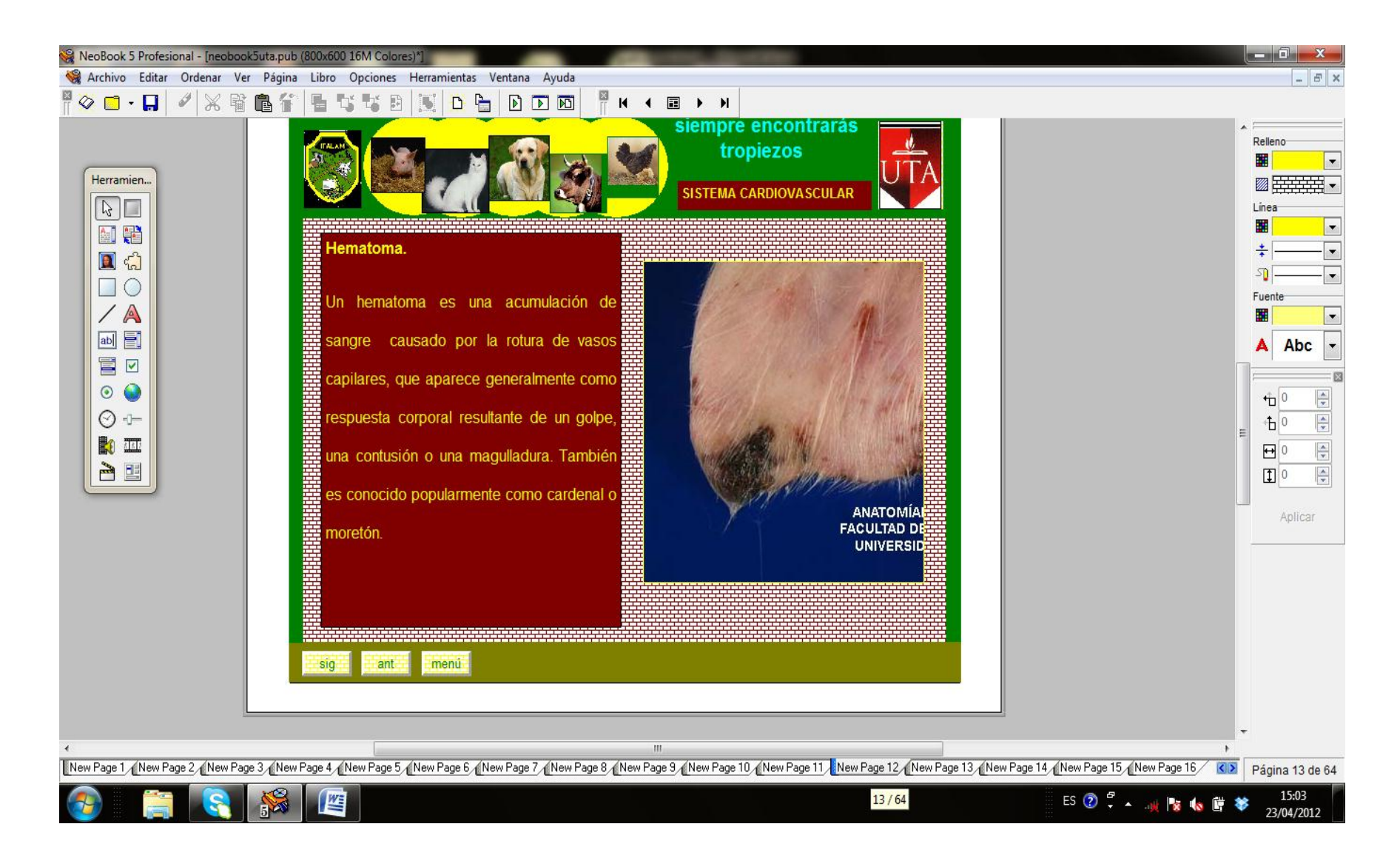

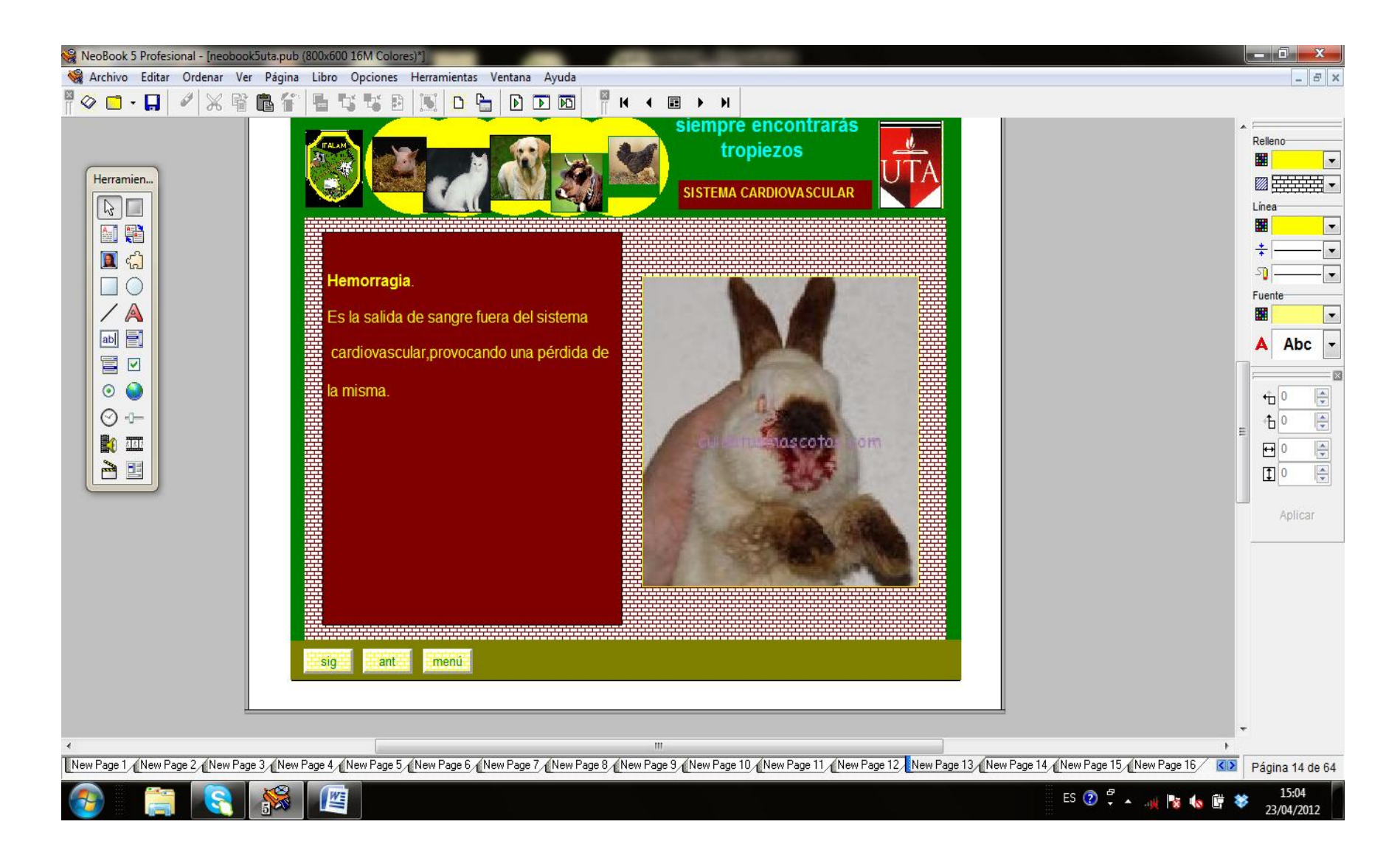

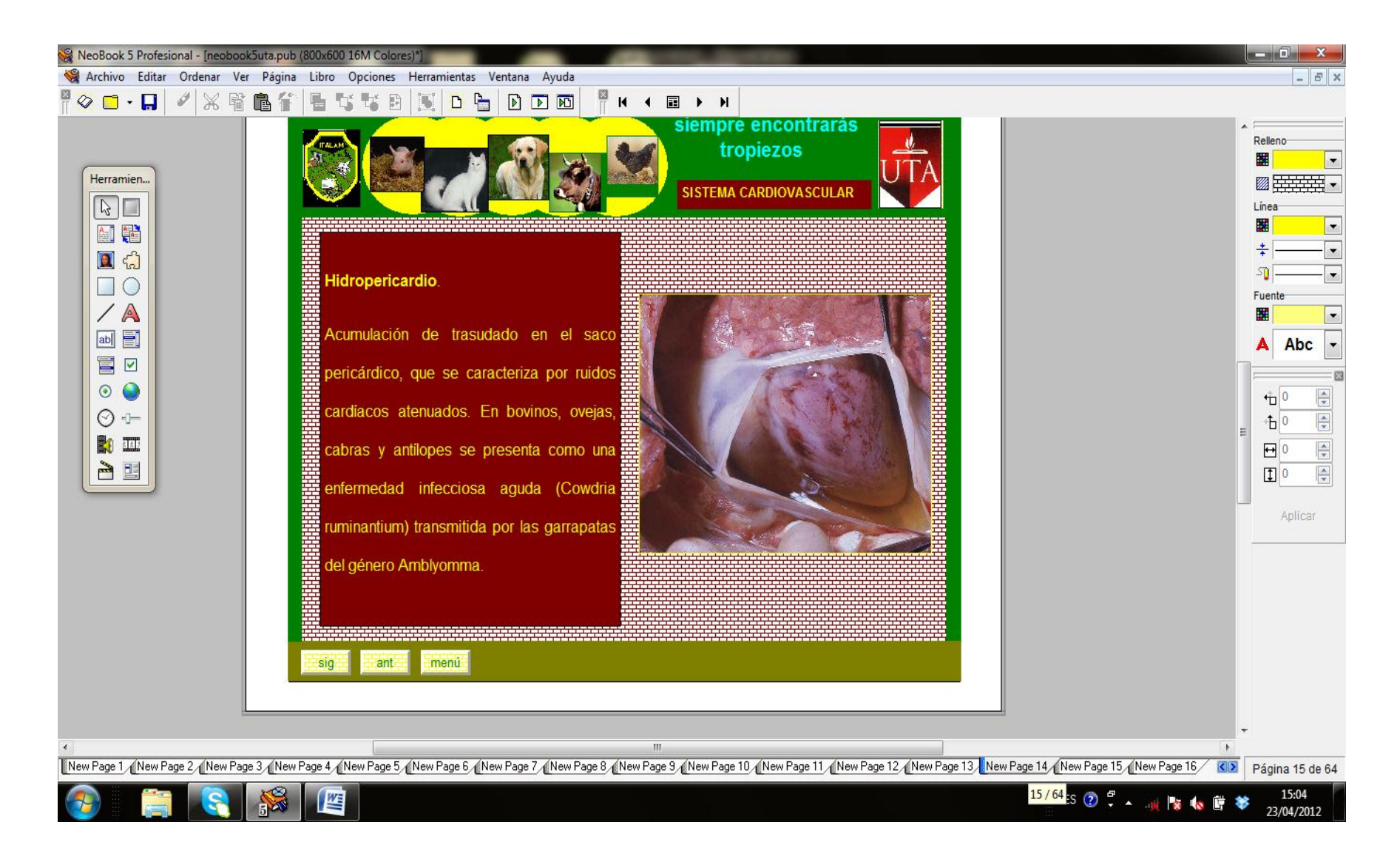

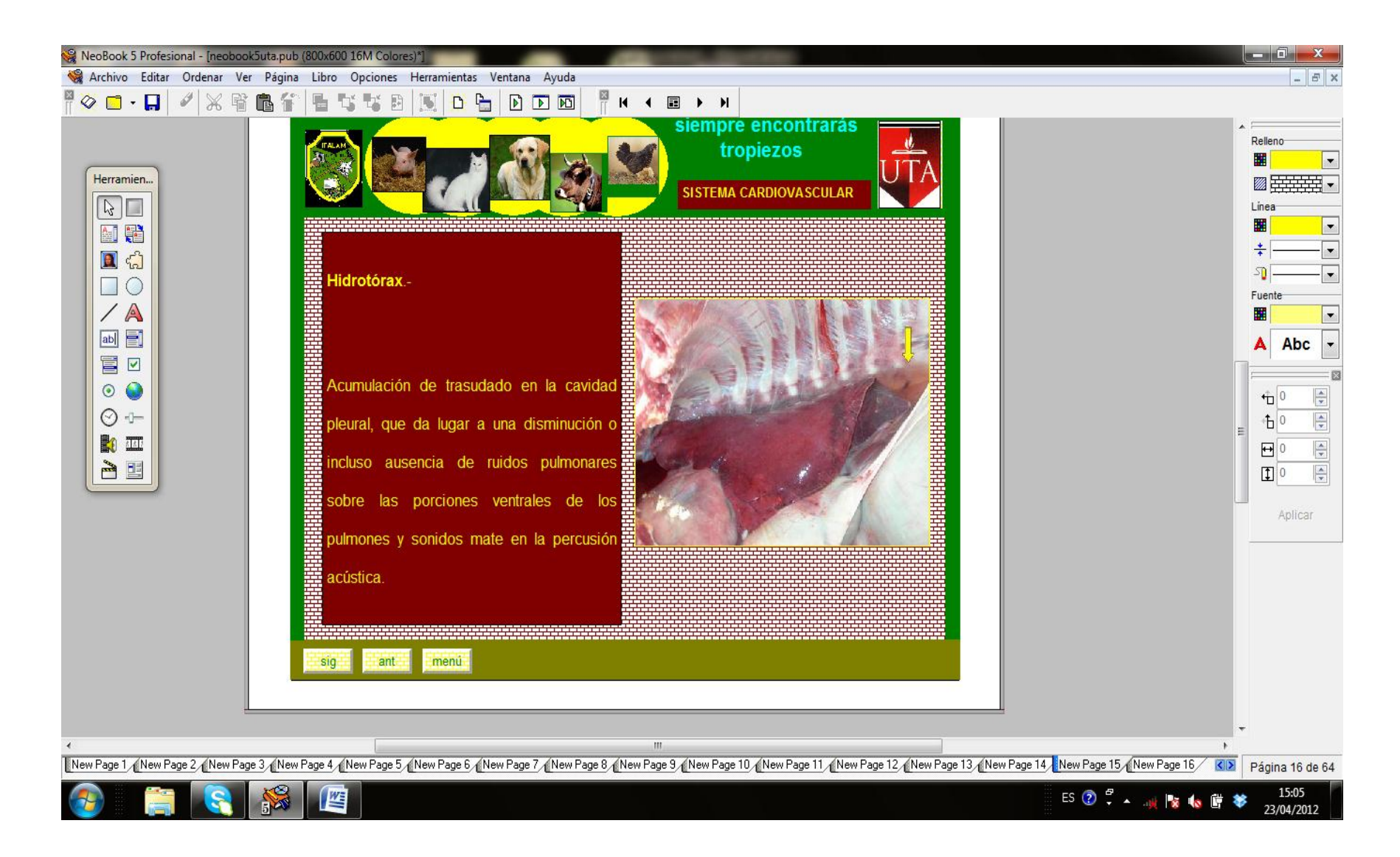

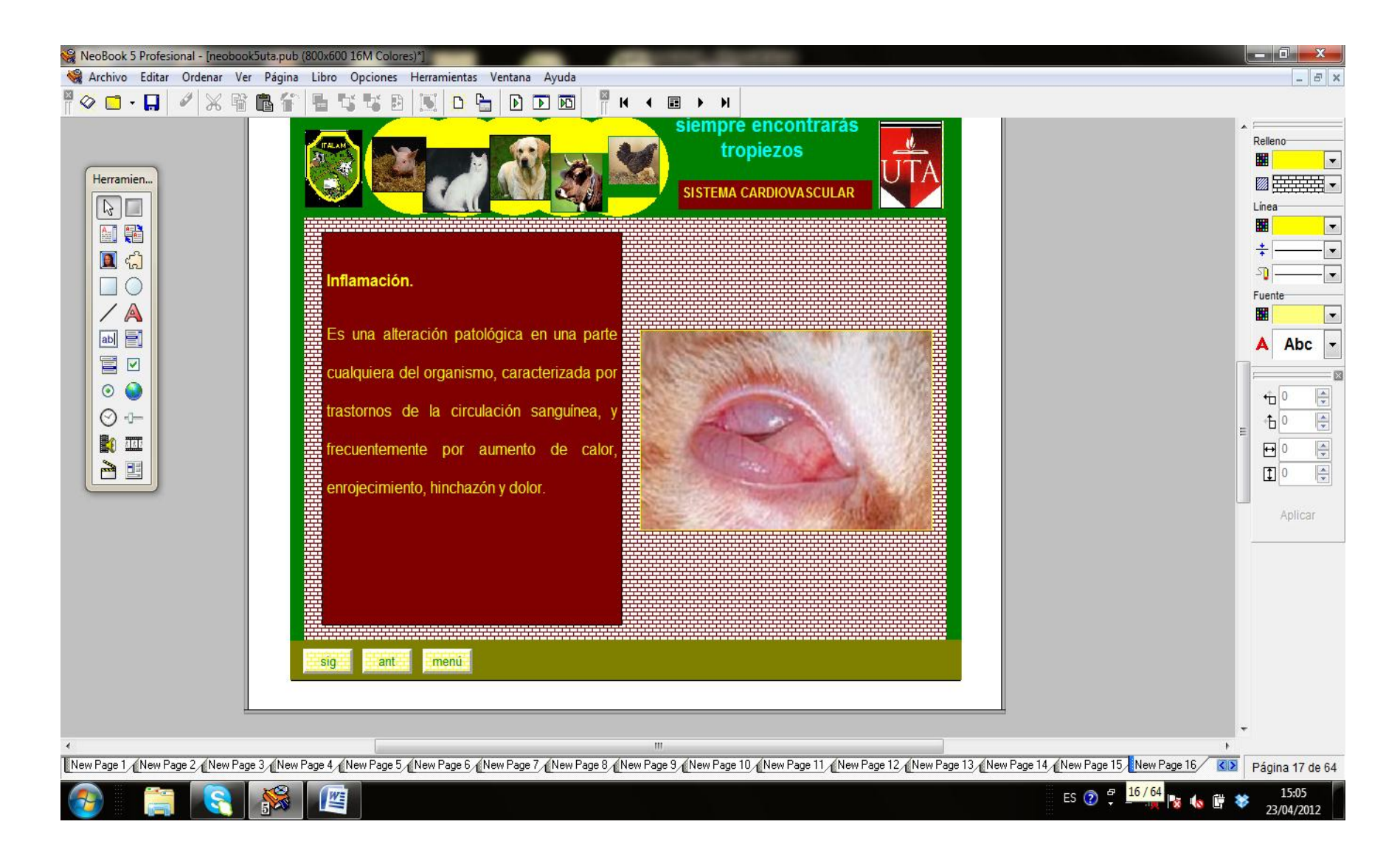

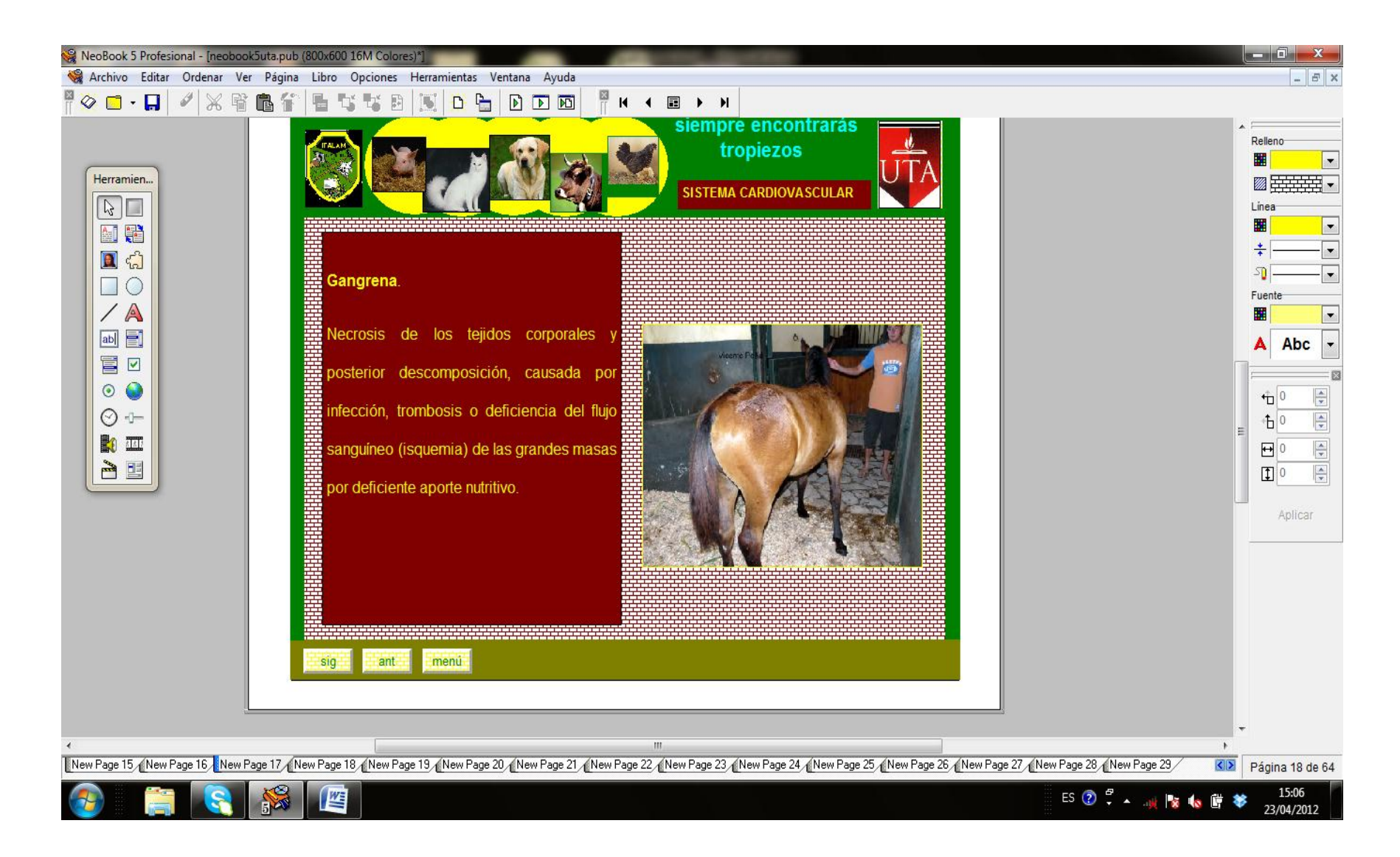

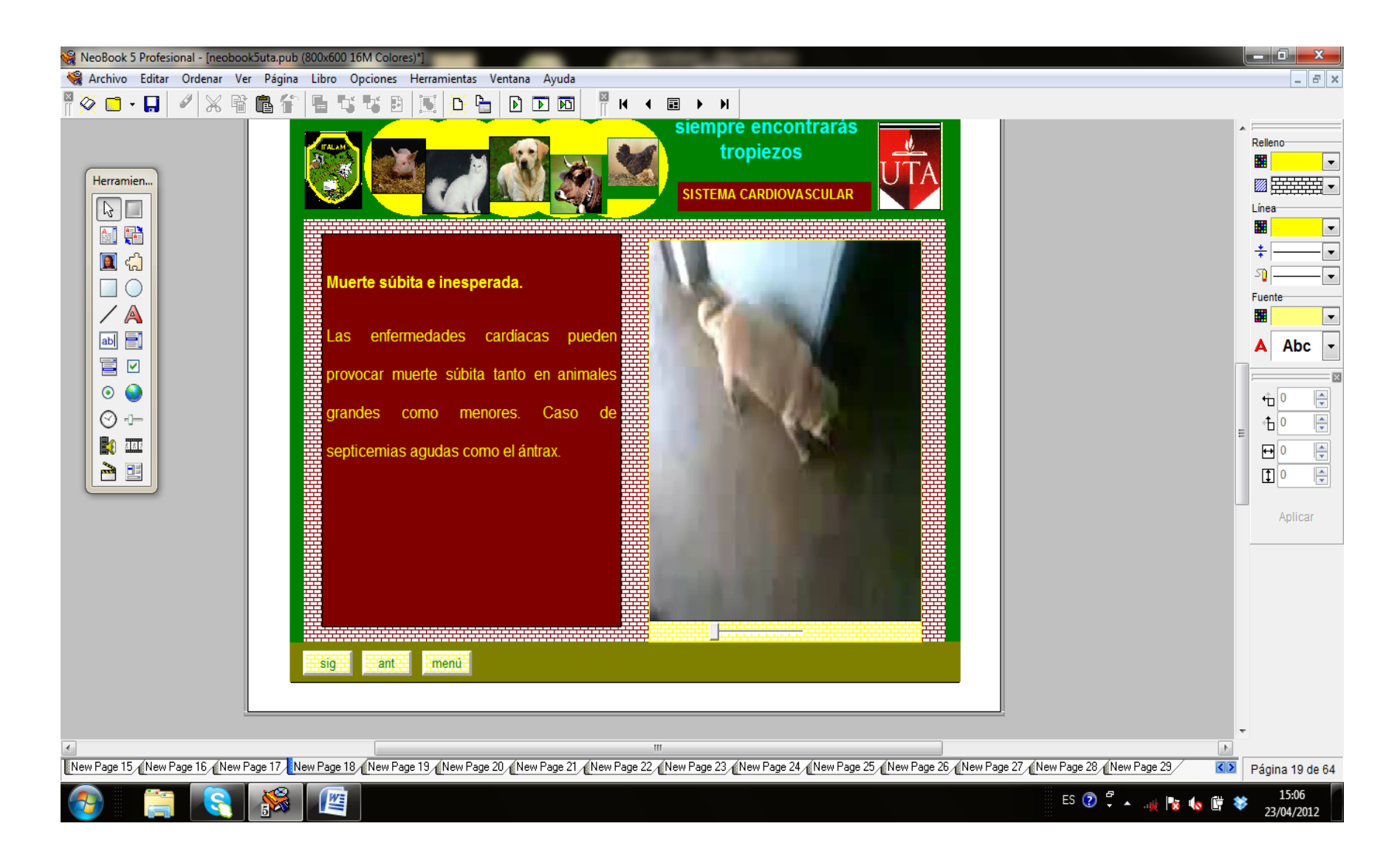

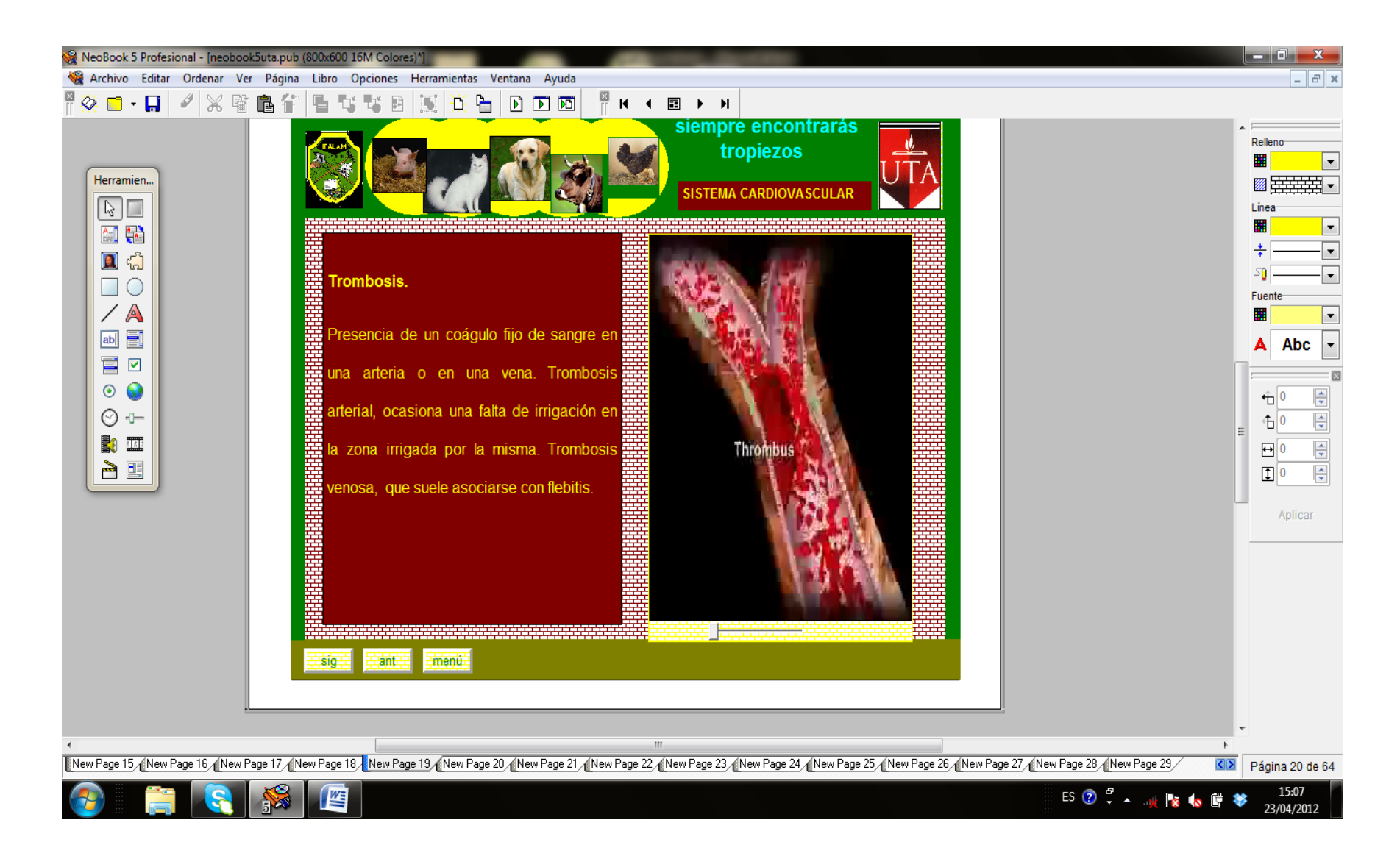

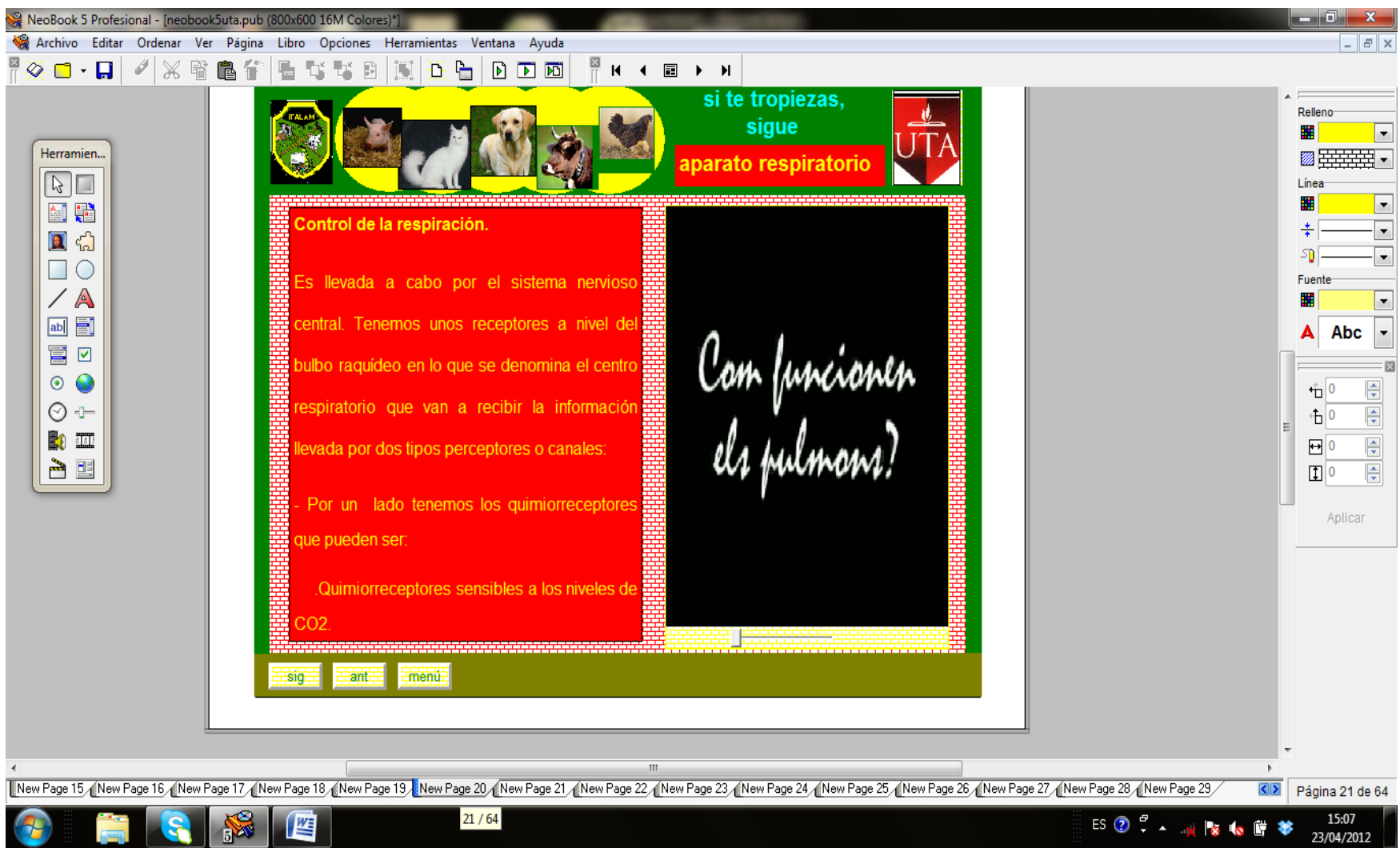

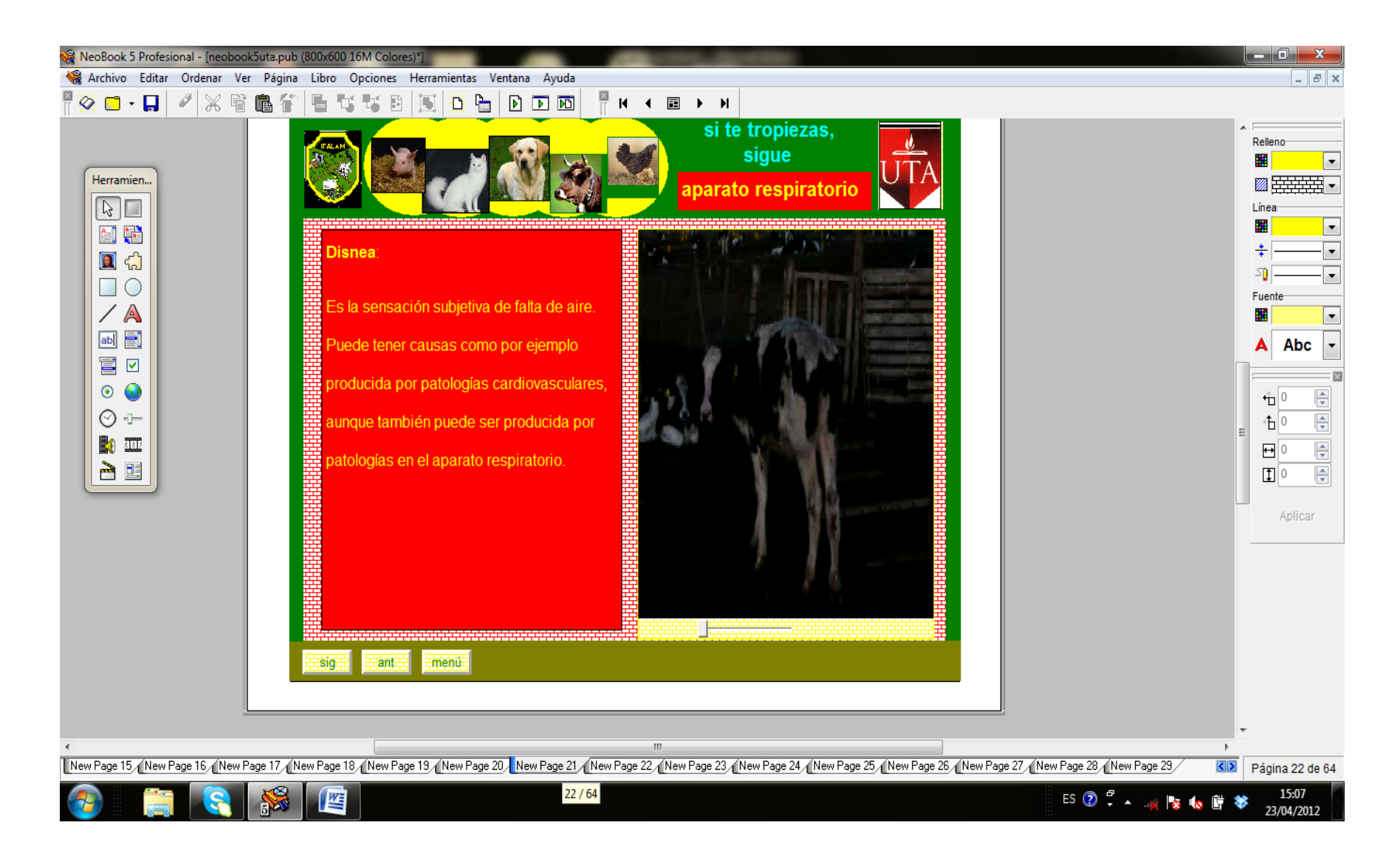
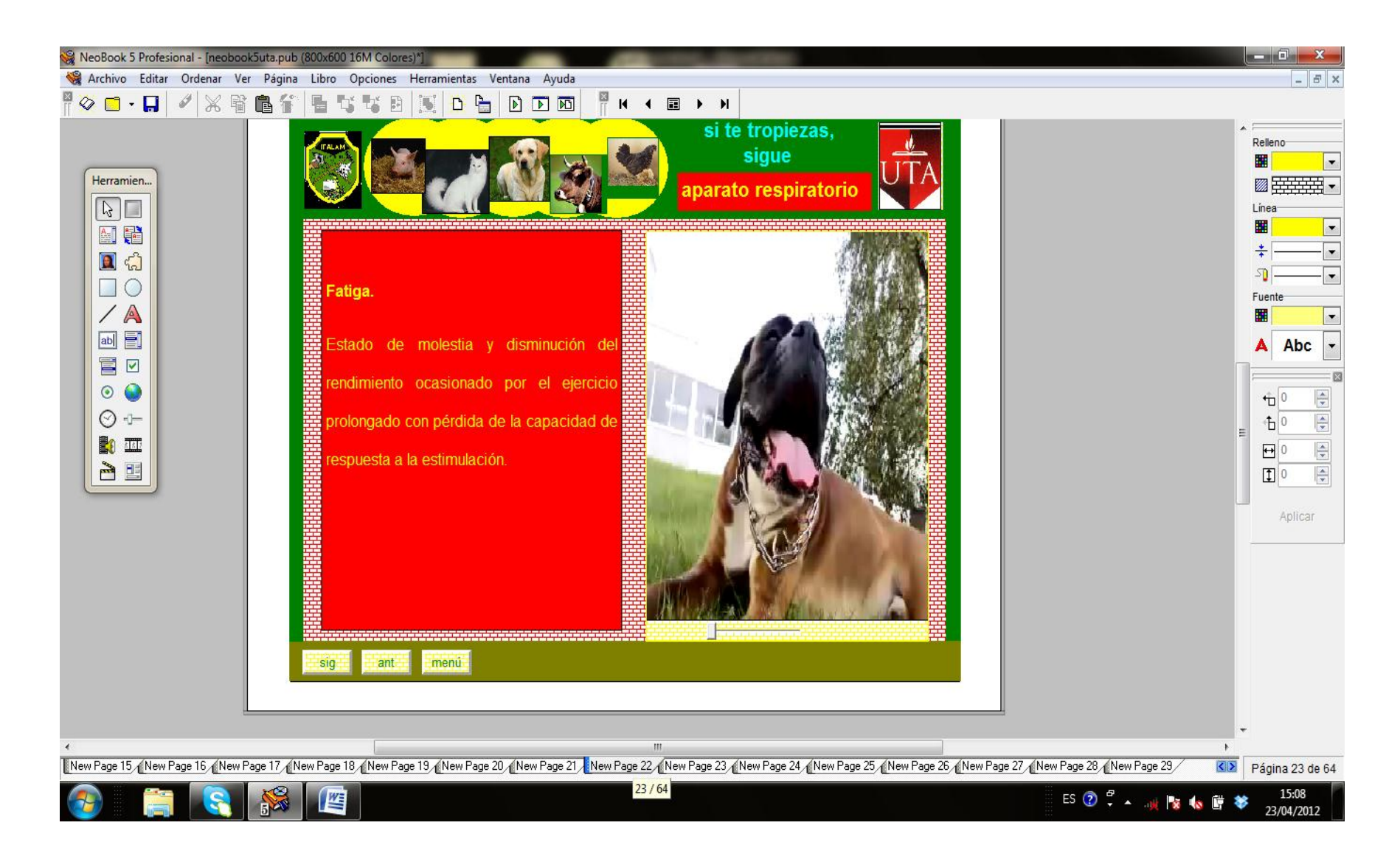

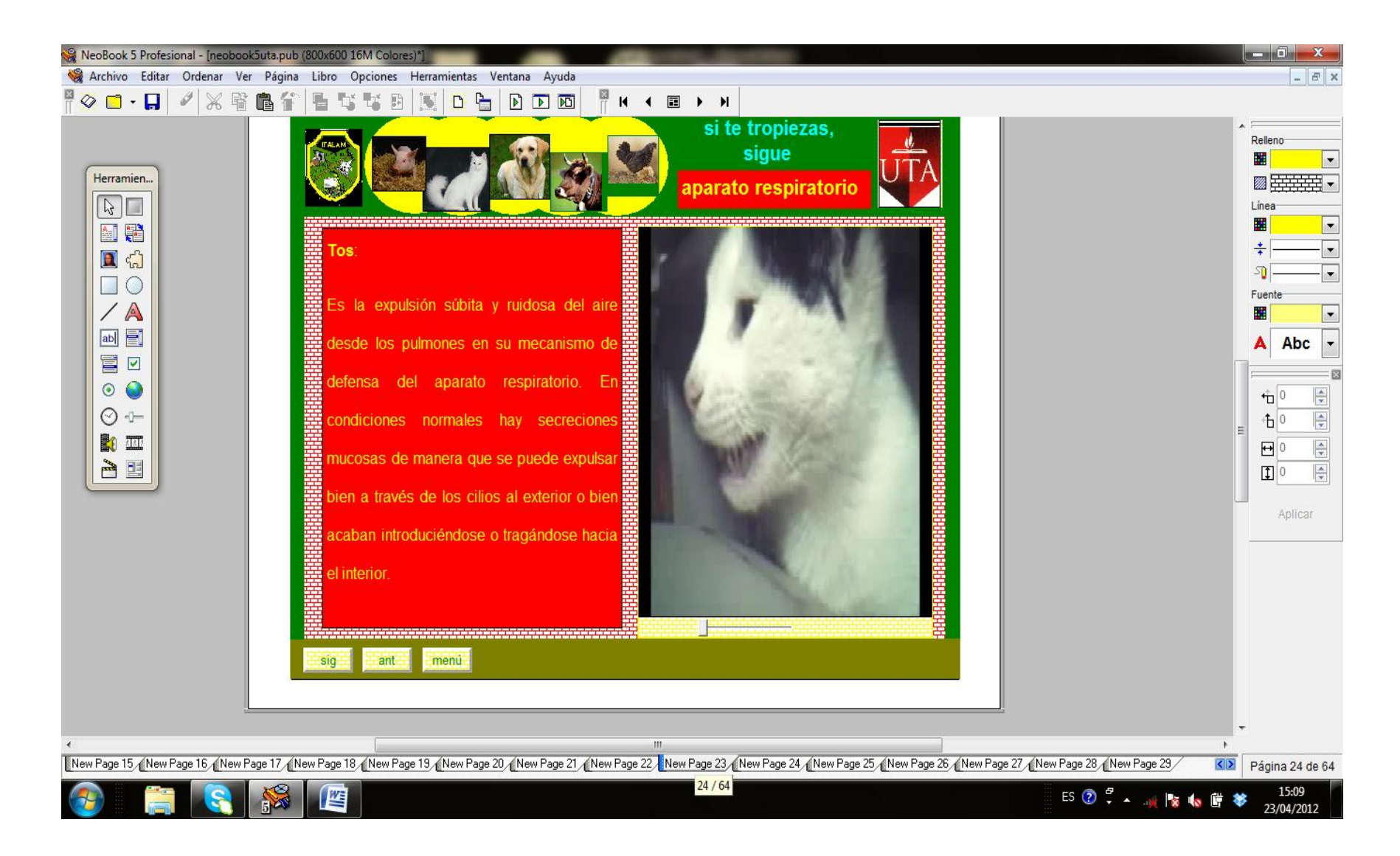

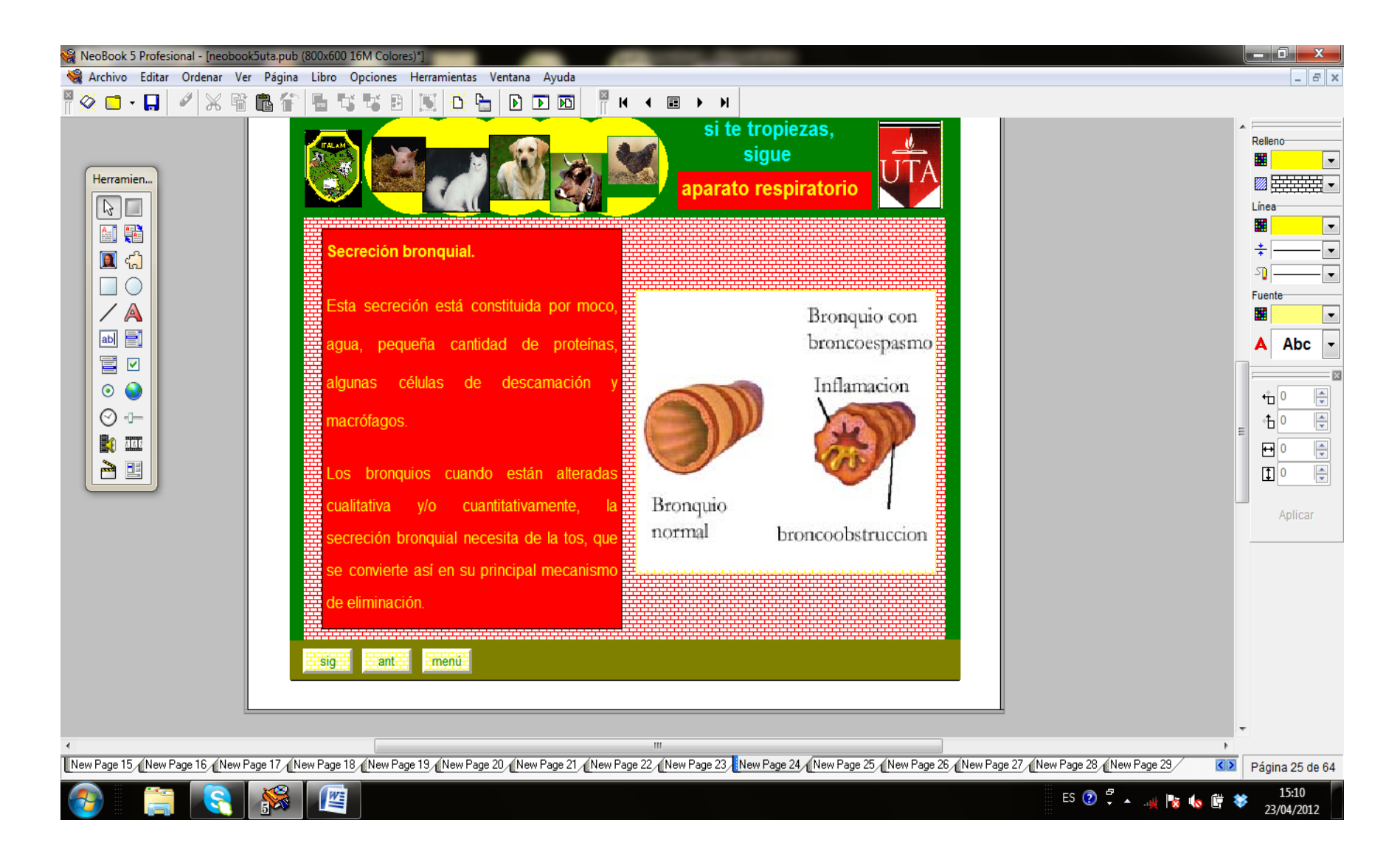

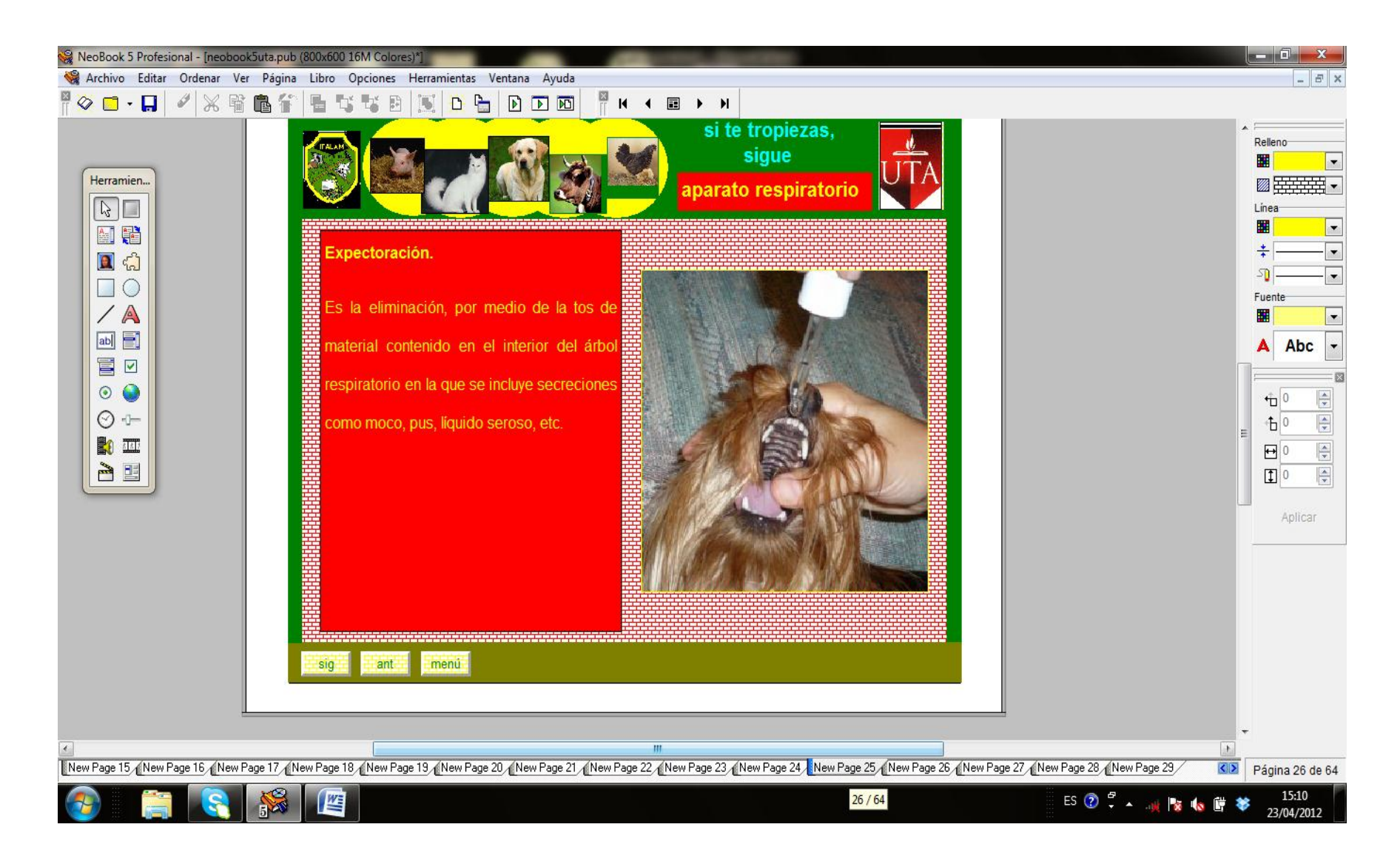

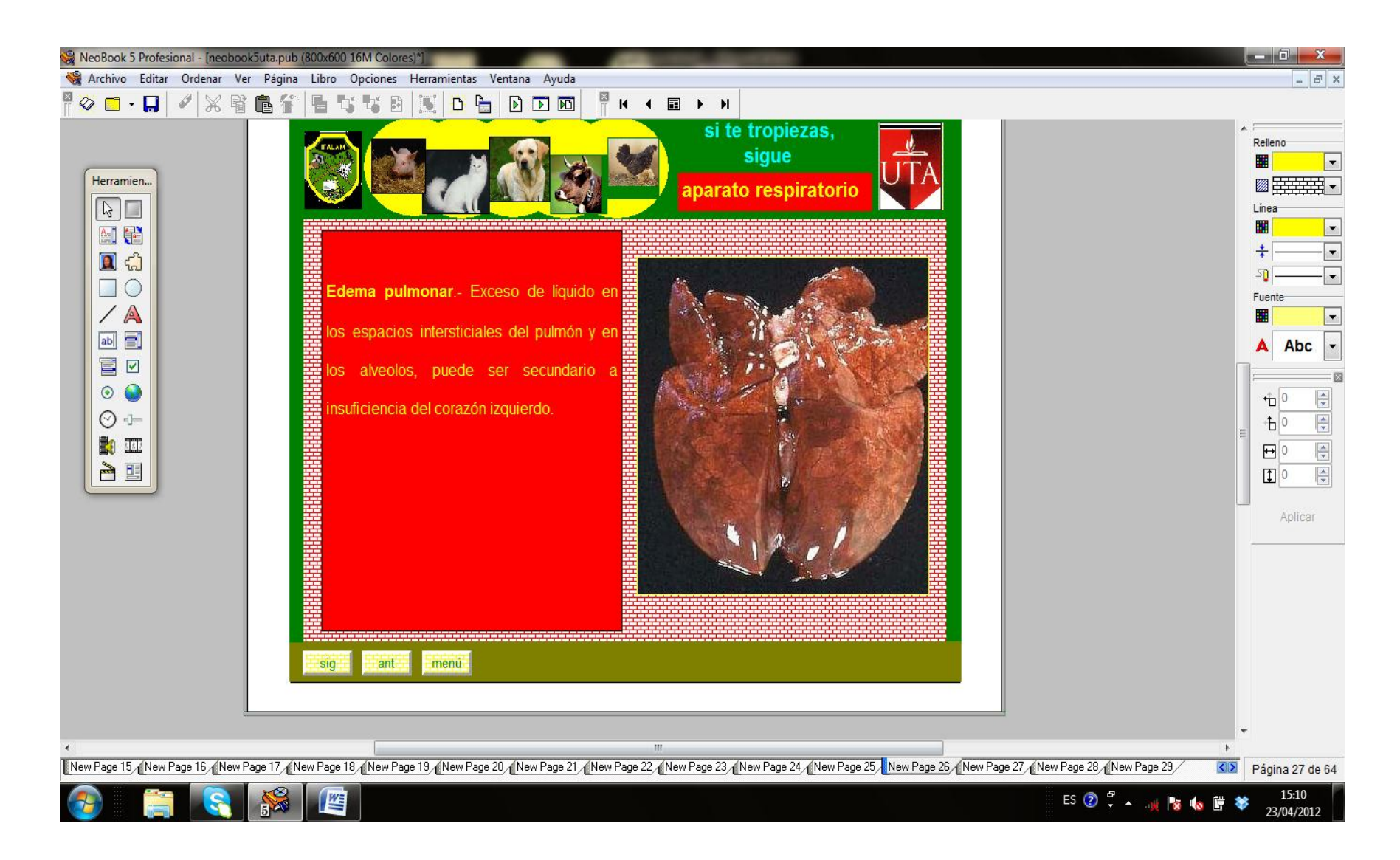

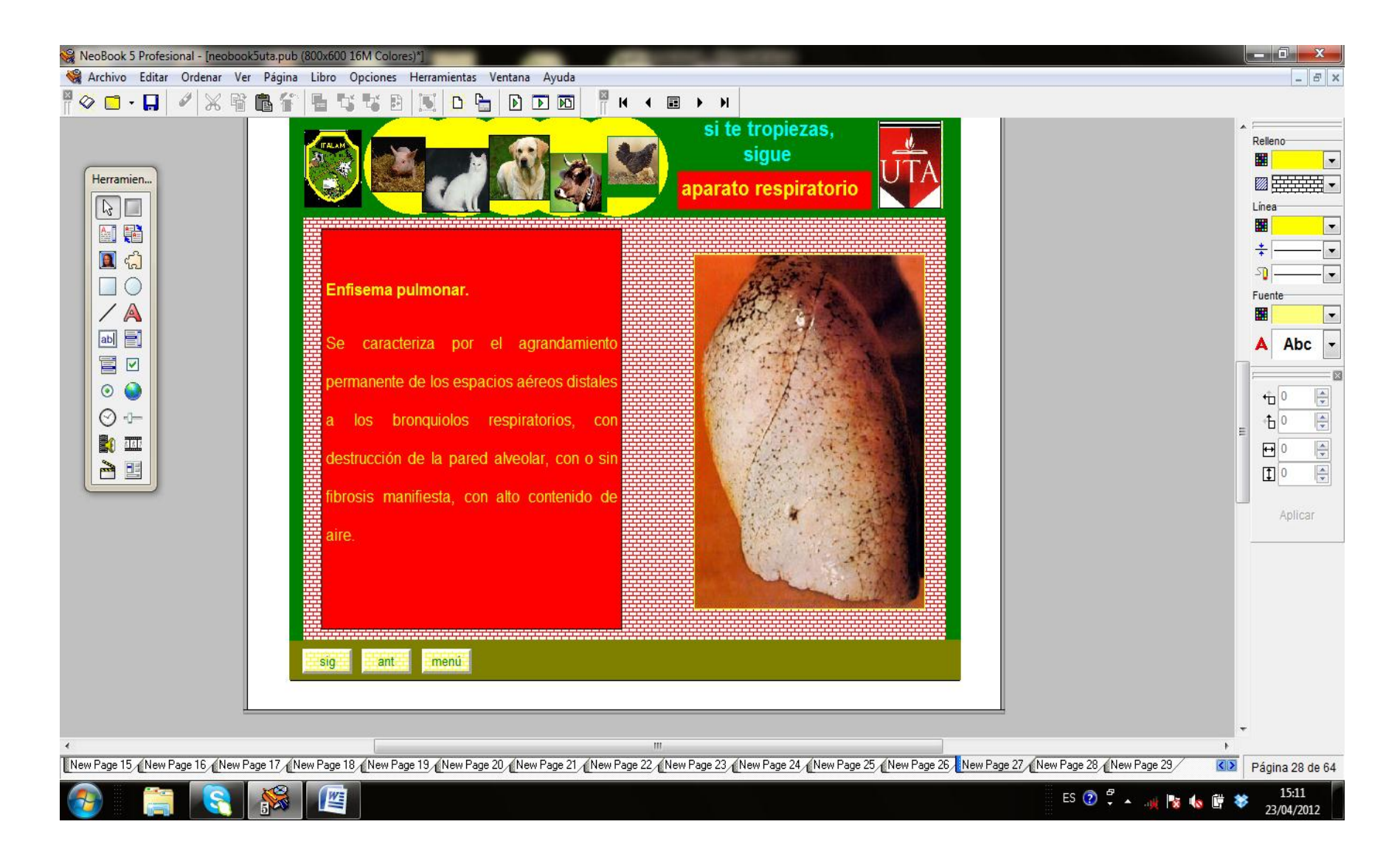

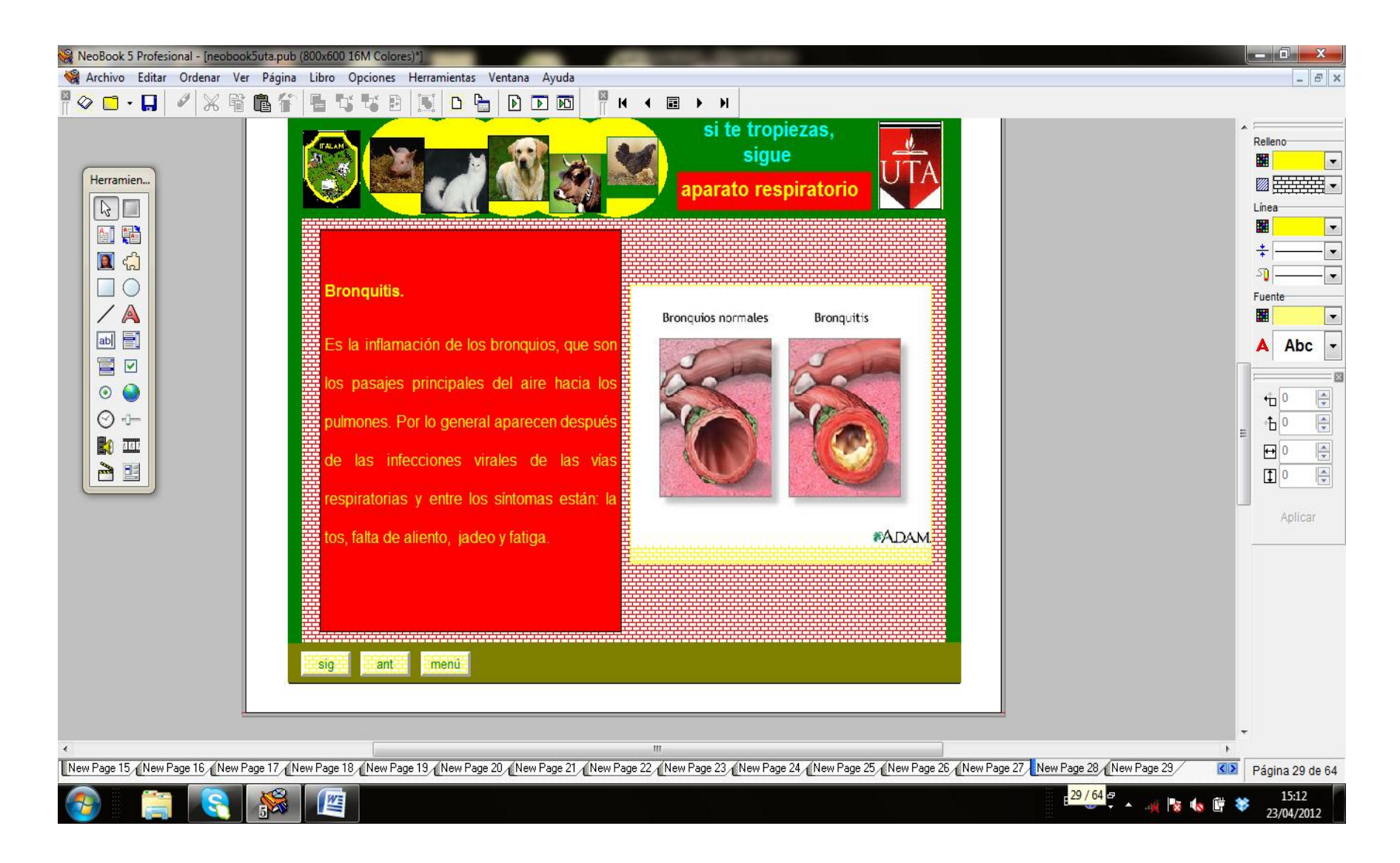

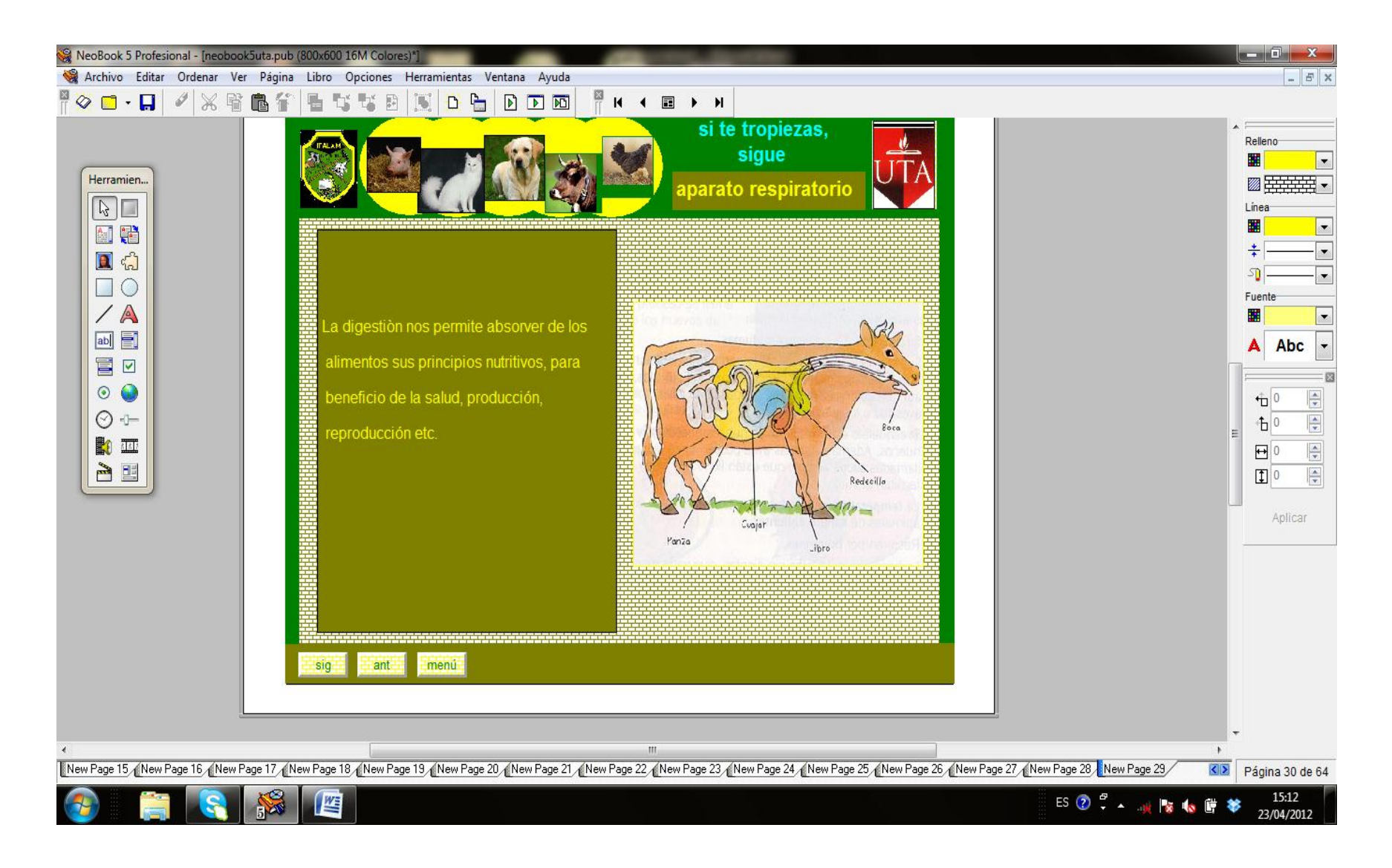

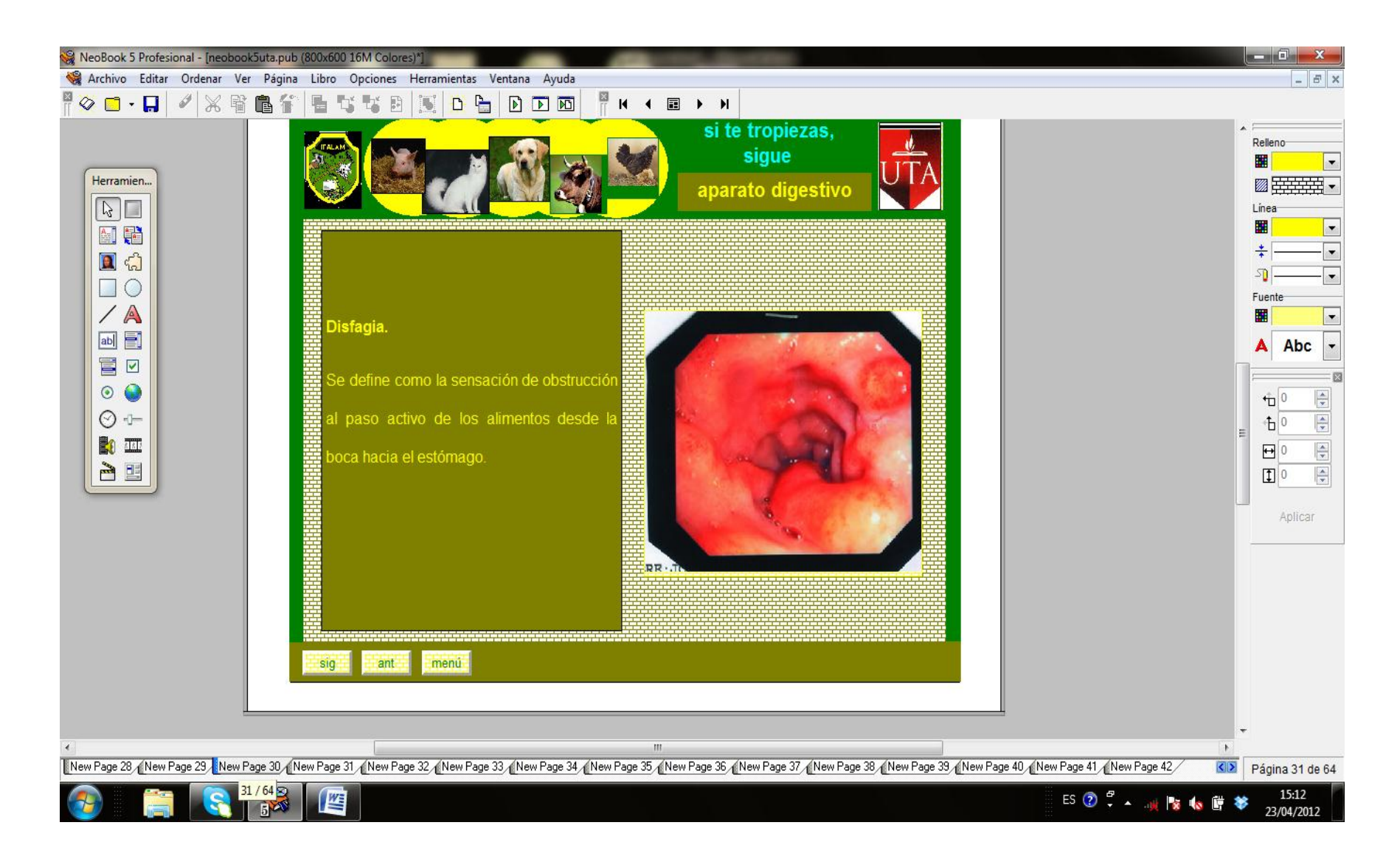

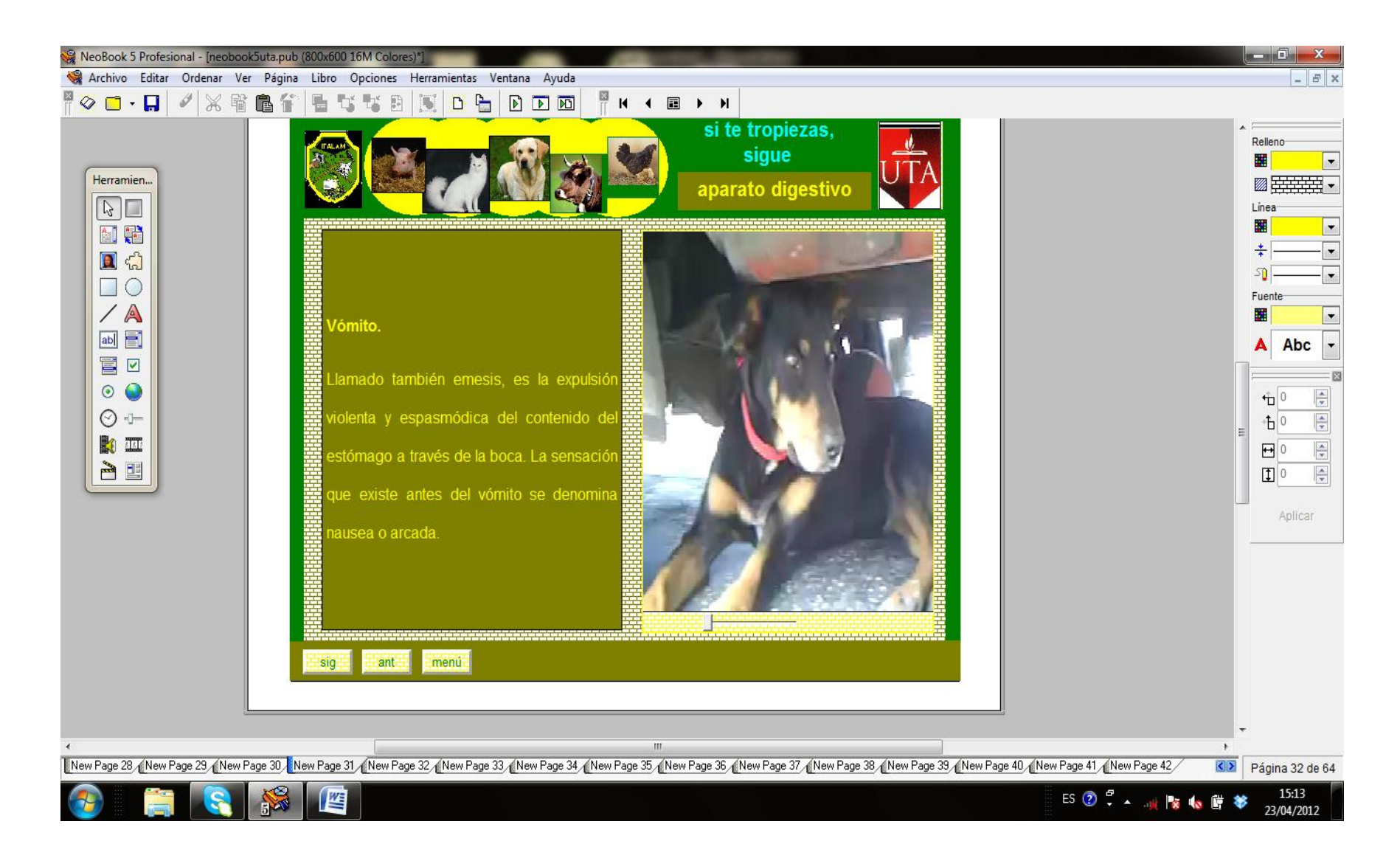

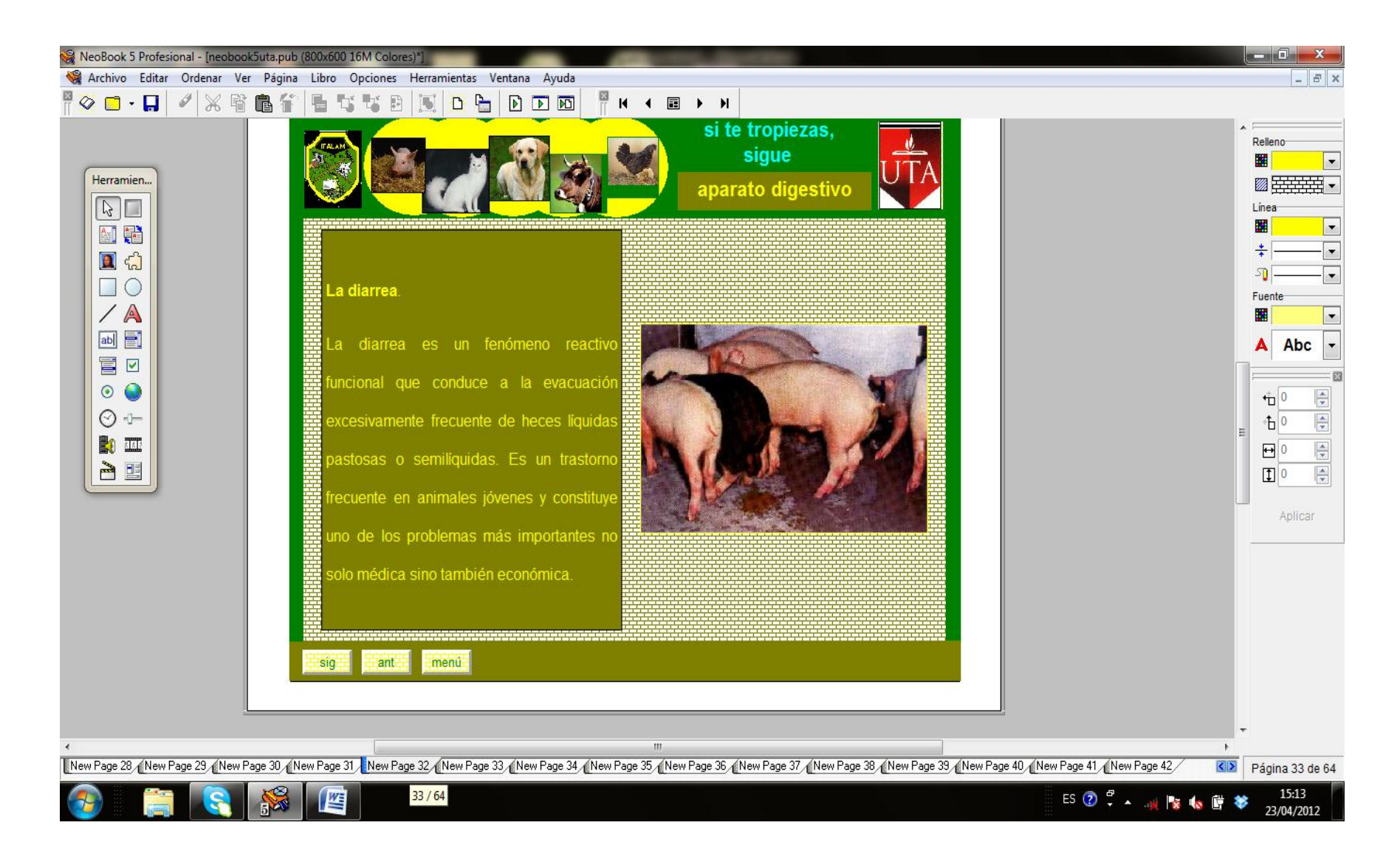

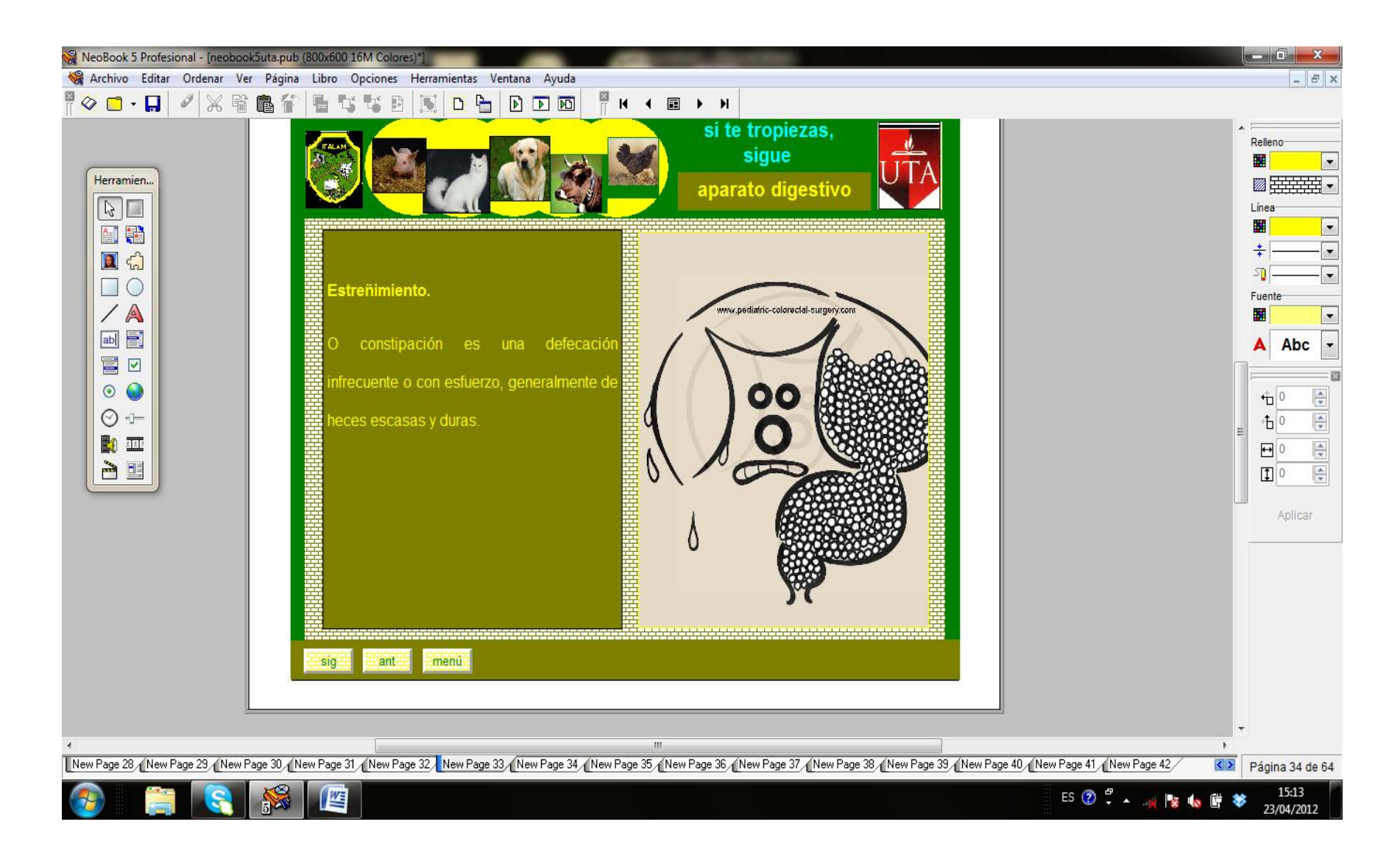

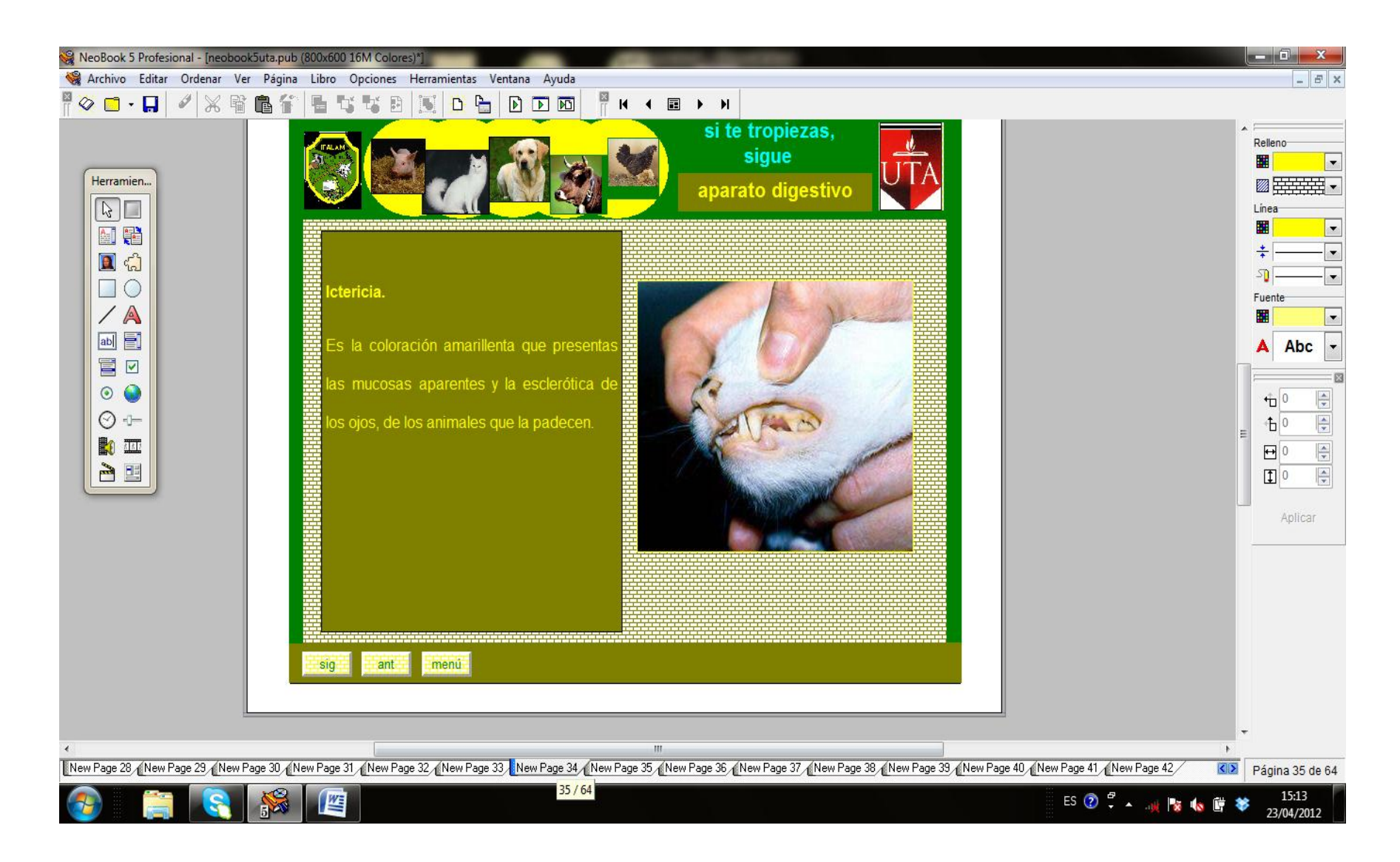

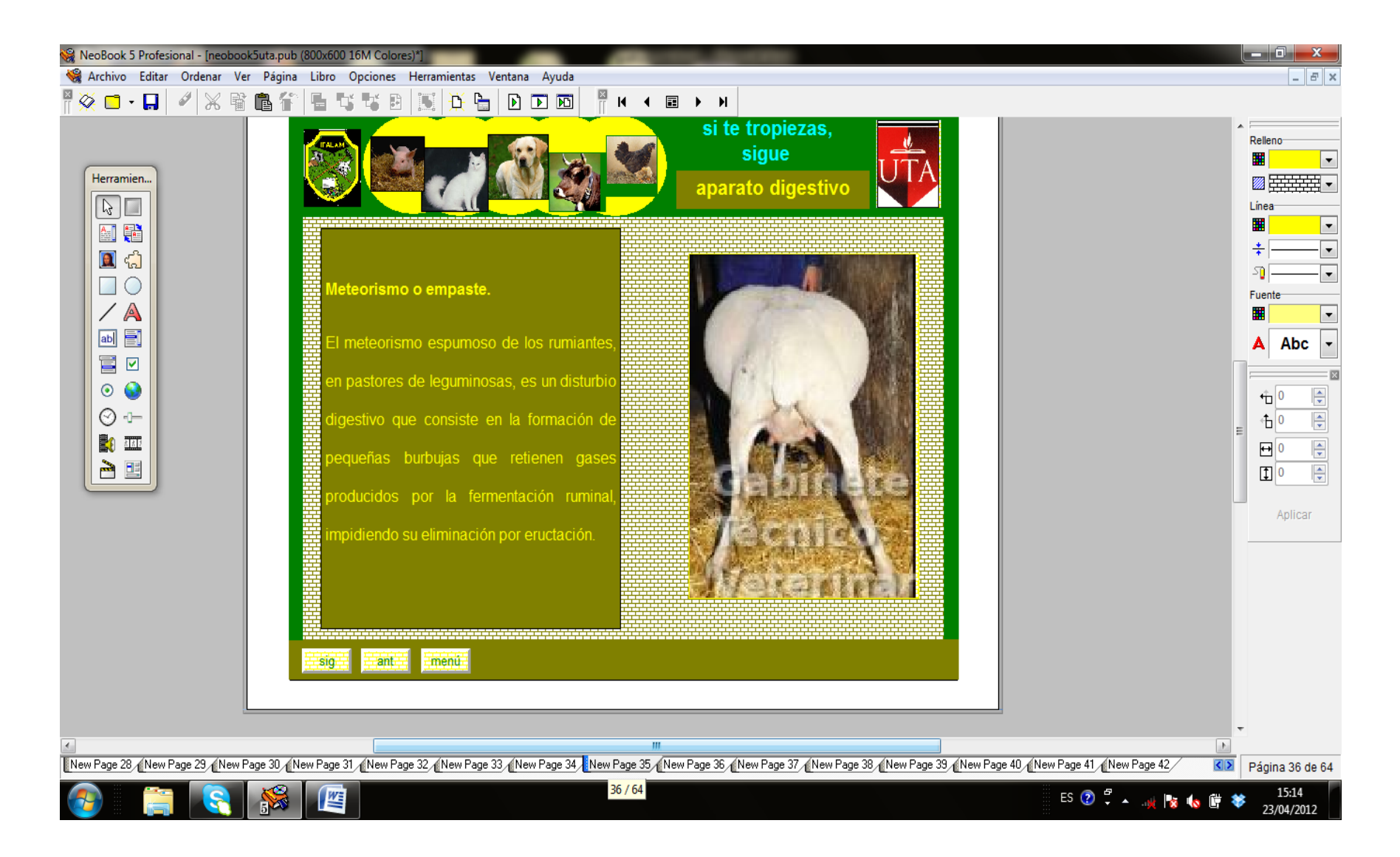

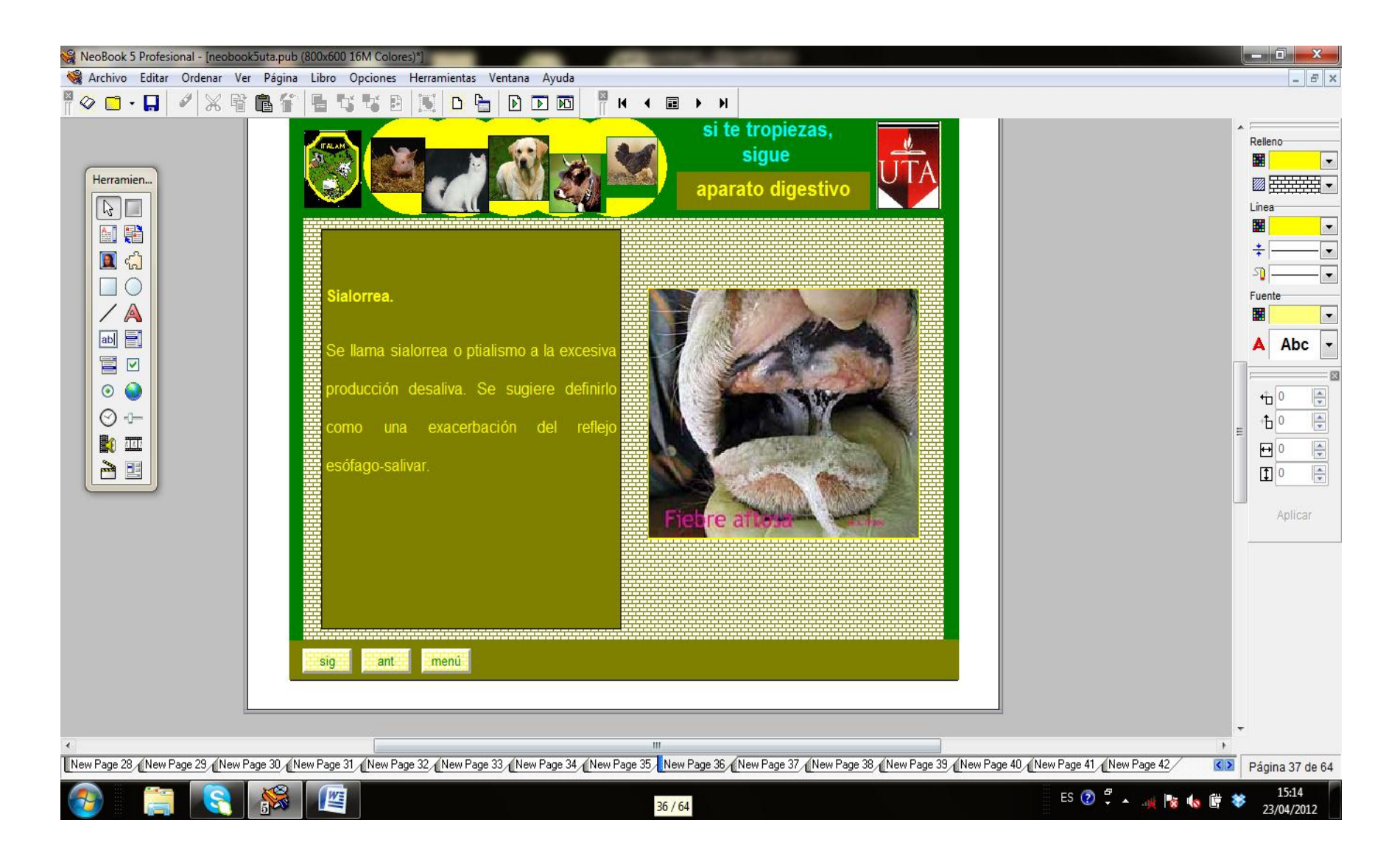

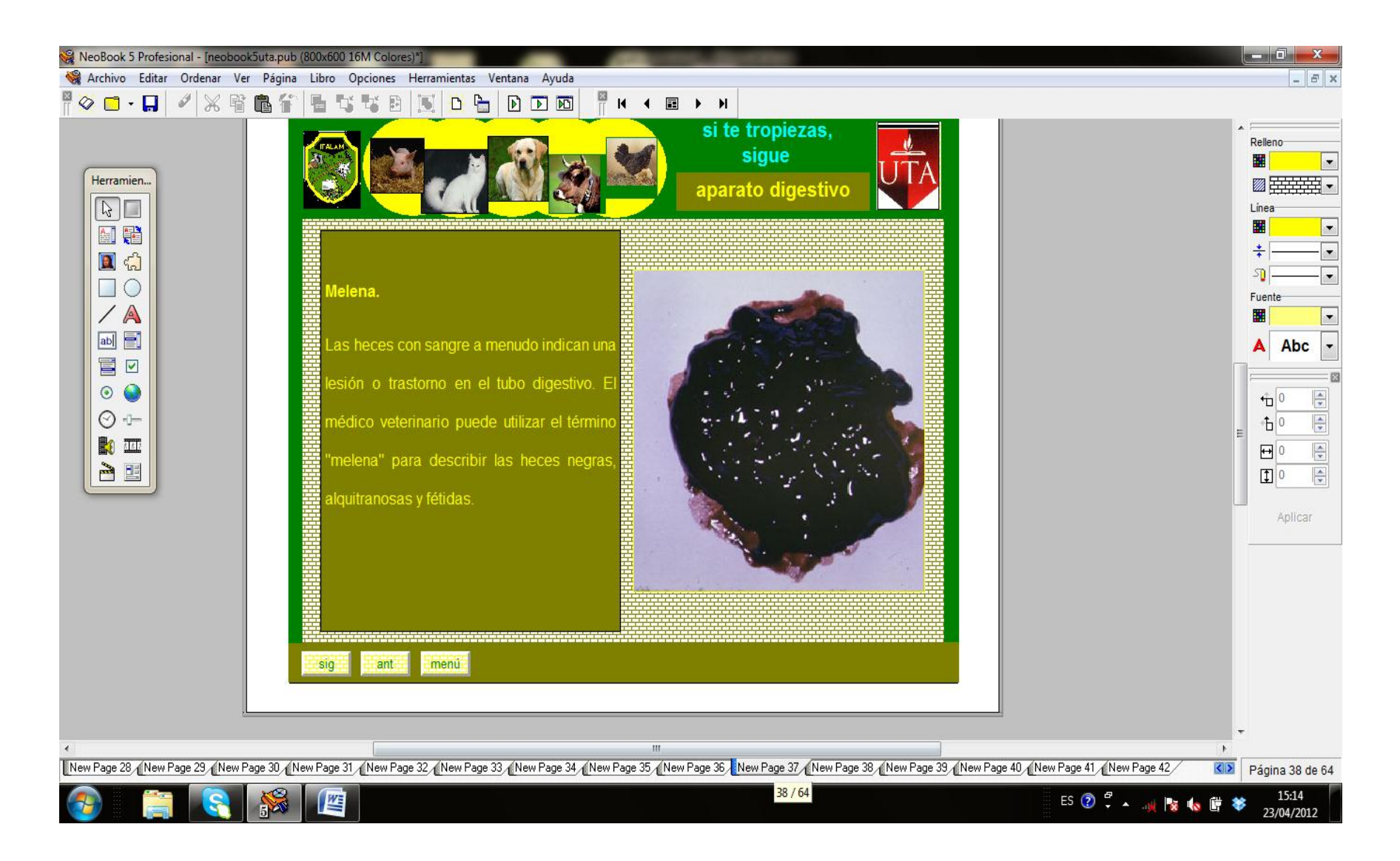

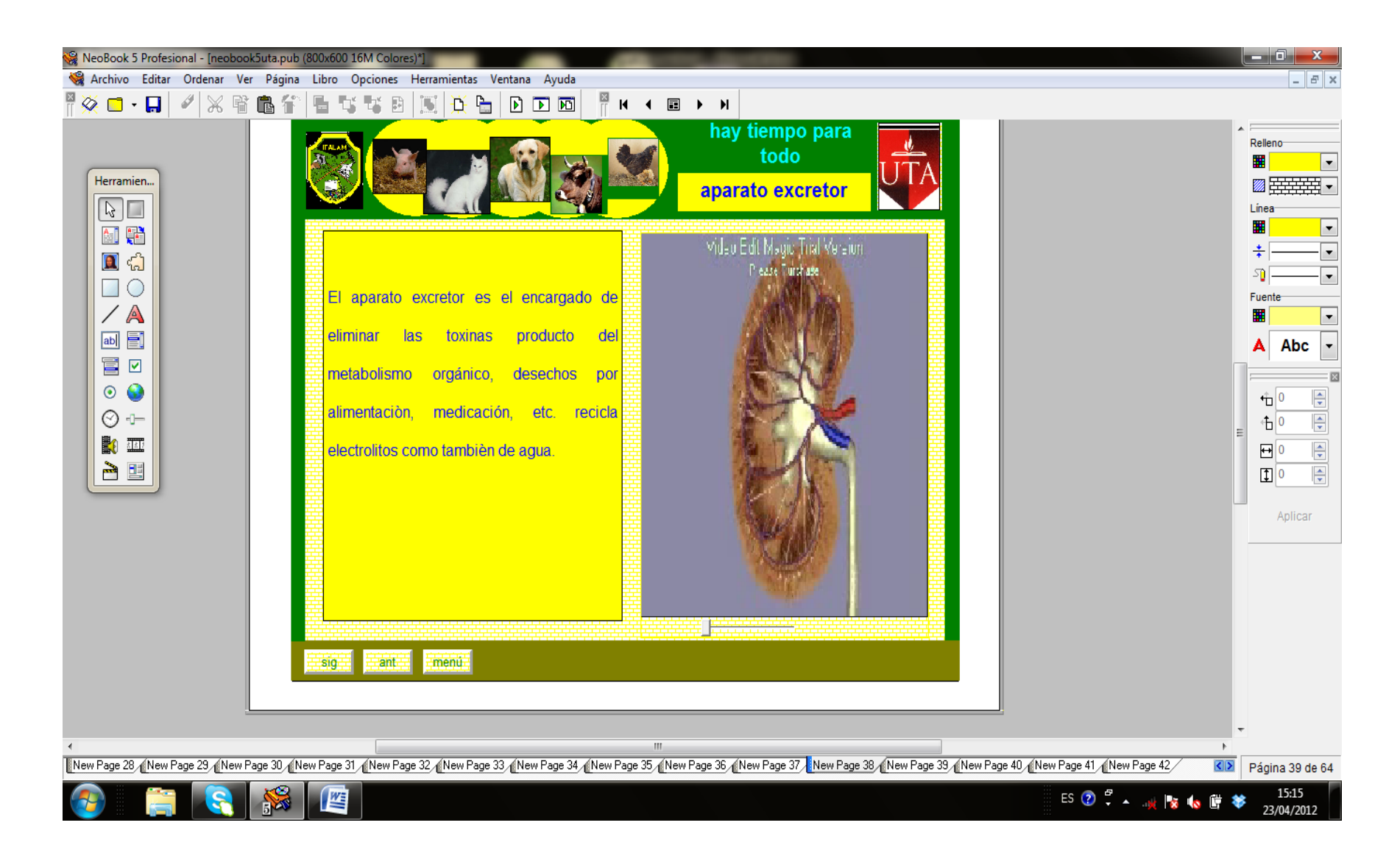

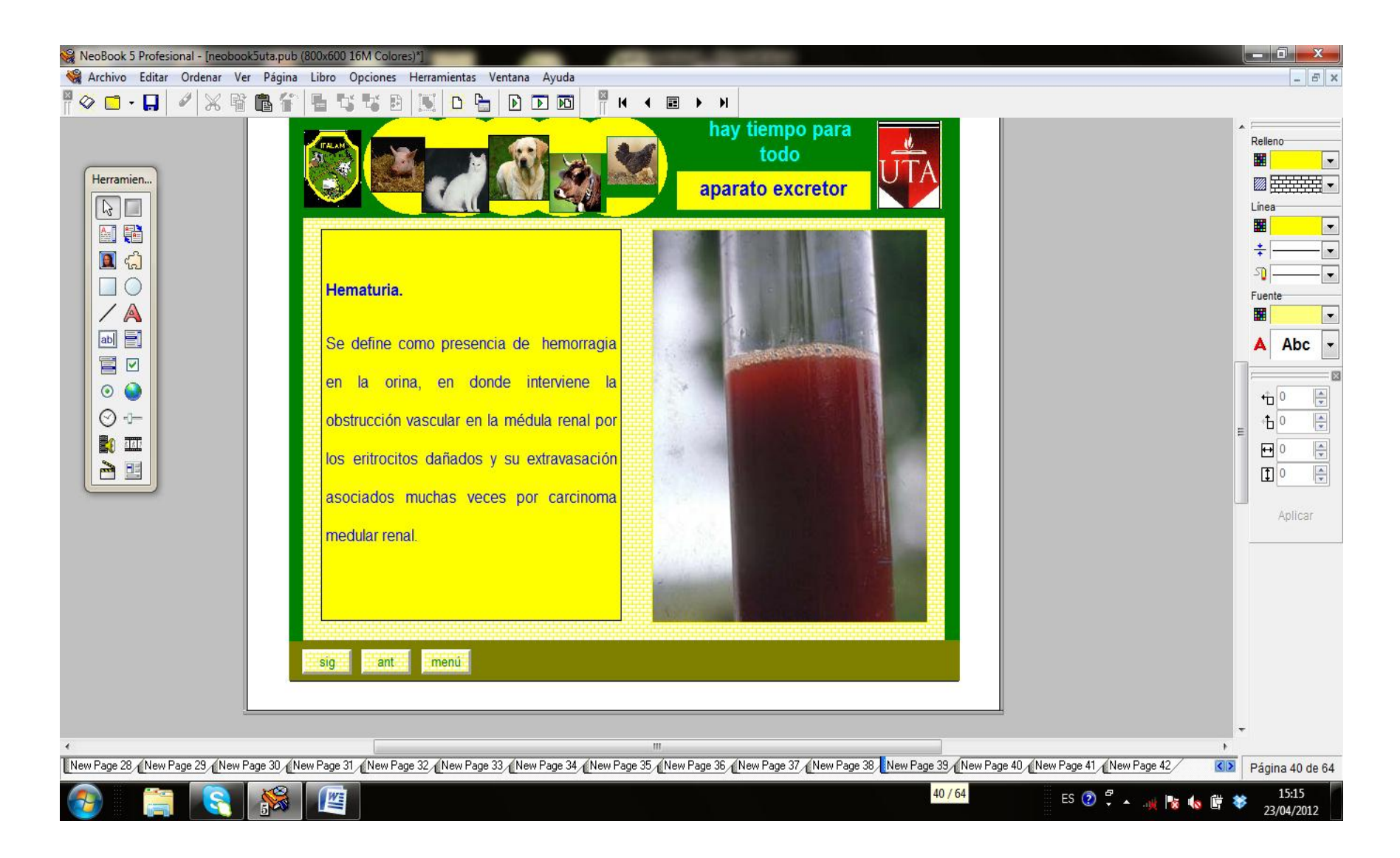

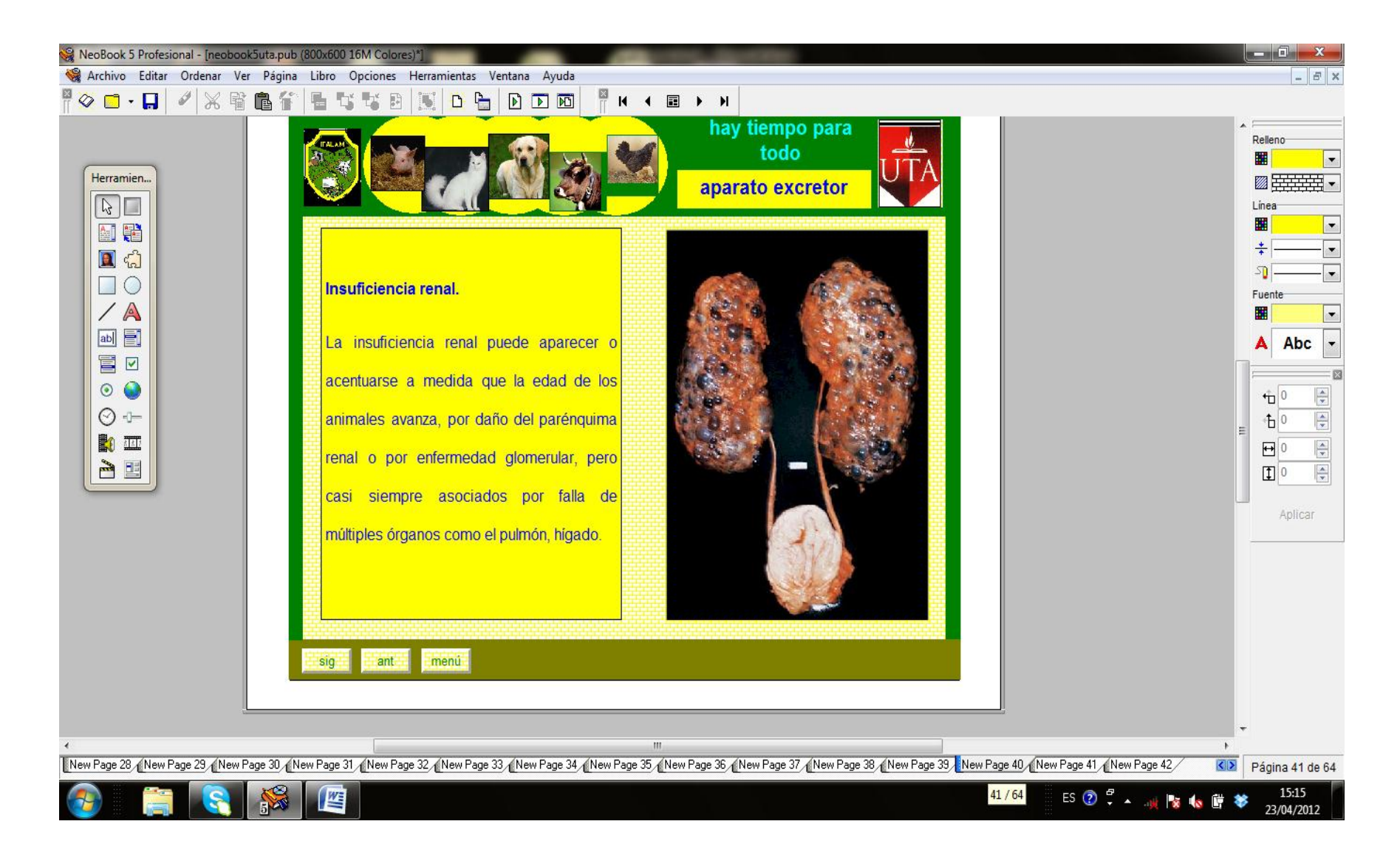

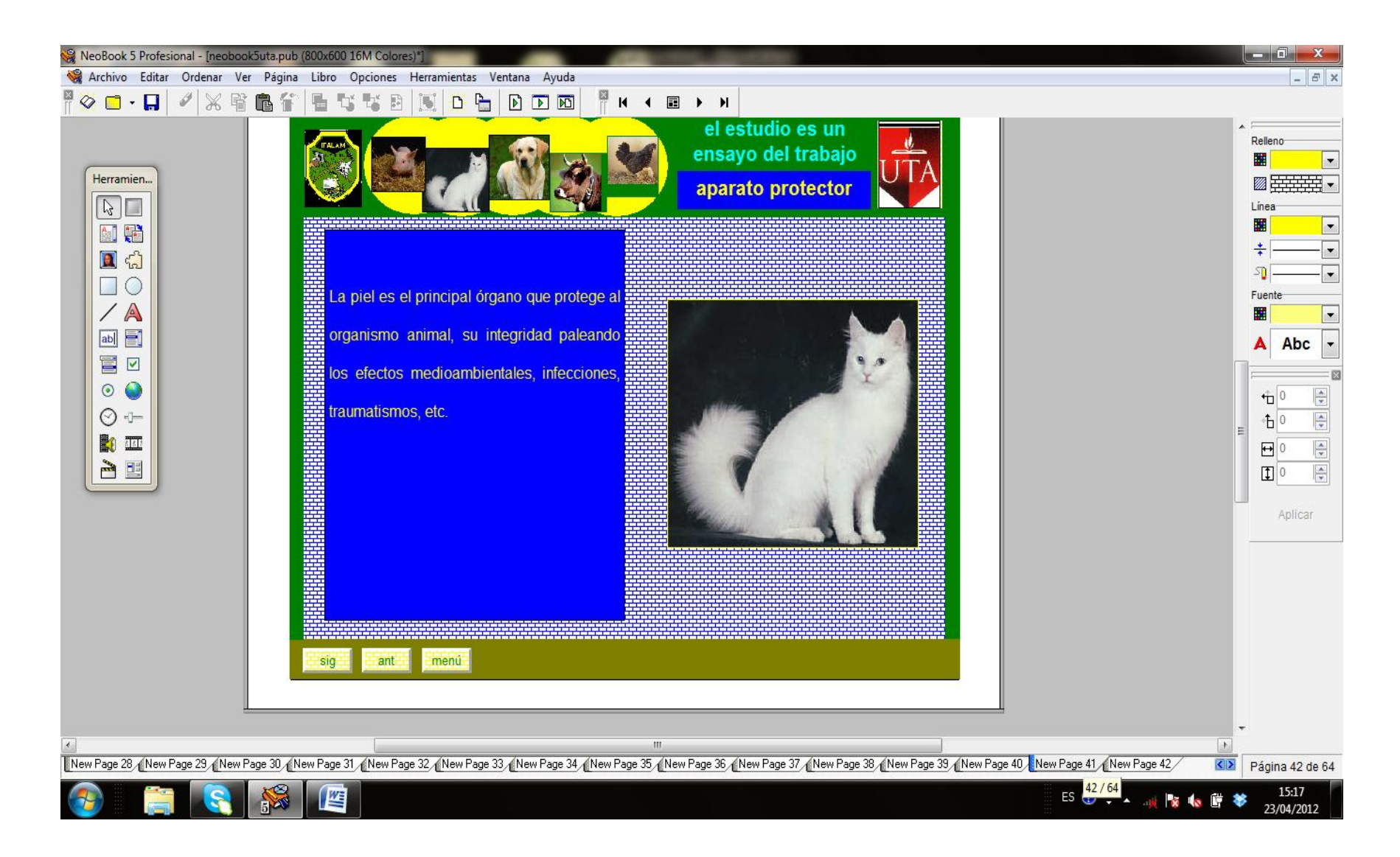

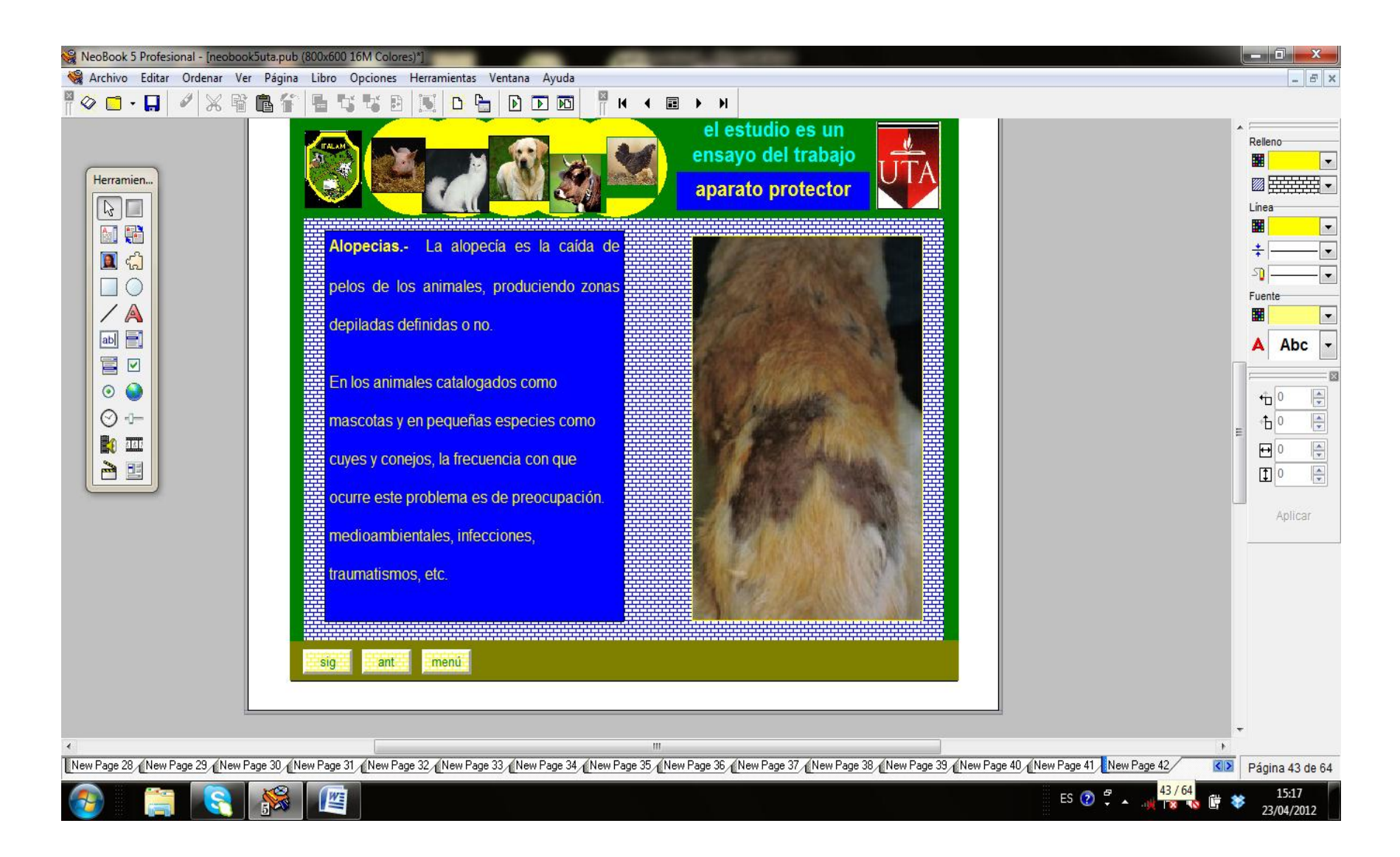

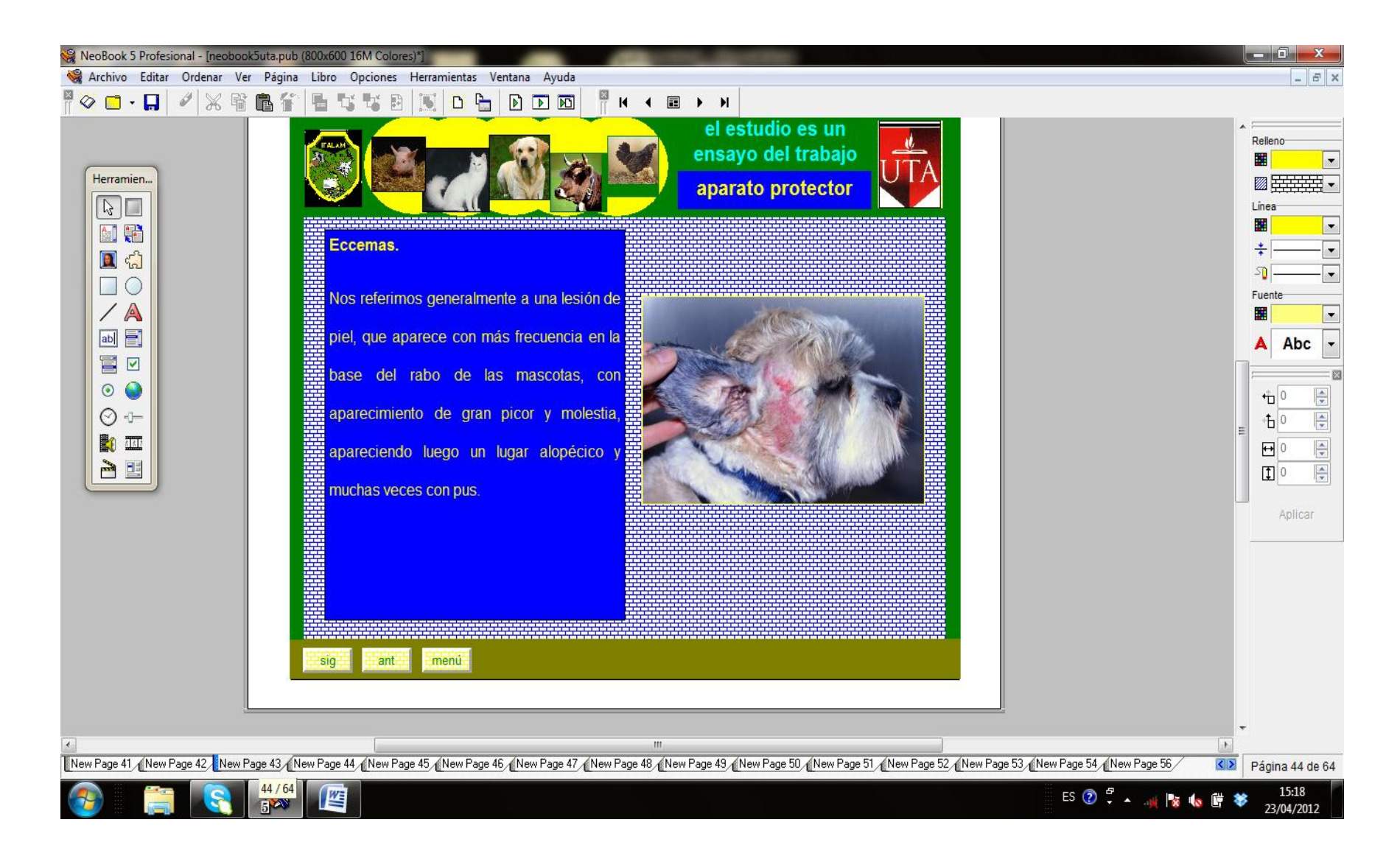

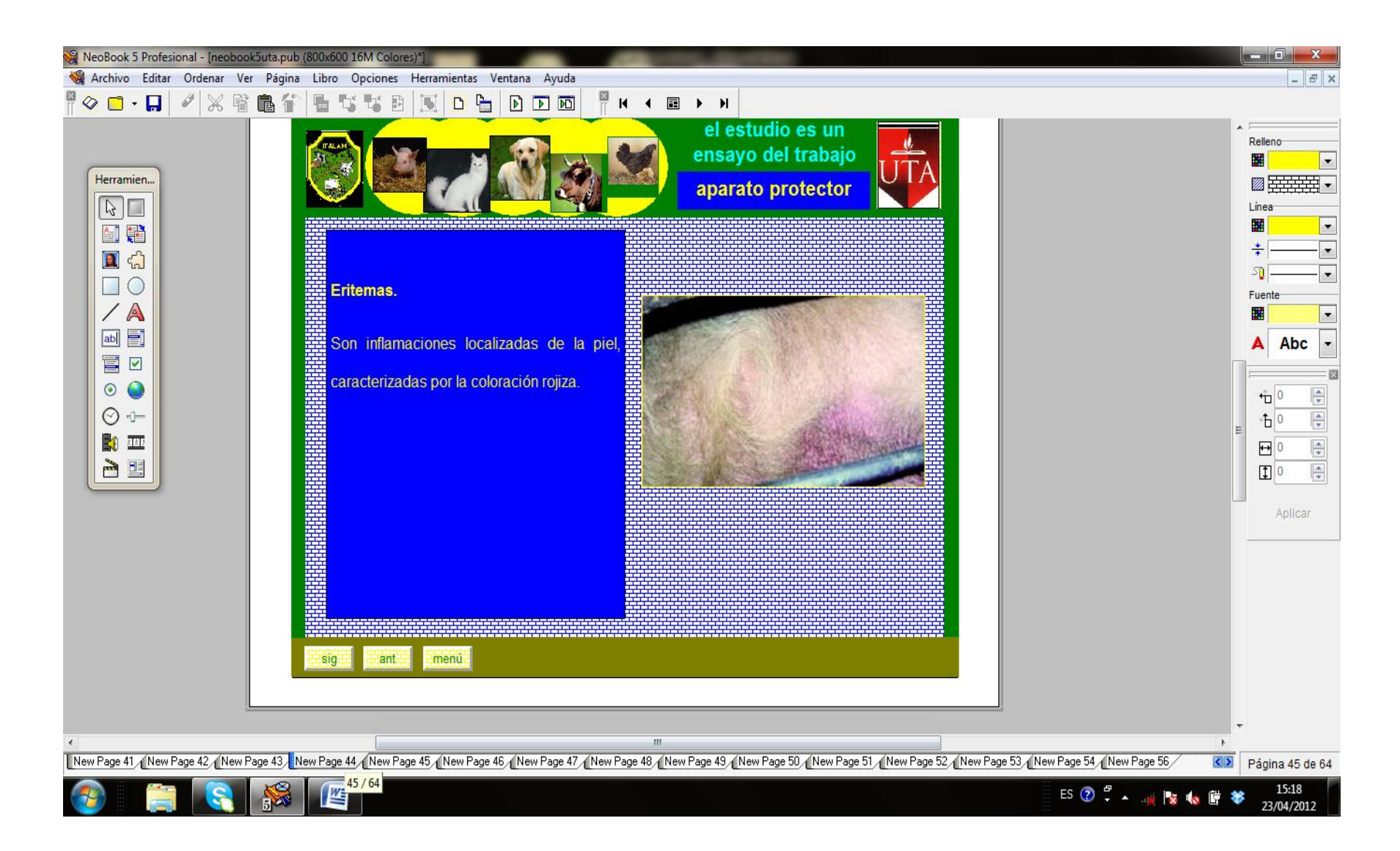

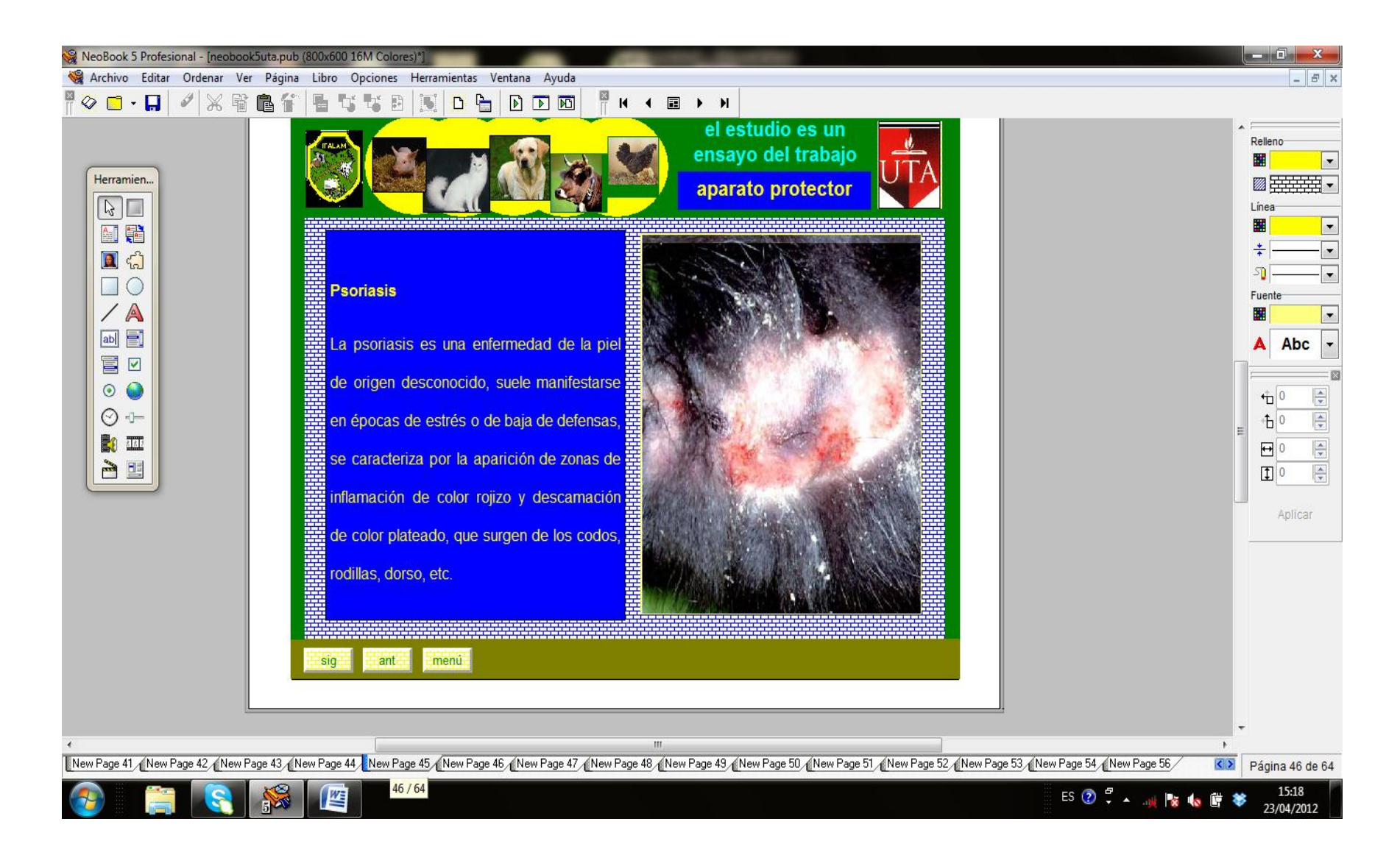

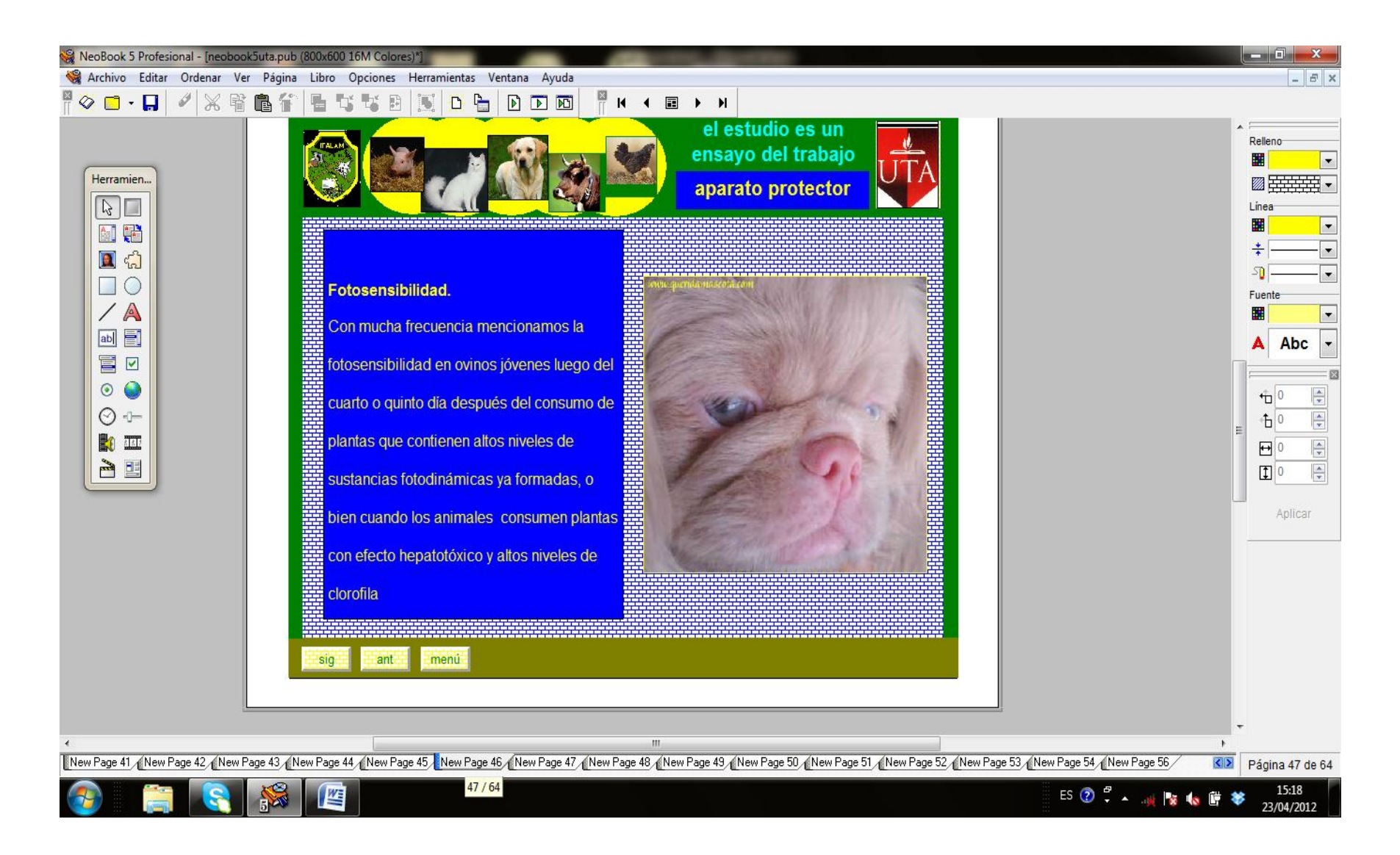

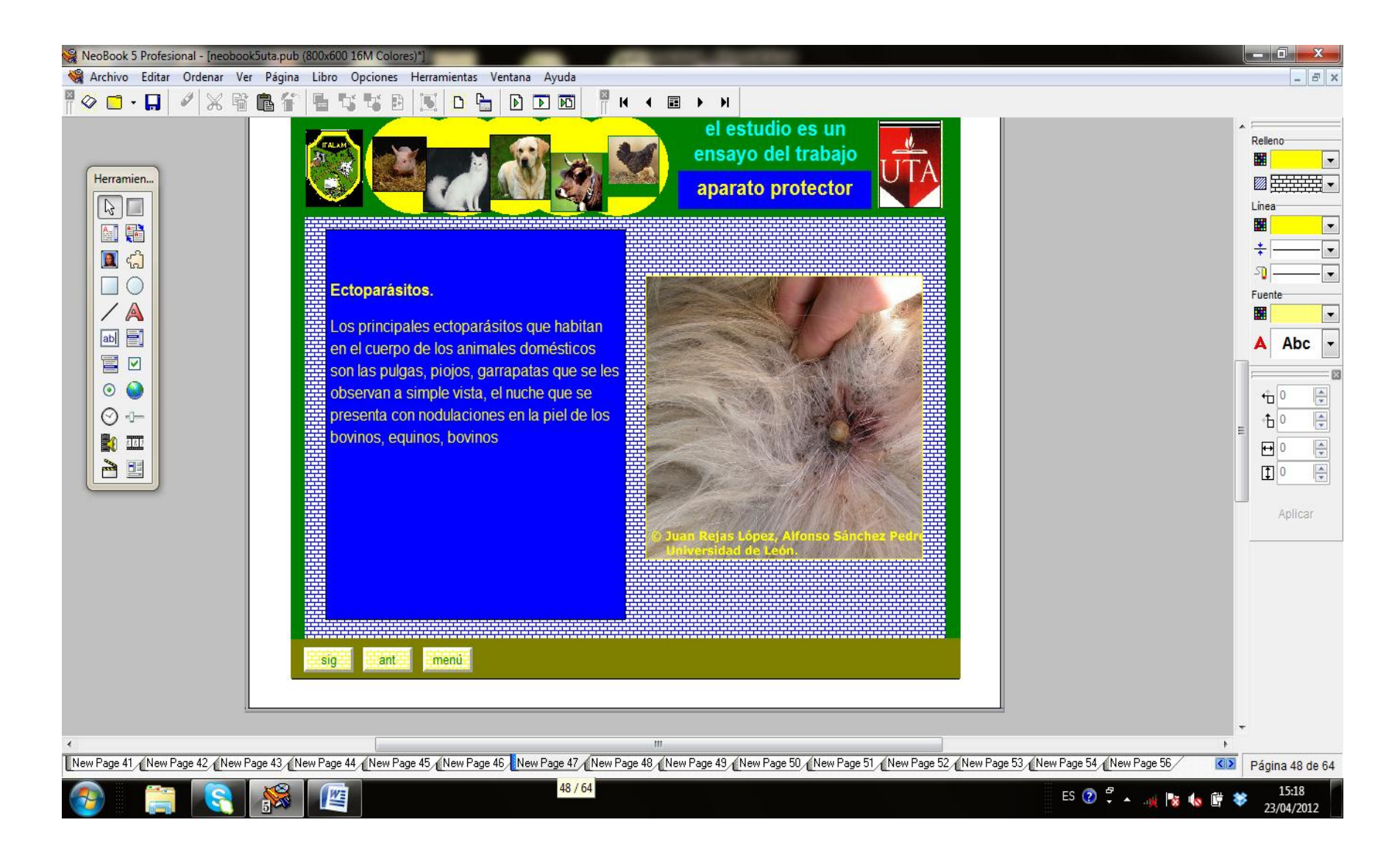

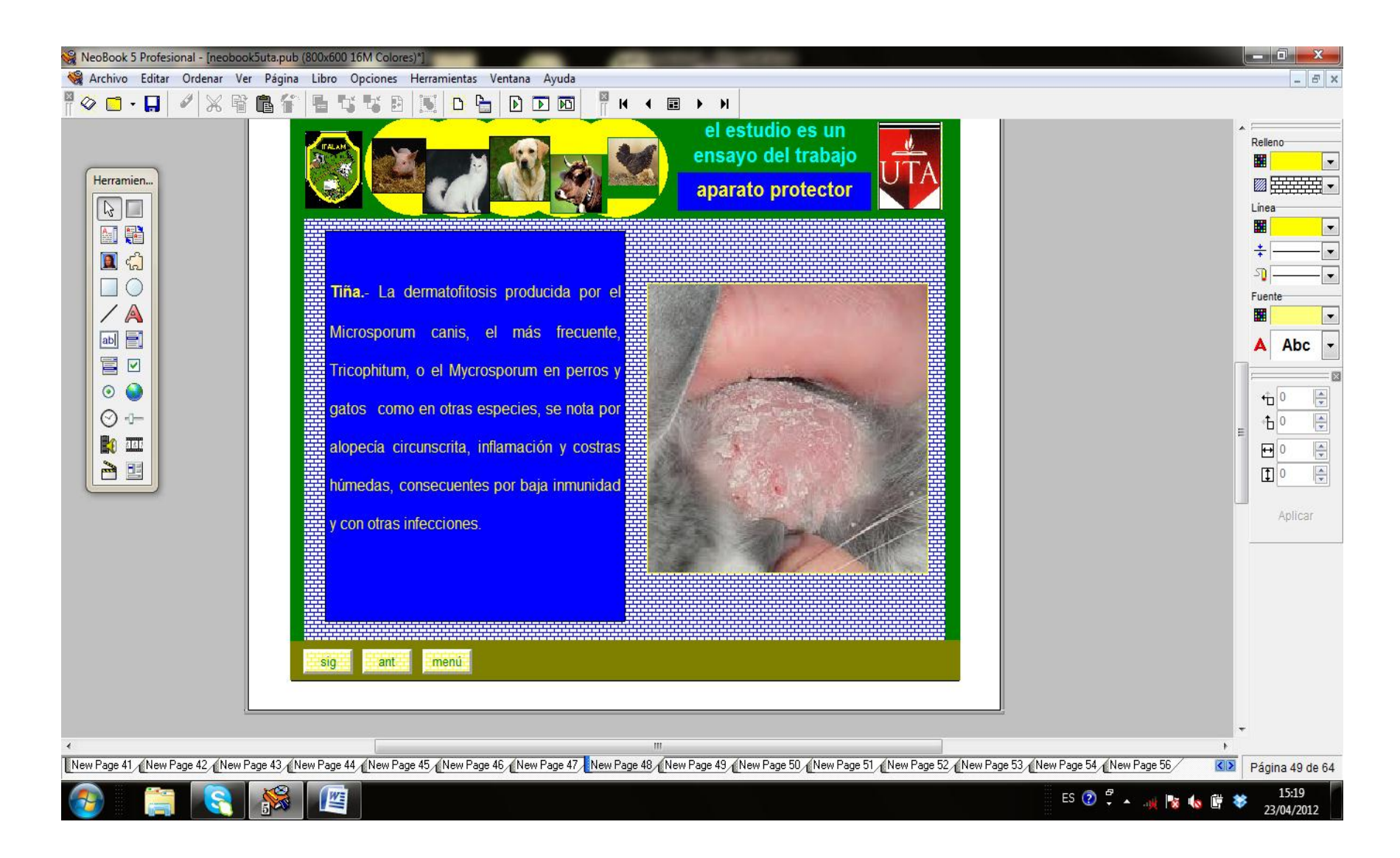

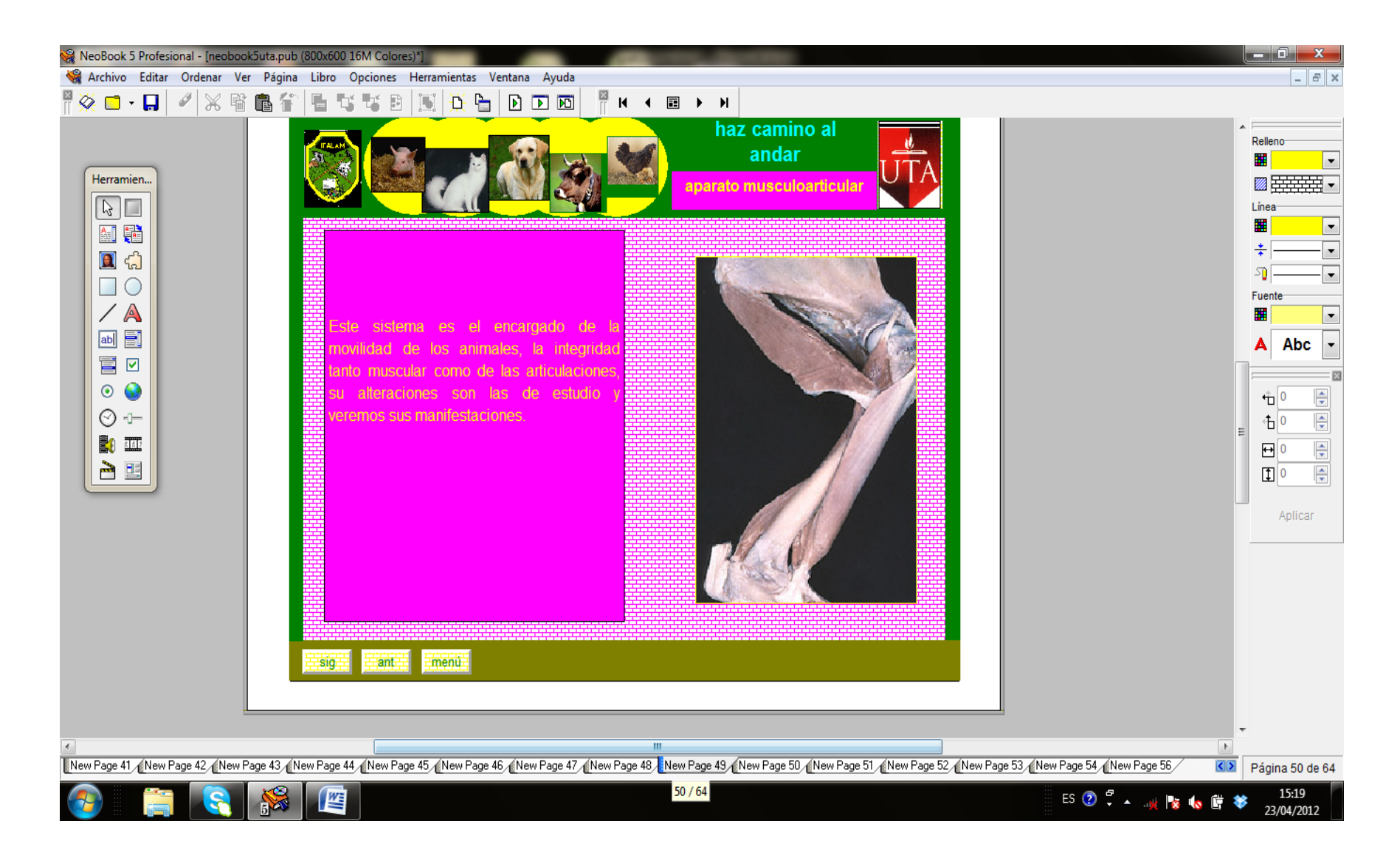

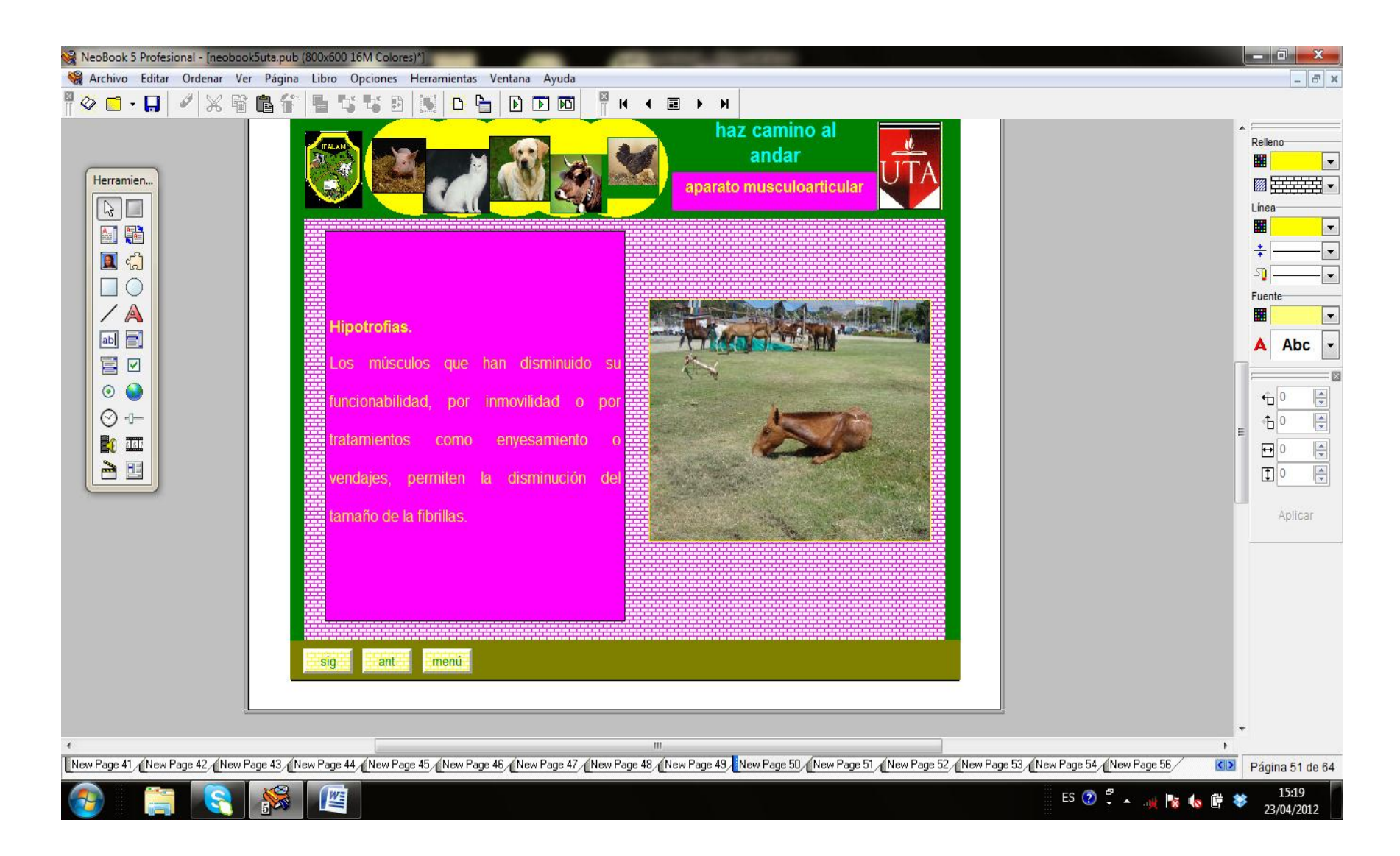

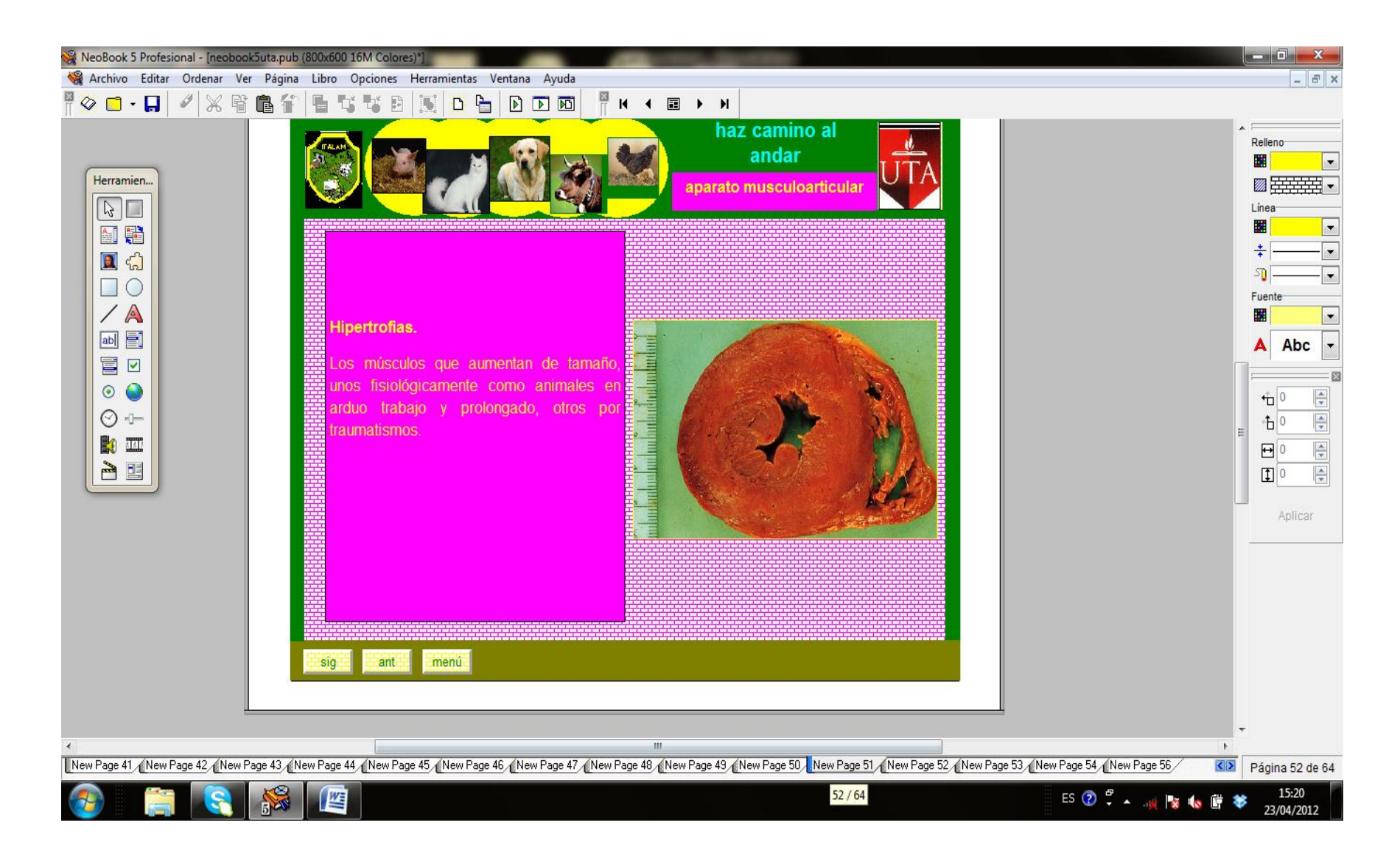

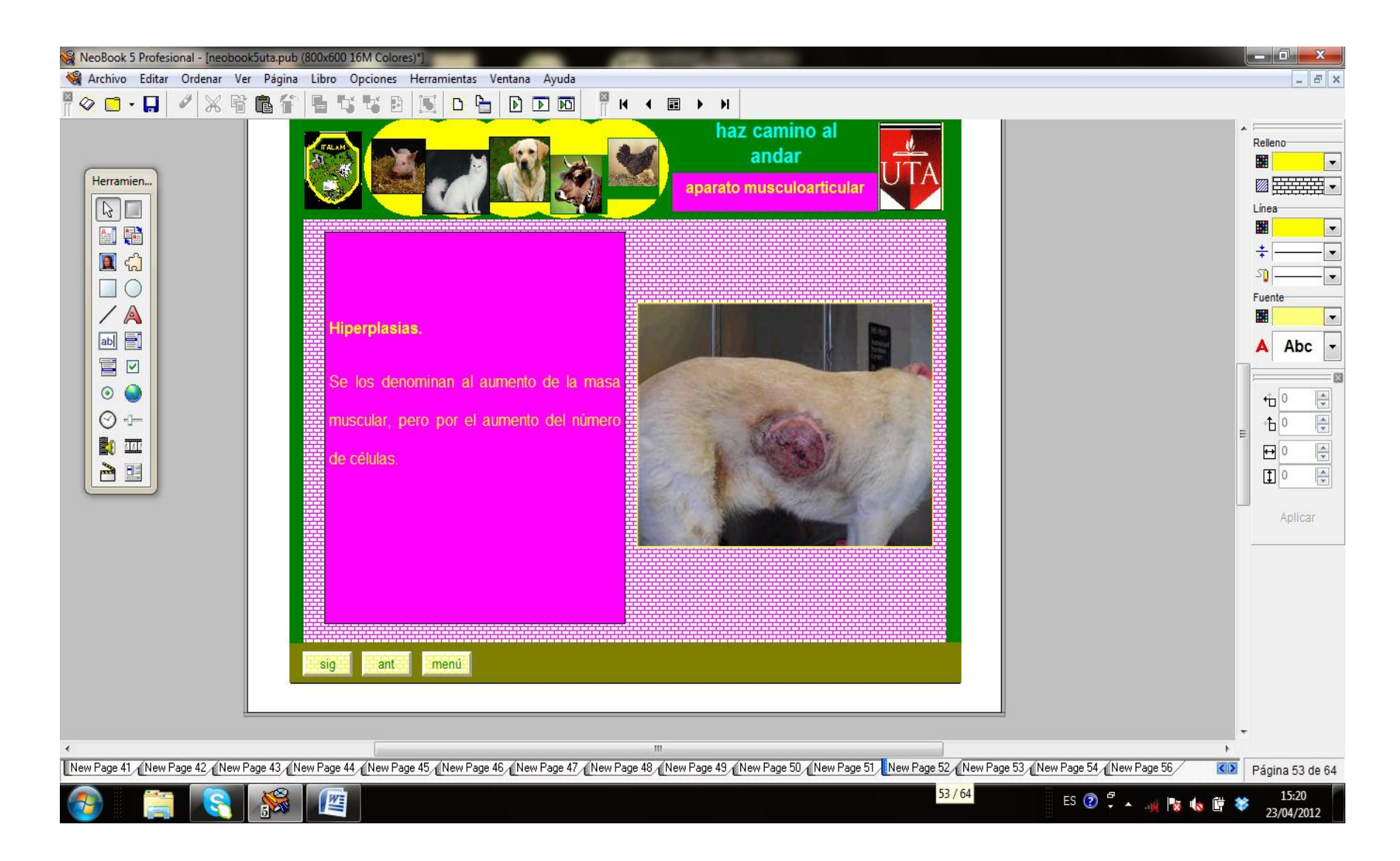

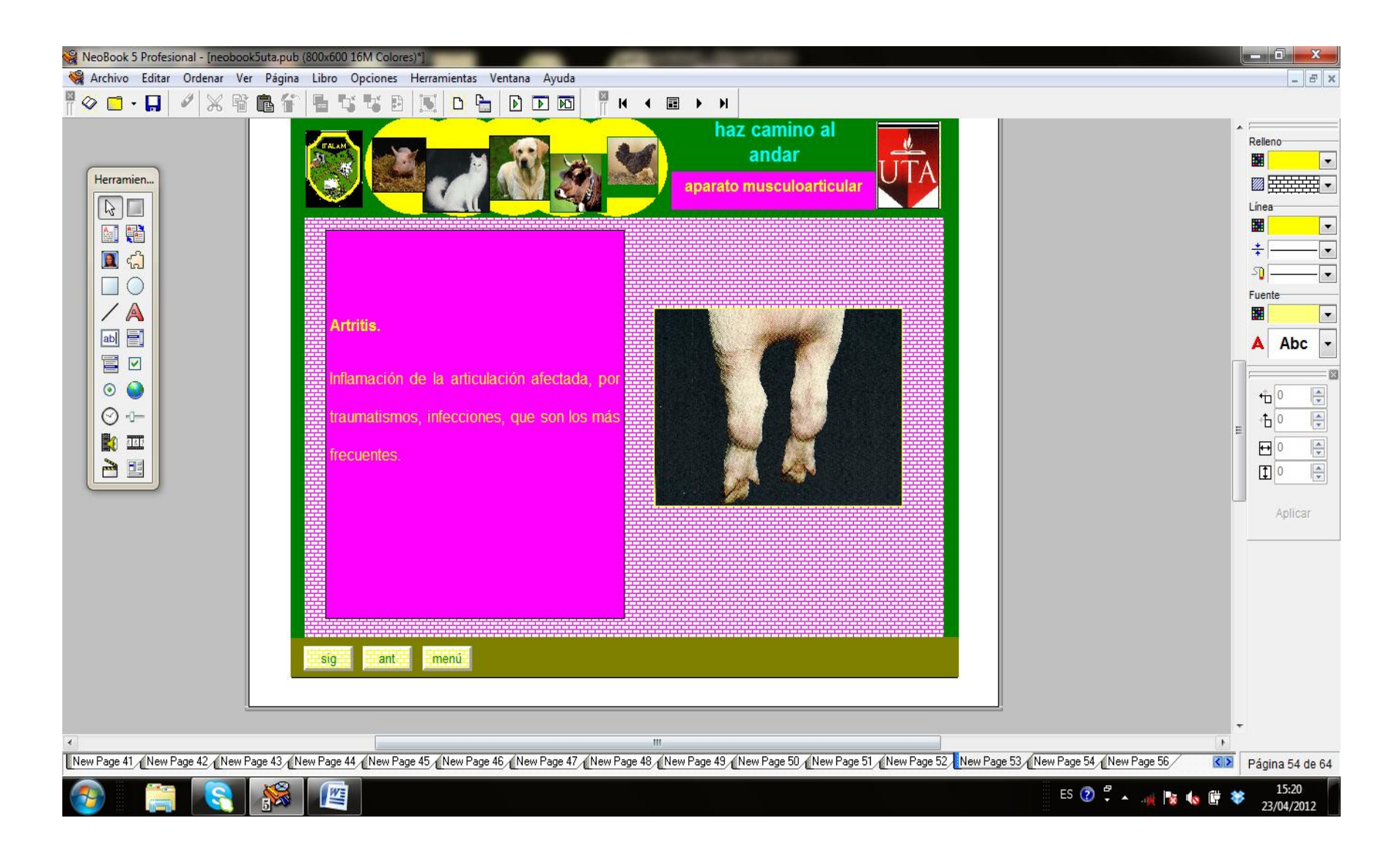

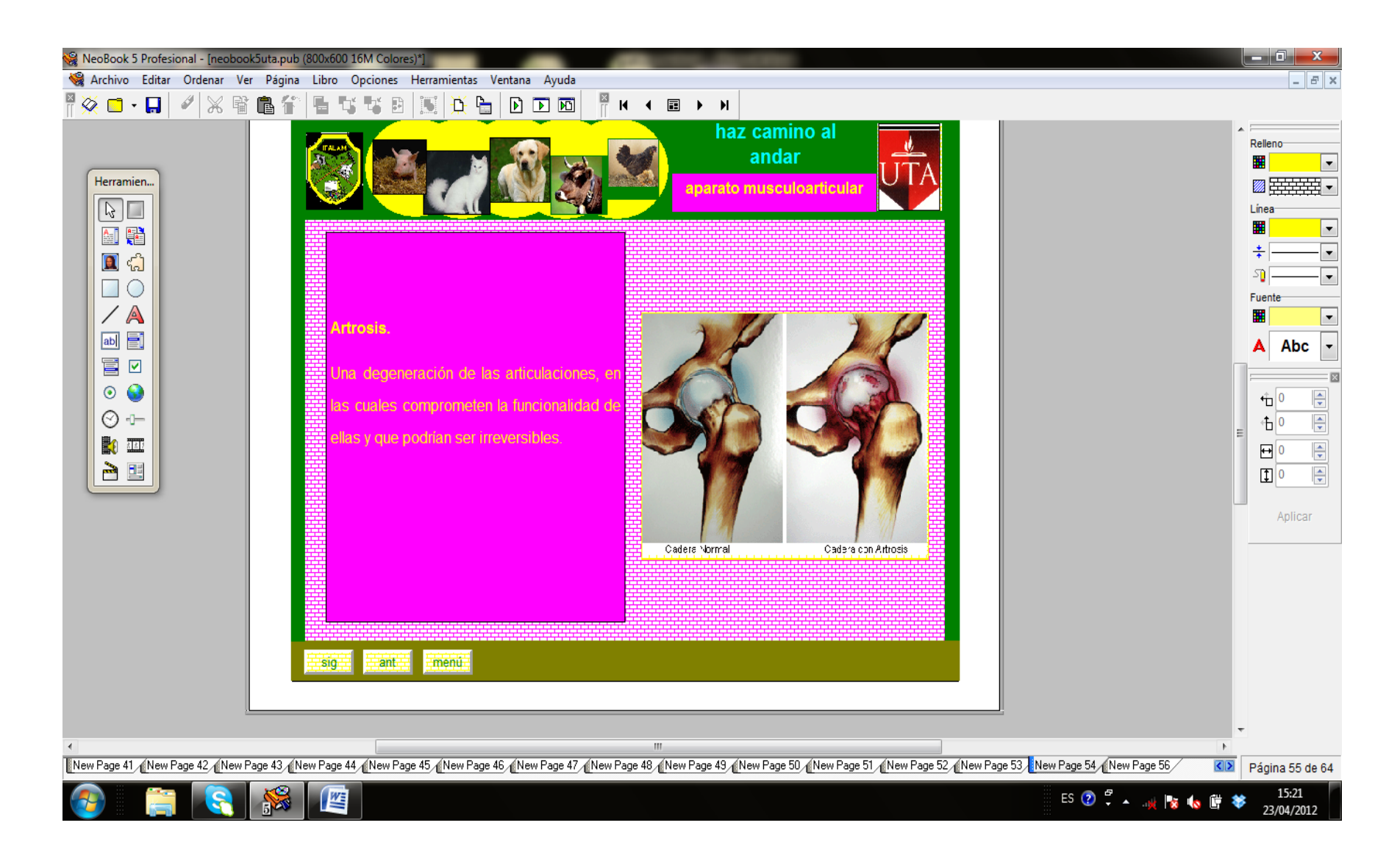

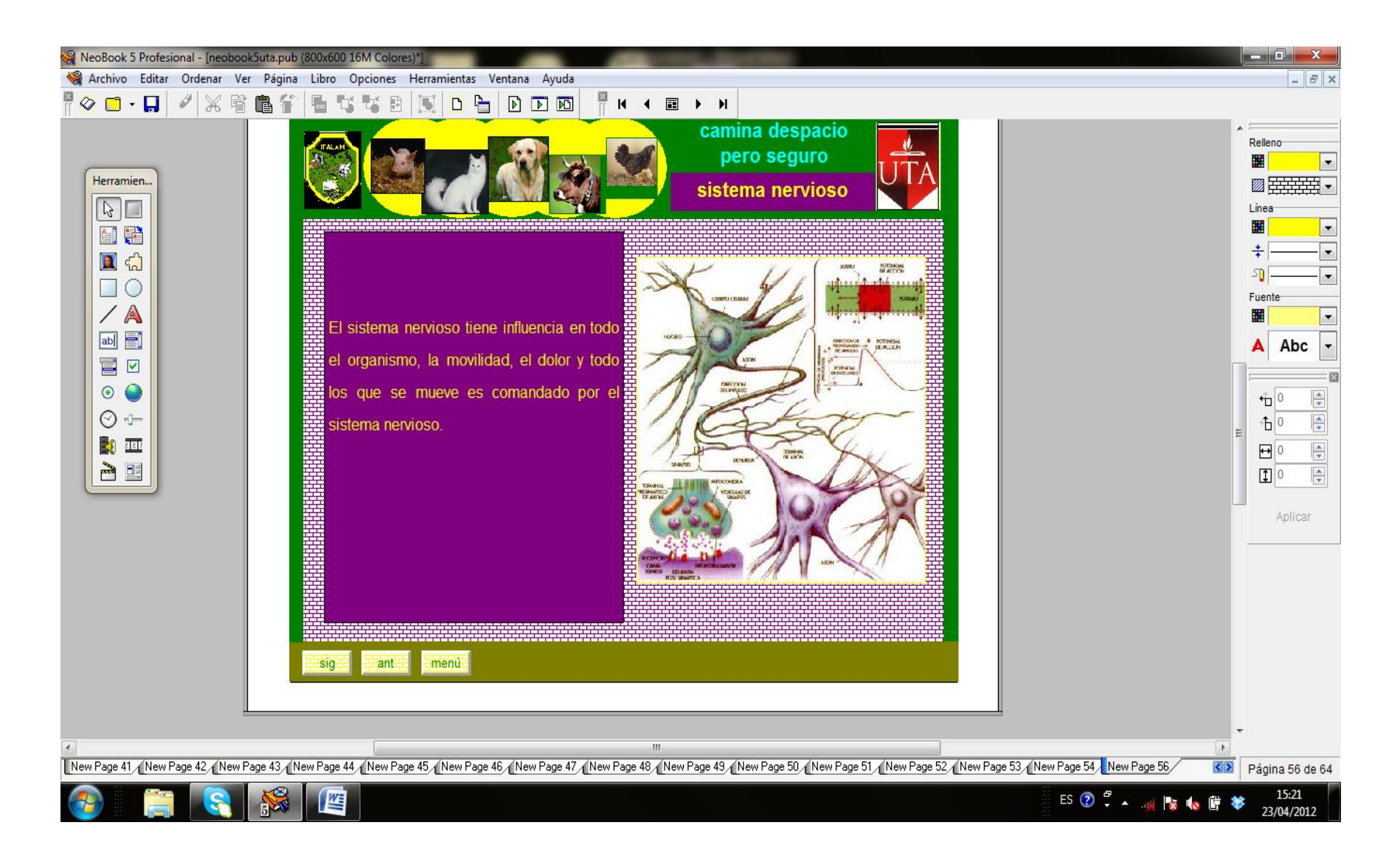

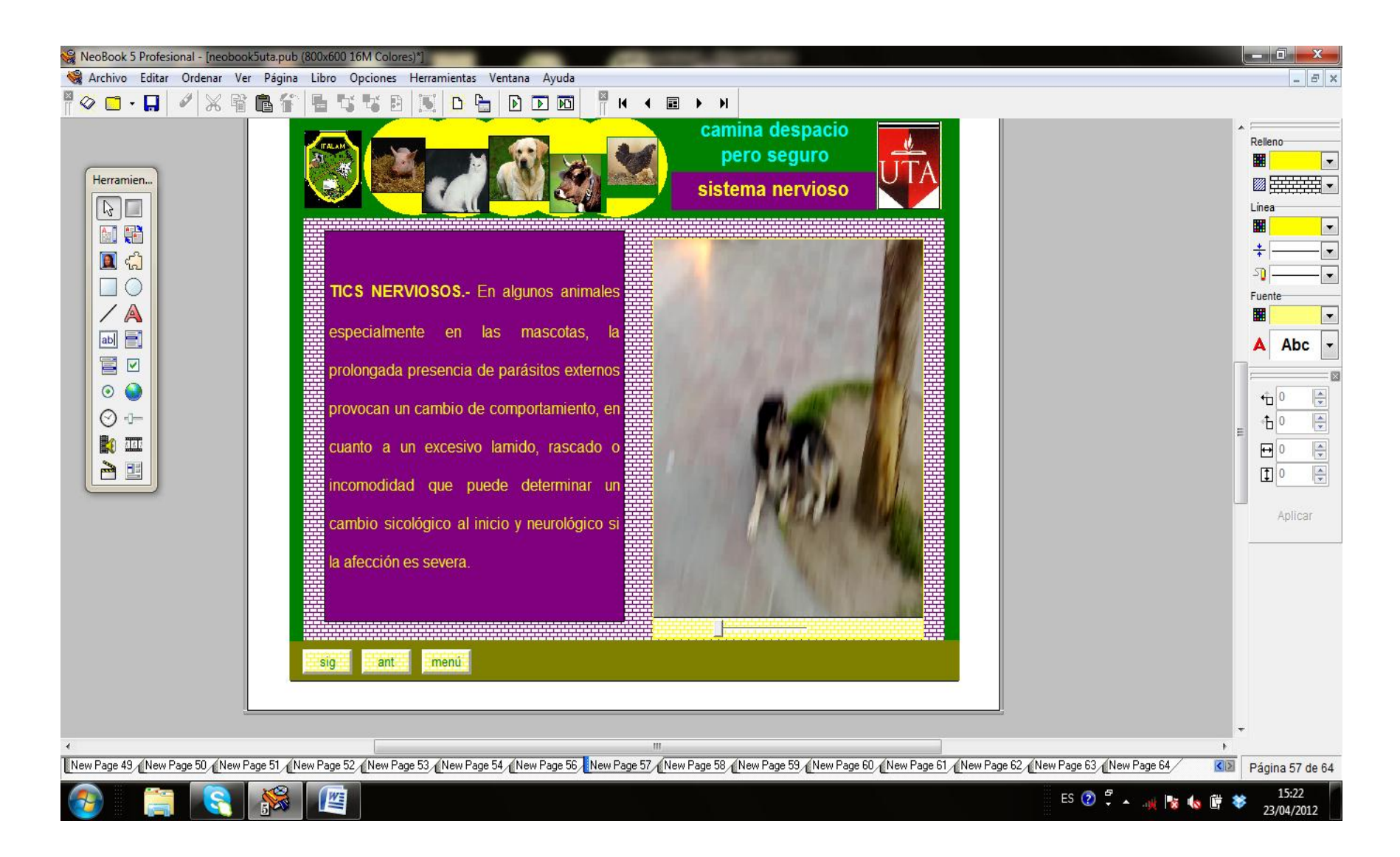

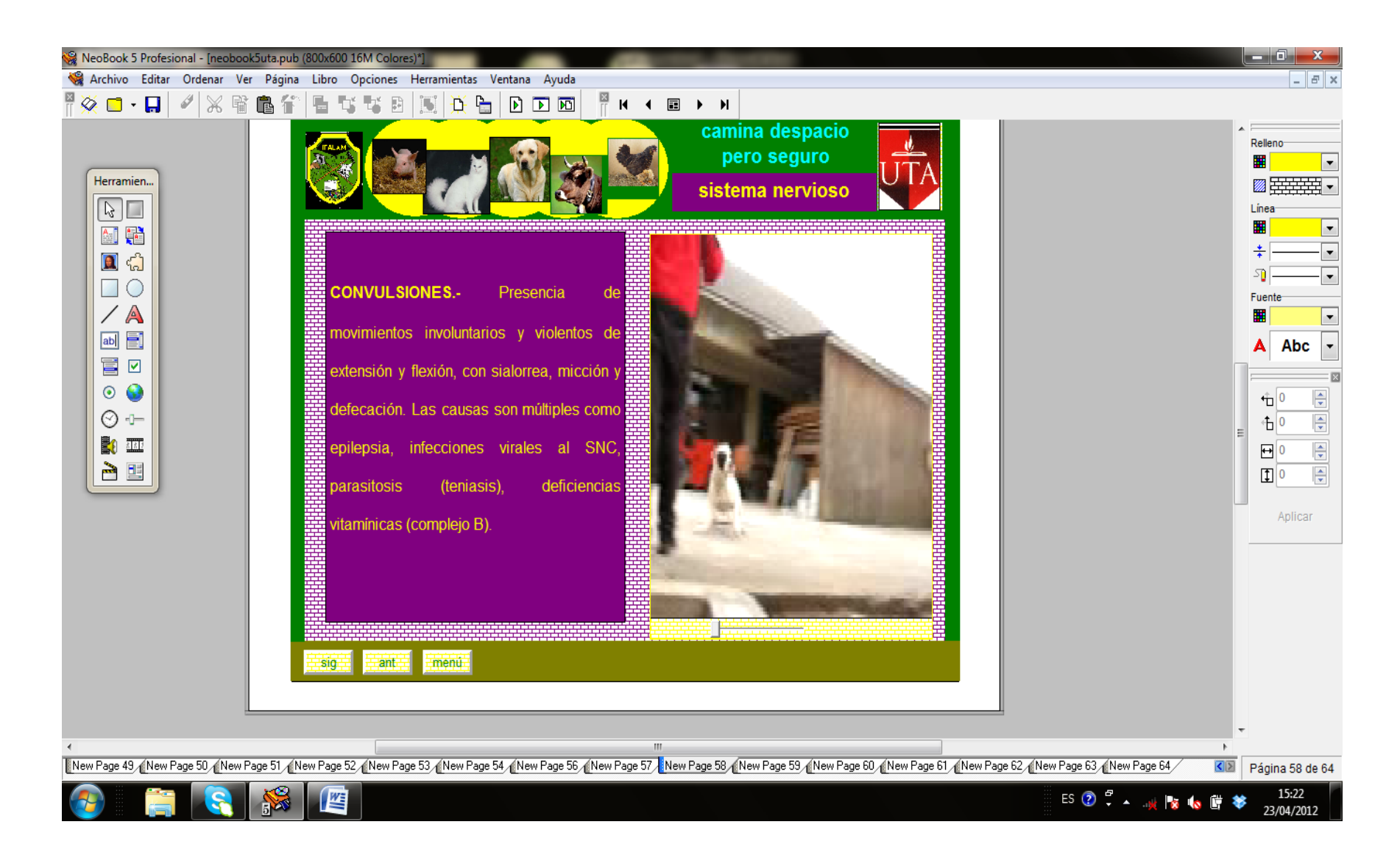
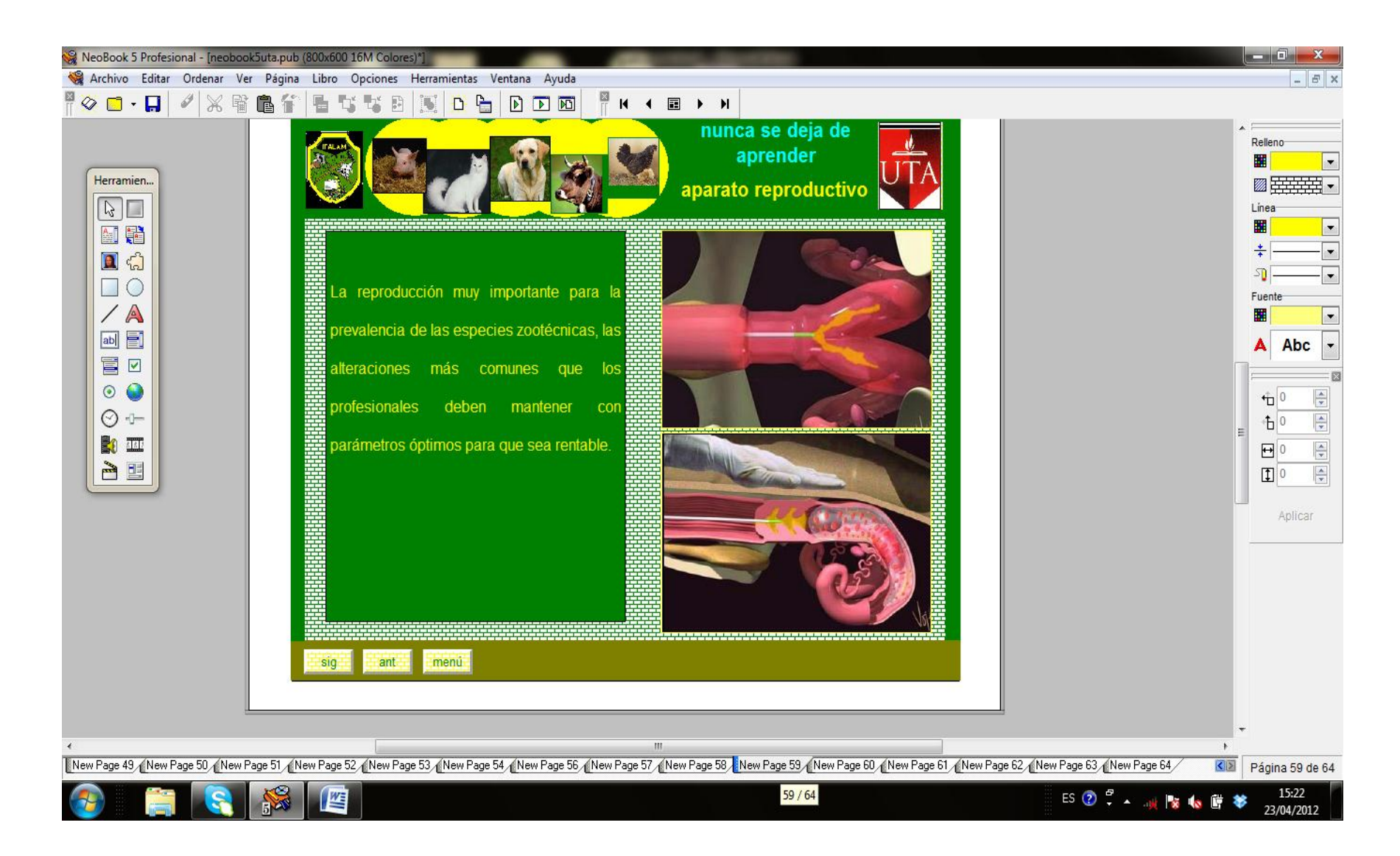

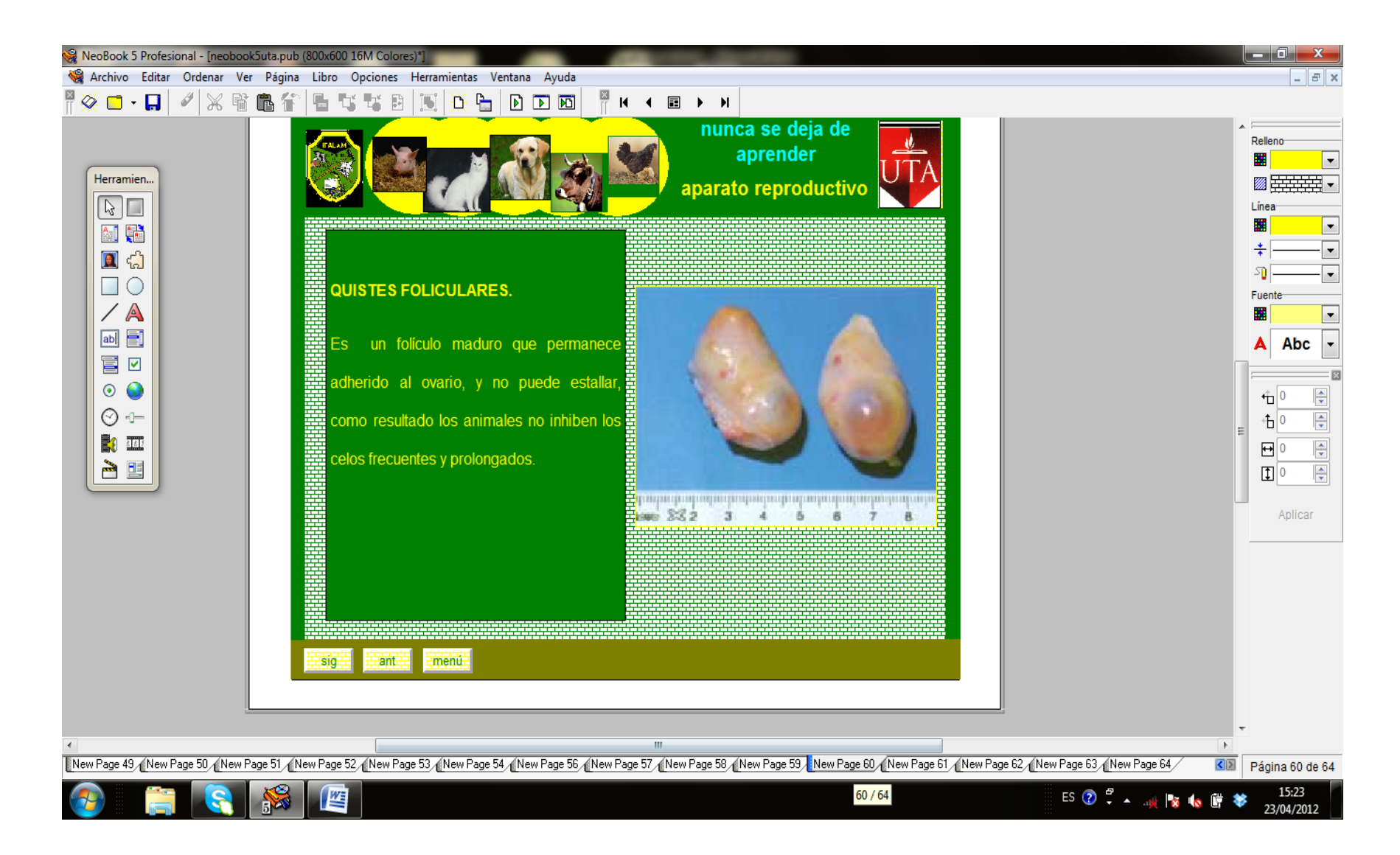

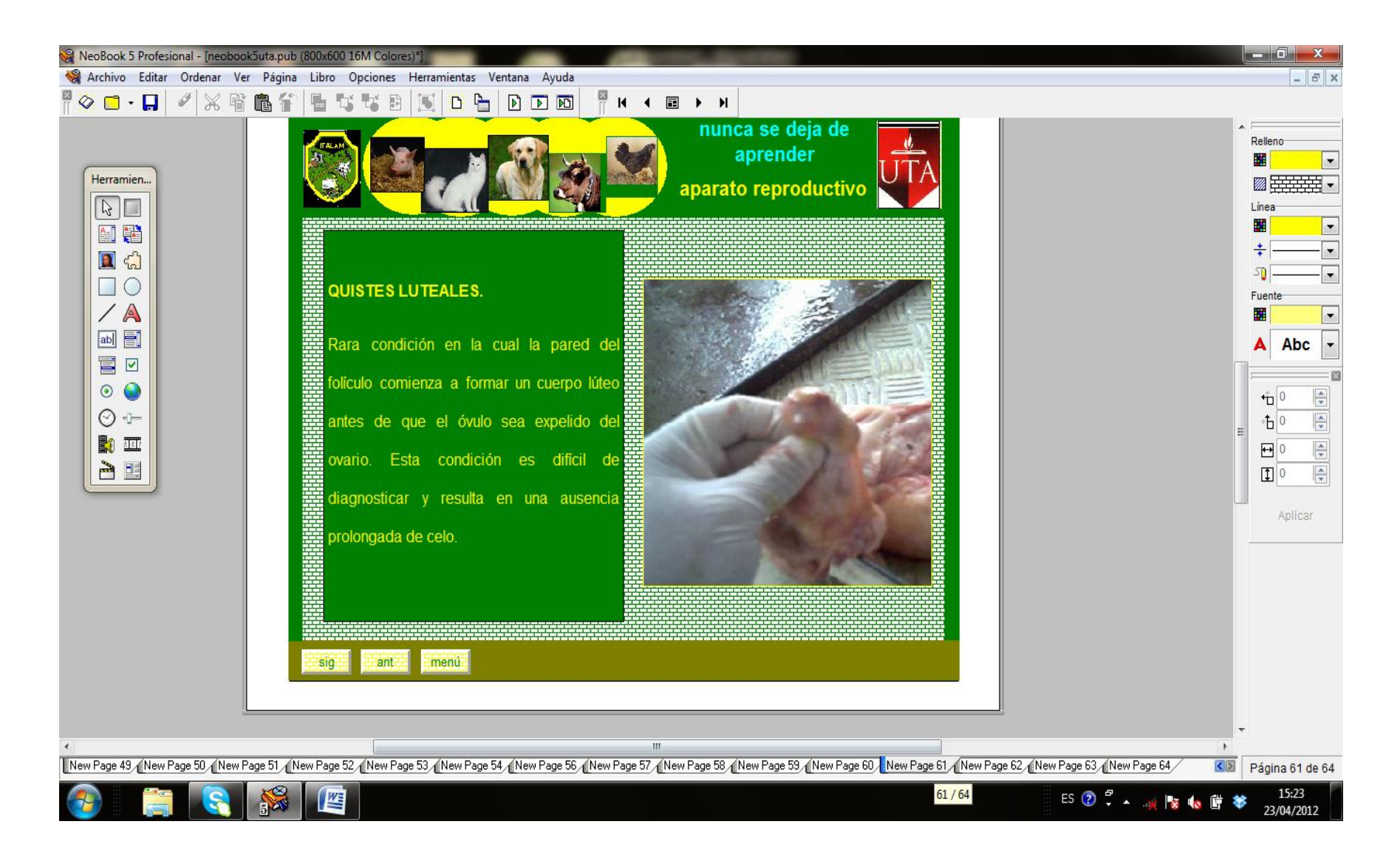

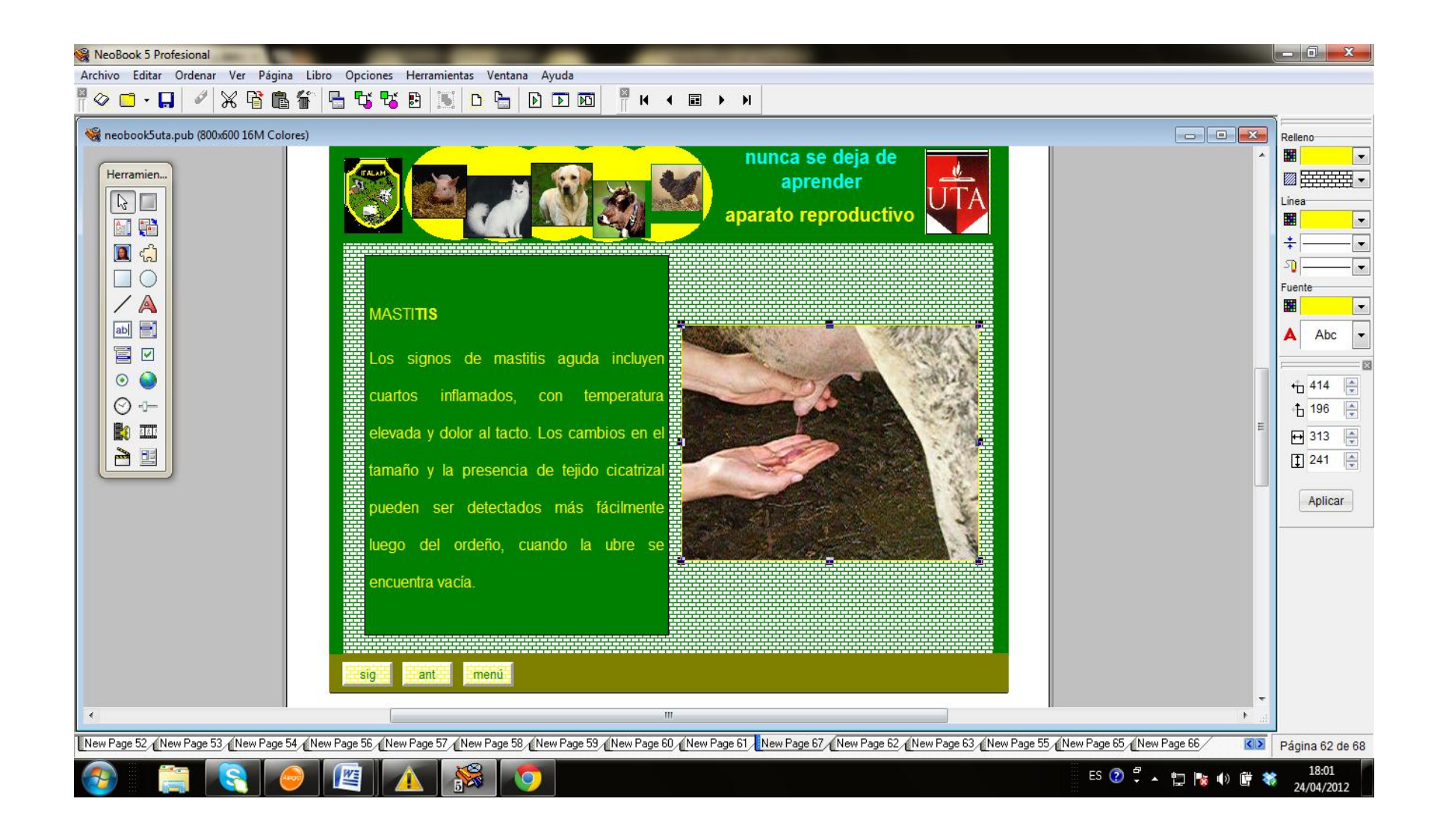

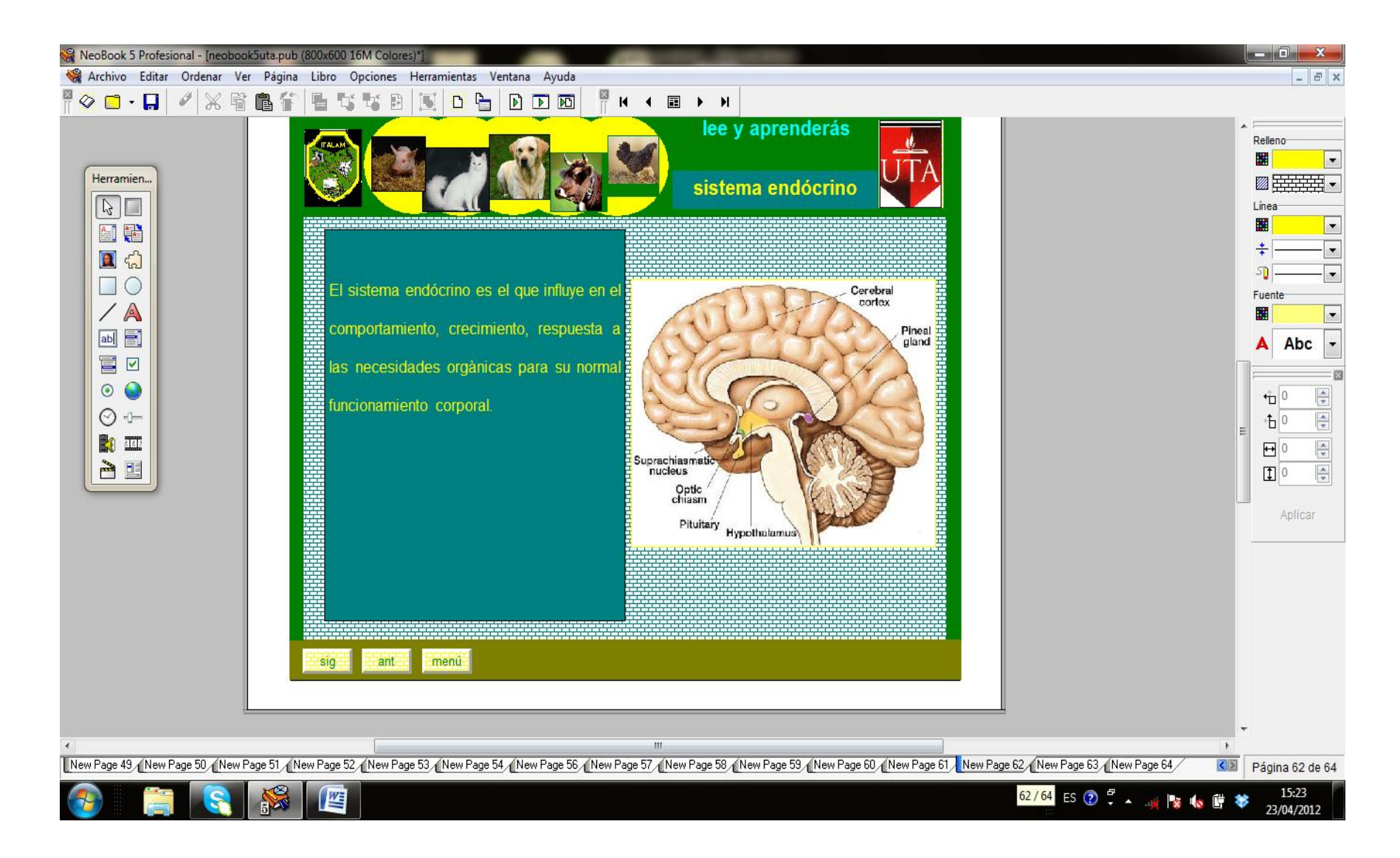

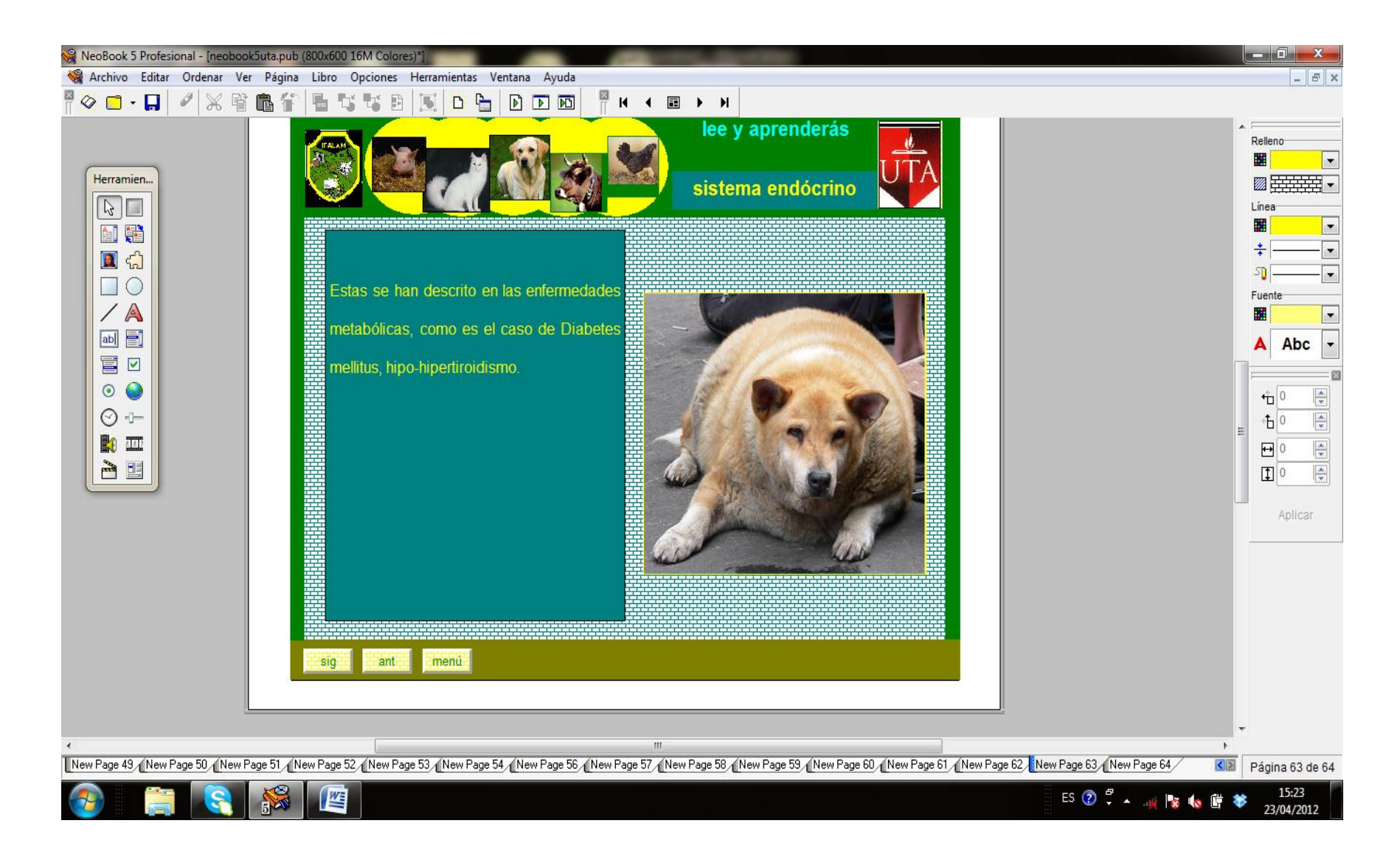

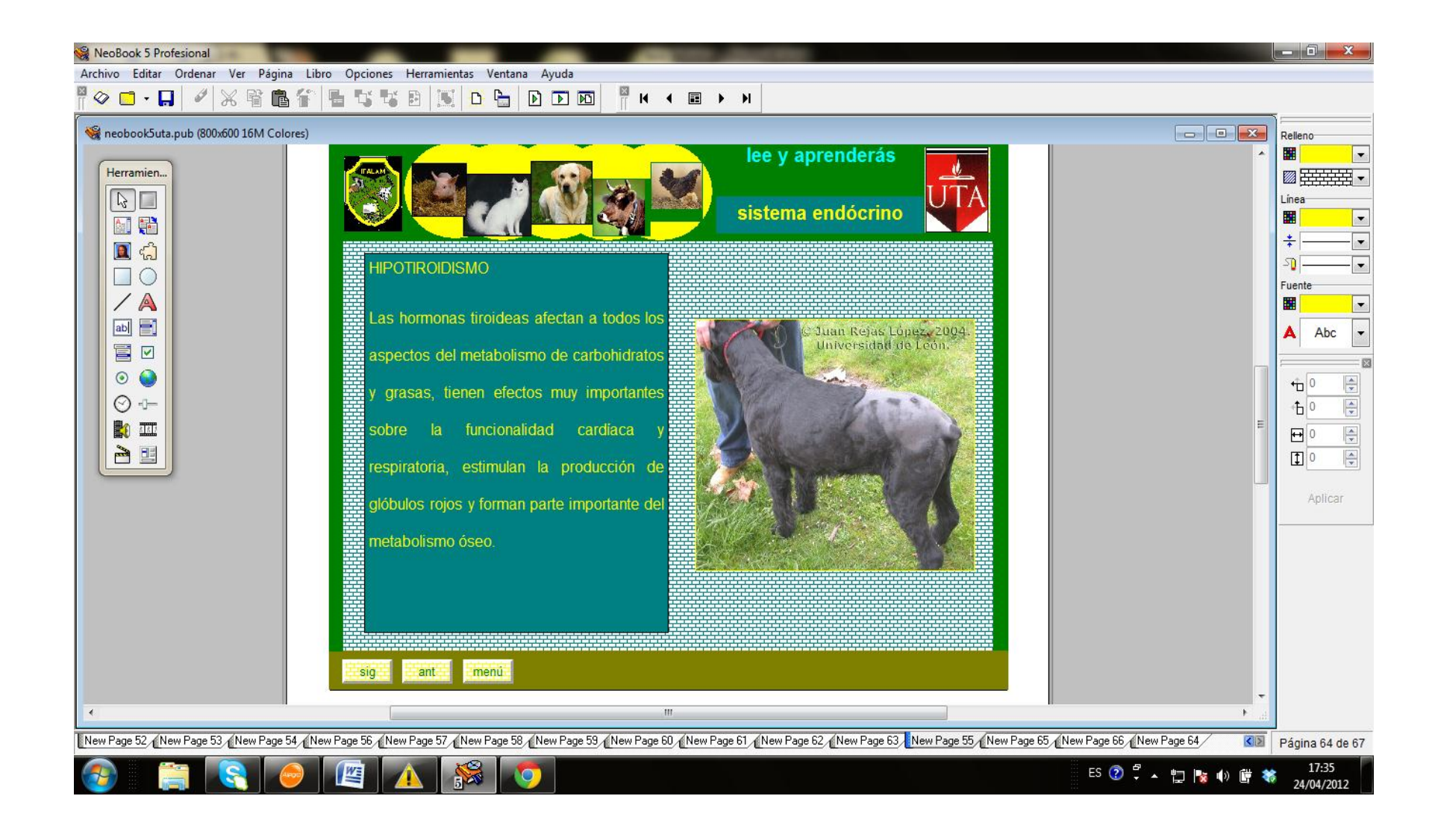

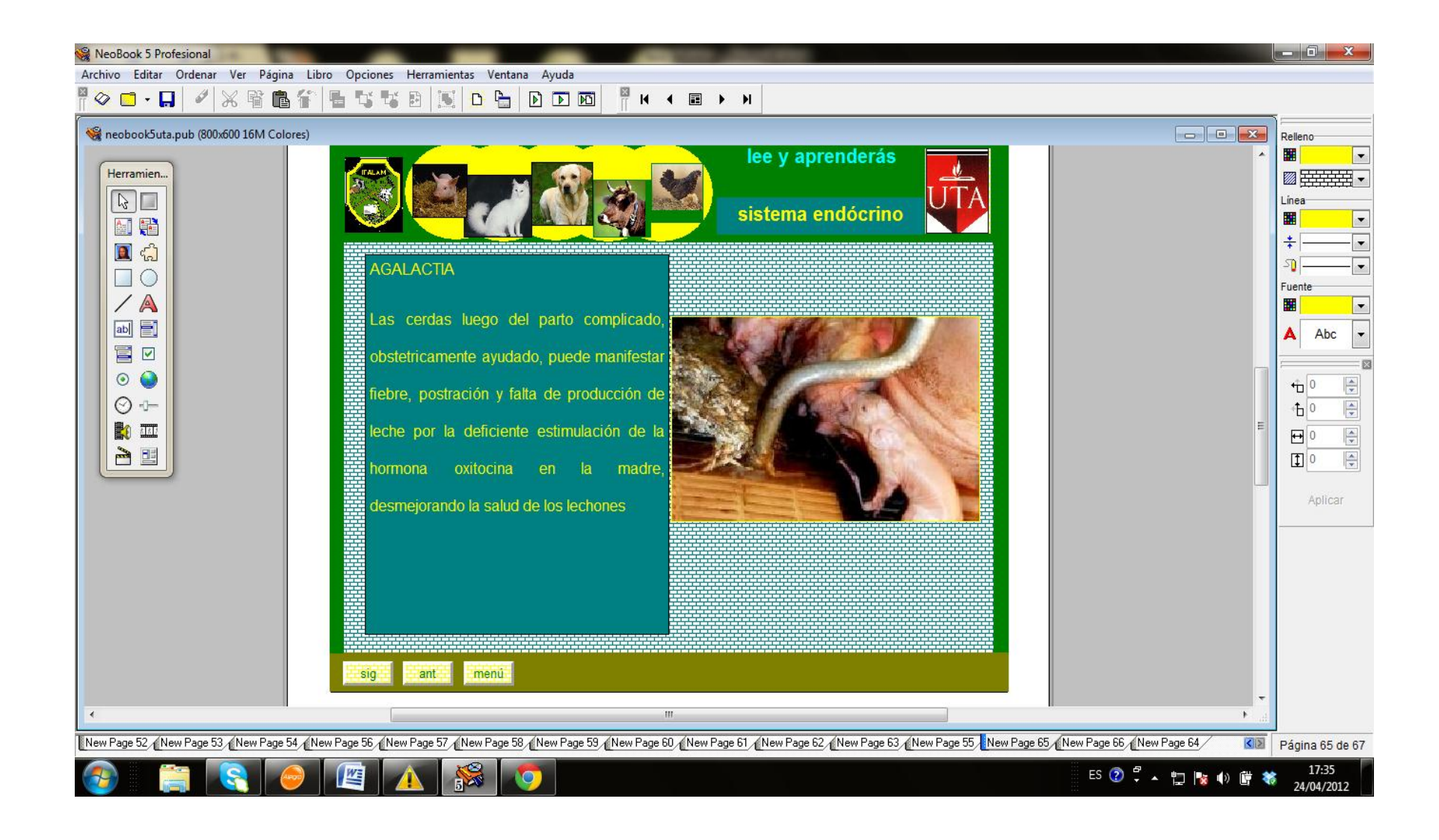

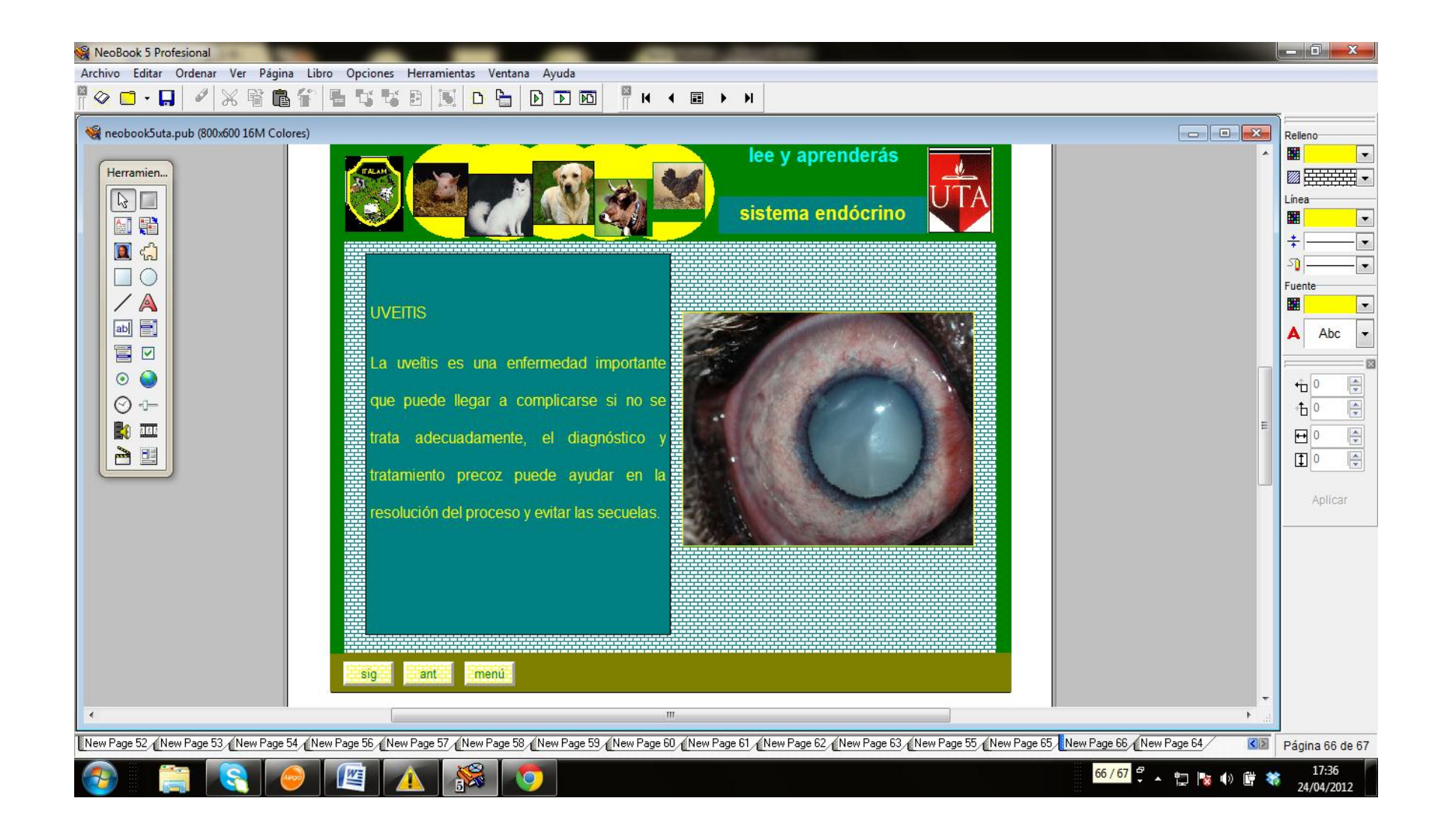

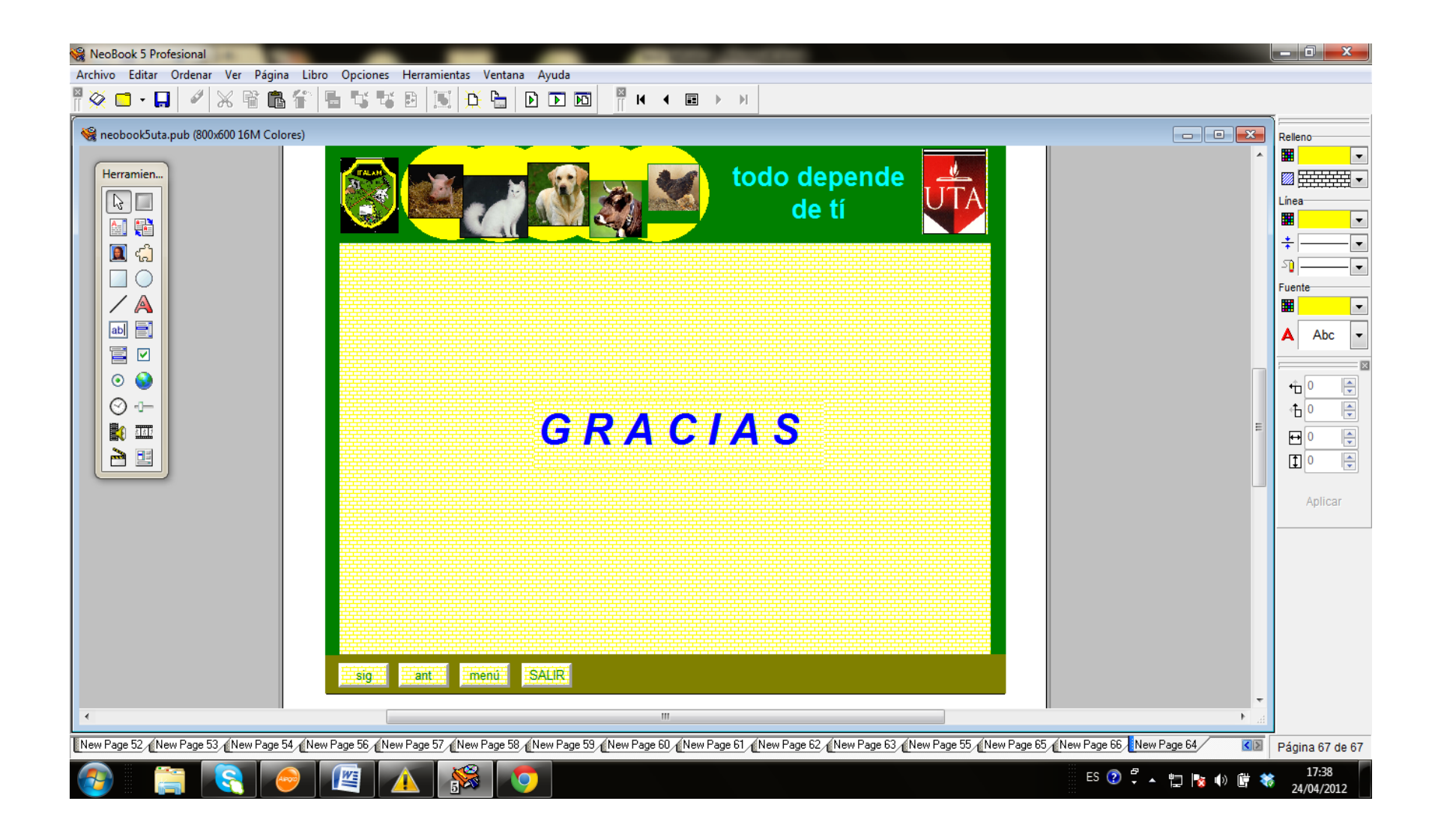

**ANEXO Nº 2.- Ilustraciones correspondientes al TEST de Fisiopatología Animal para Sexto Ciclo de Pecuaria**

 **del Instituto Tecnológico Agropecuario Luis A. Martínez.**

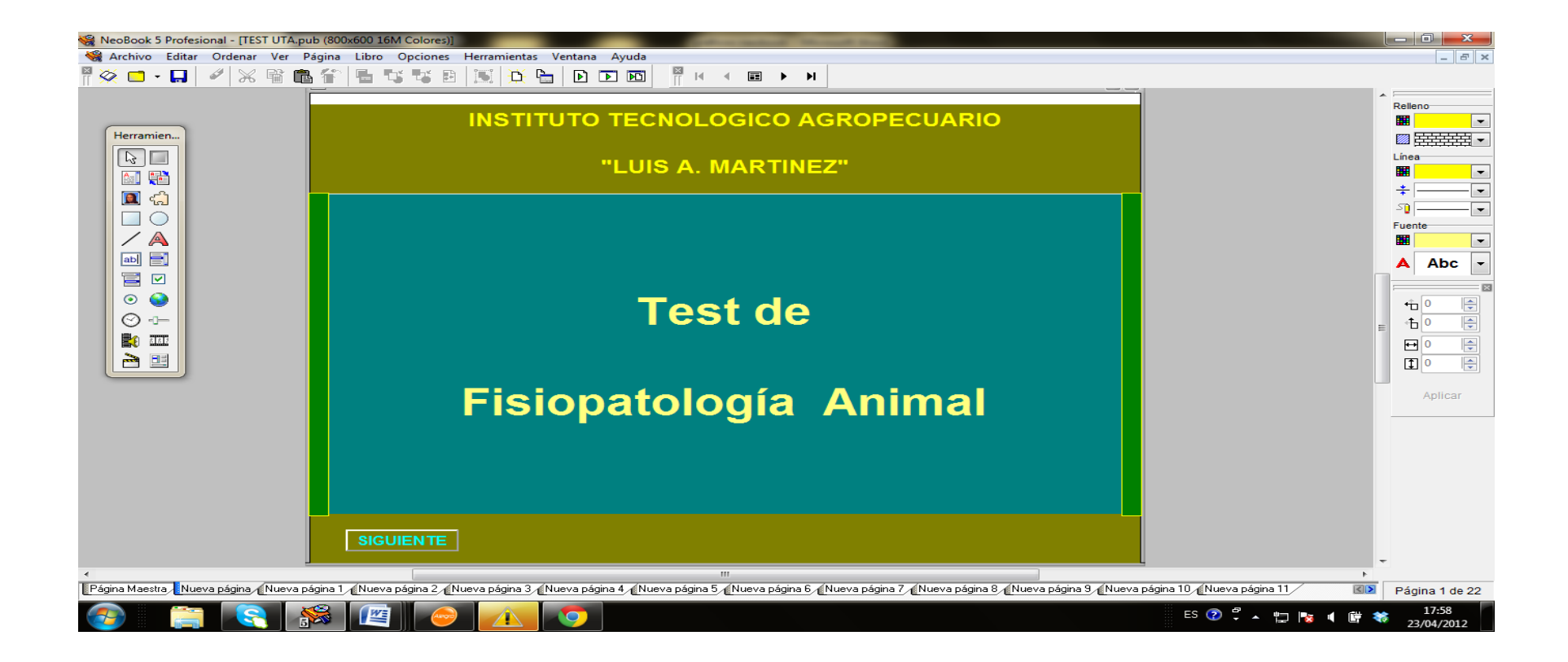

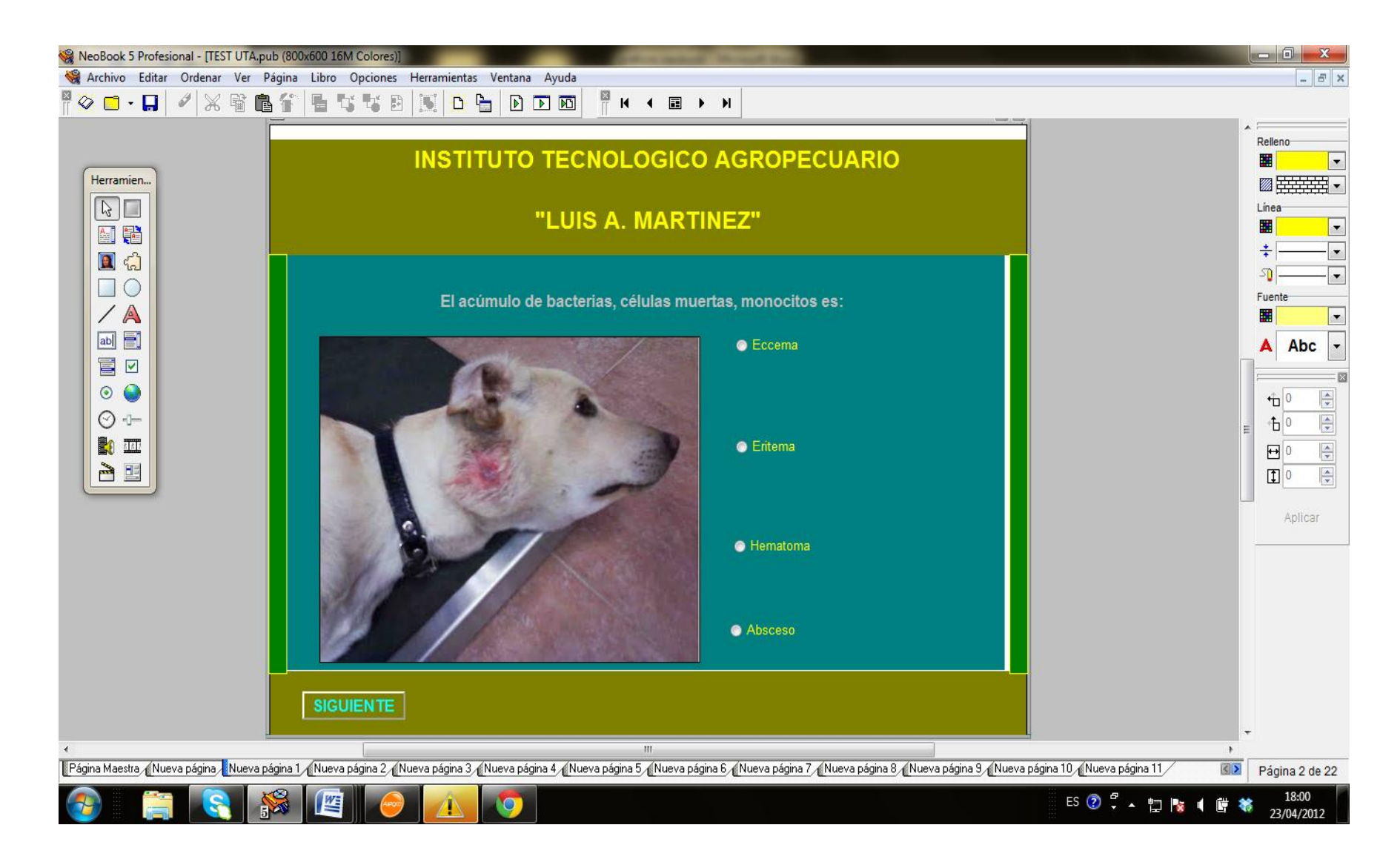

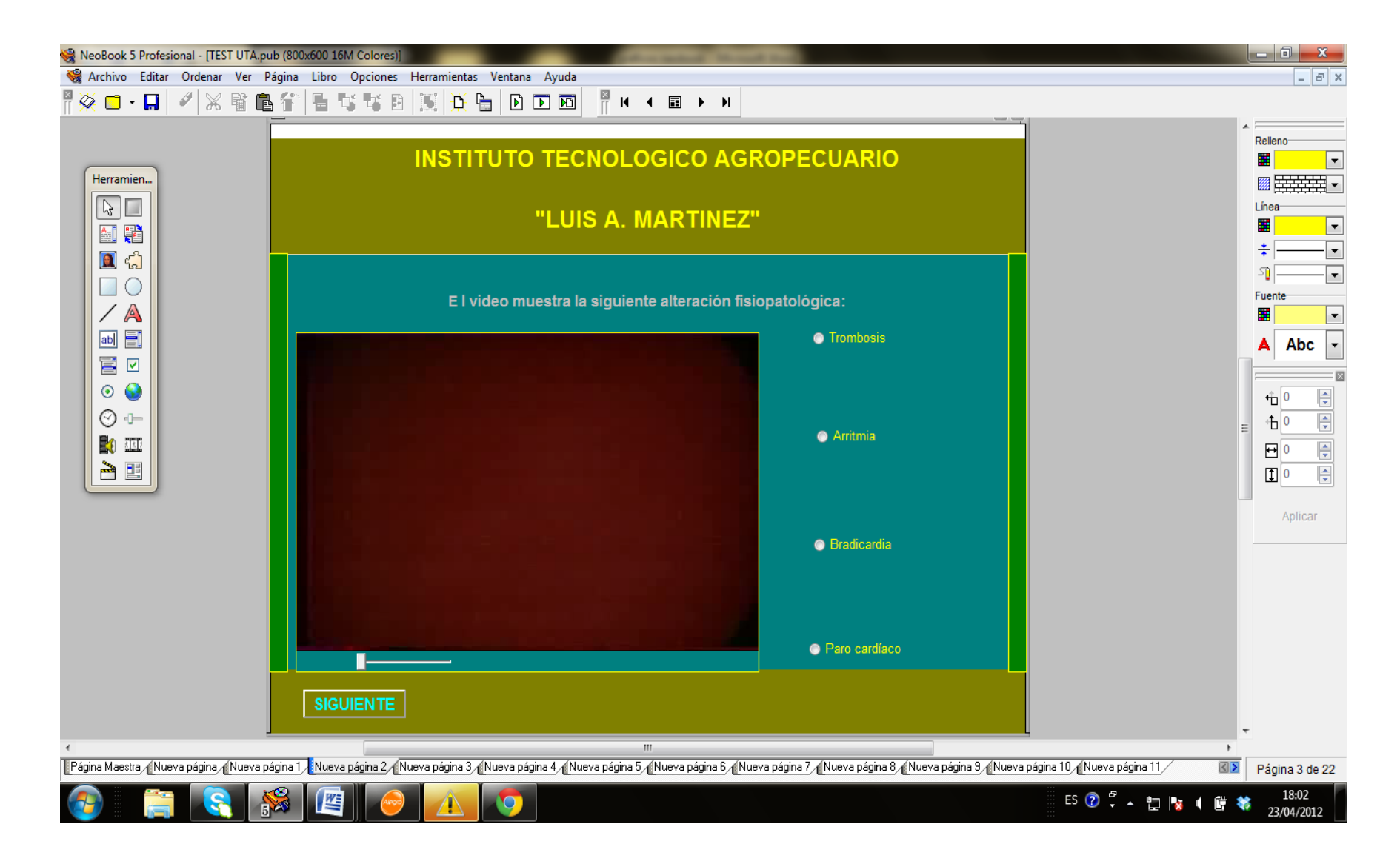

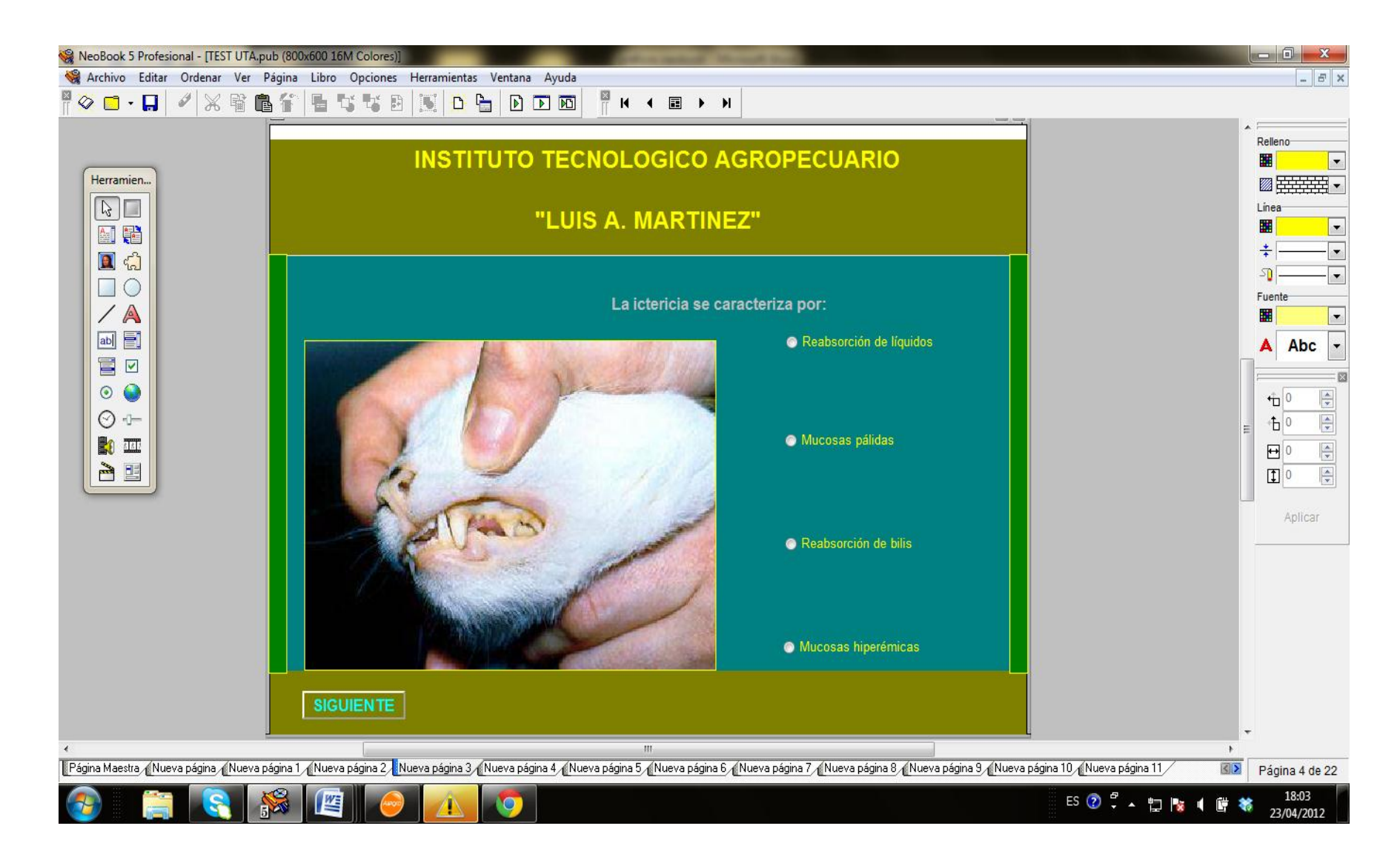

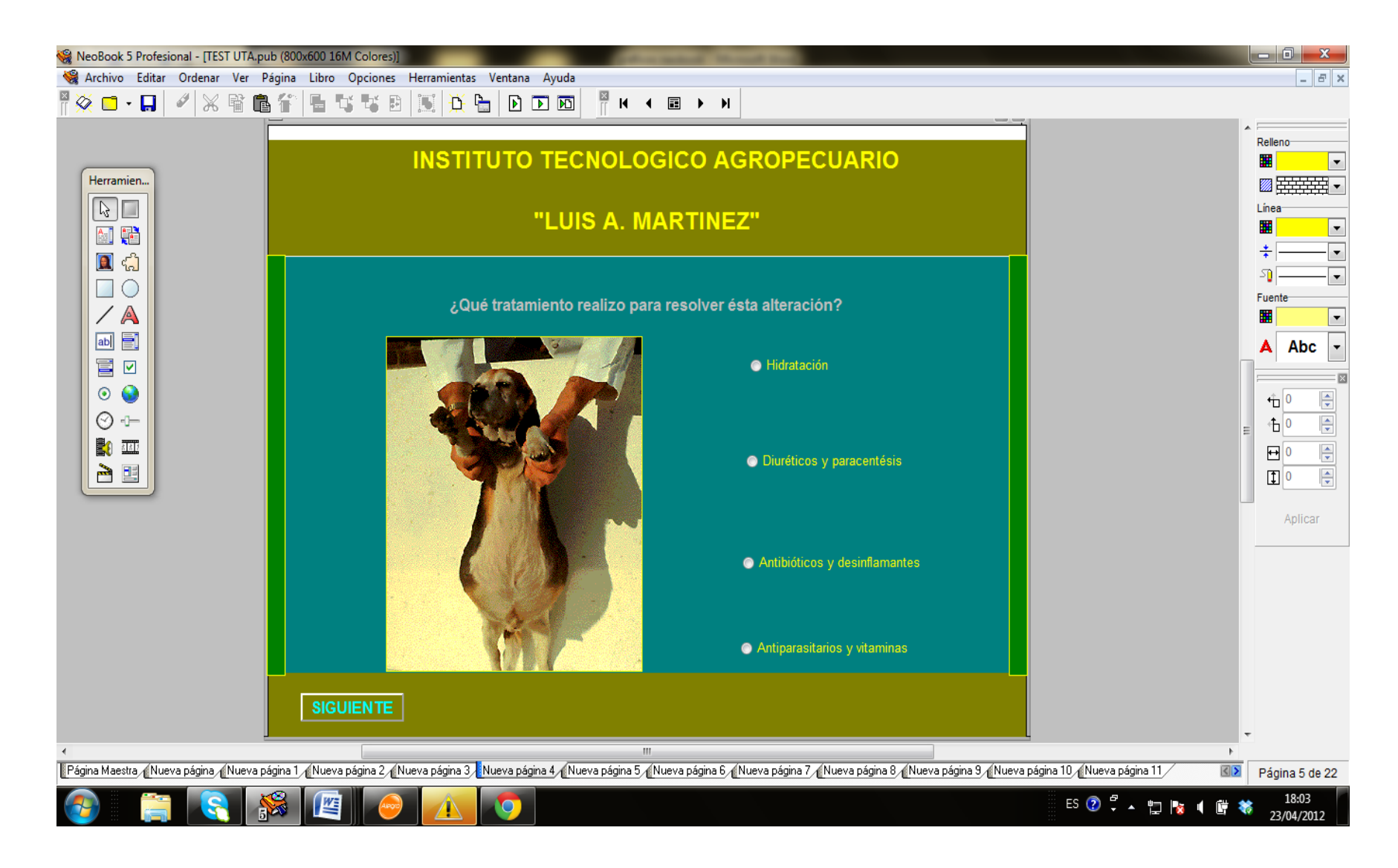

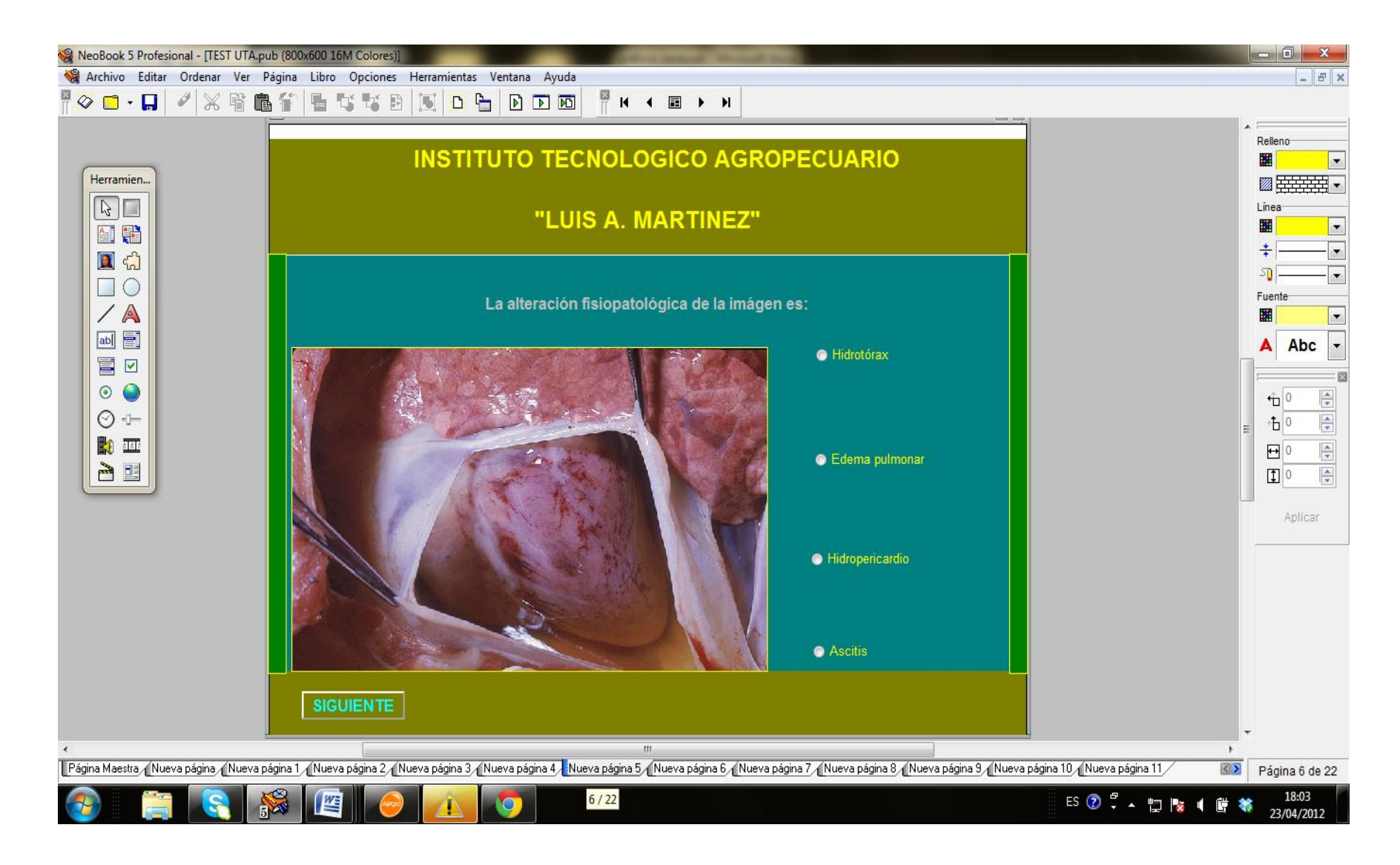

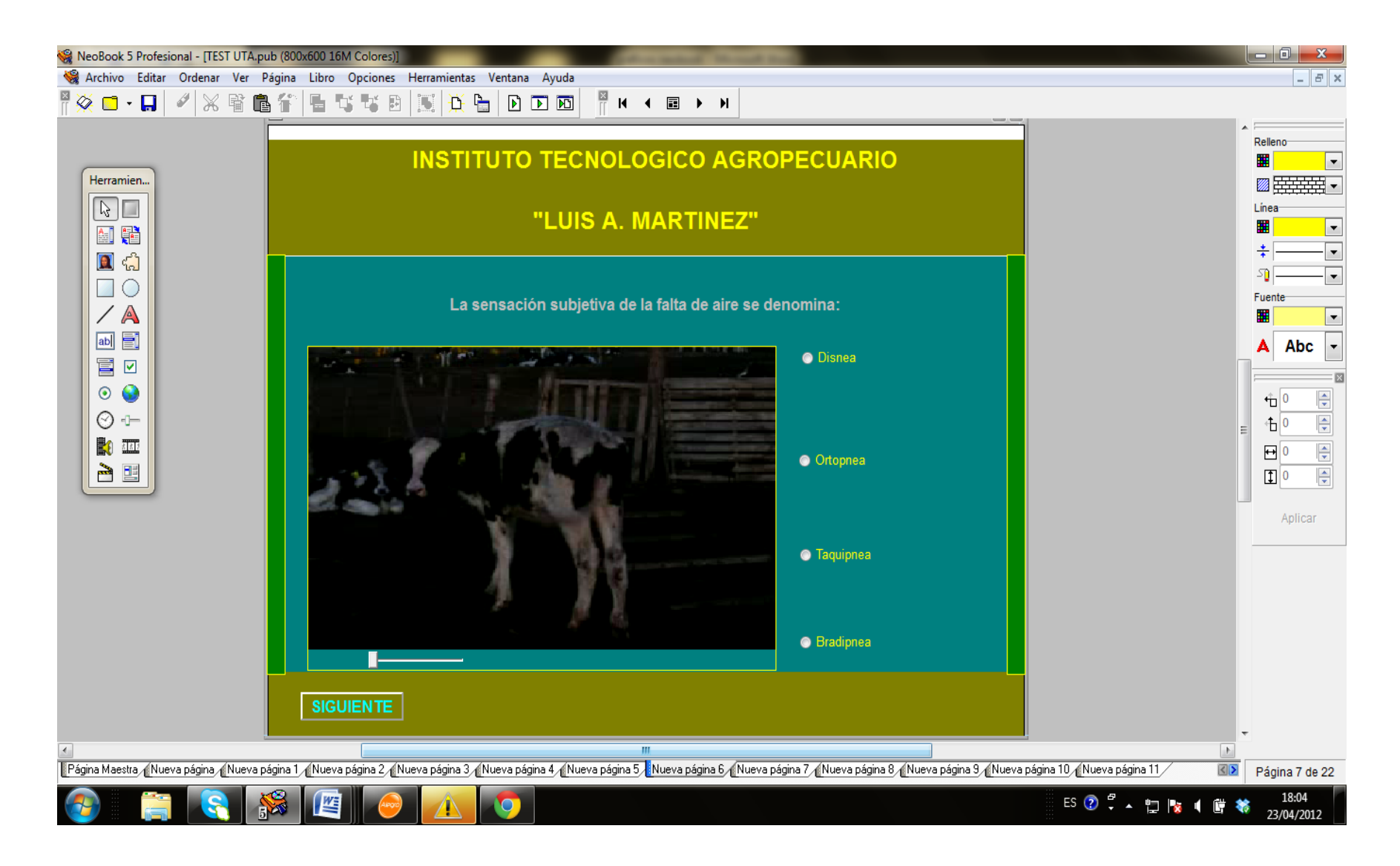

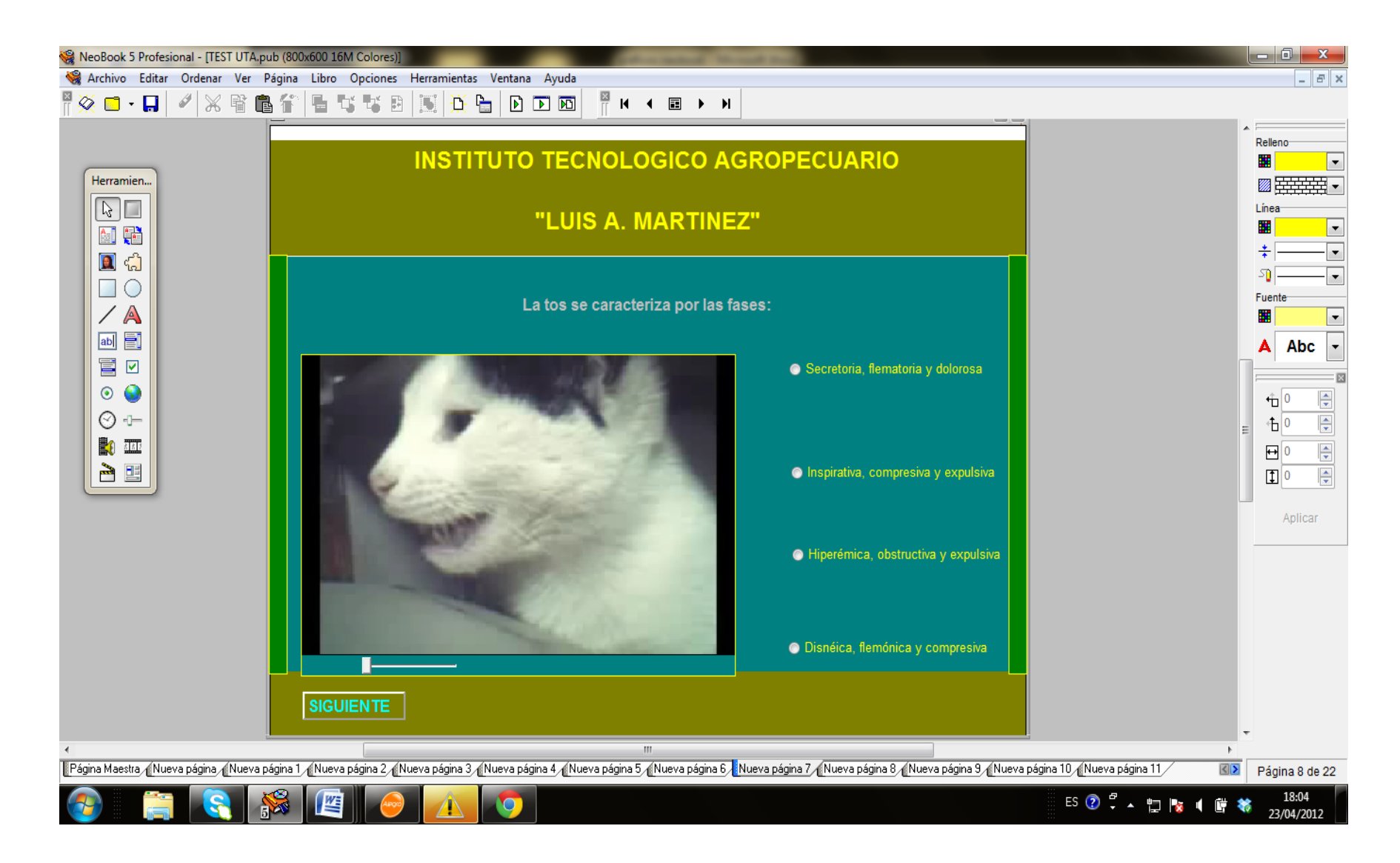

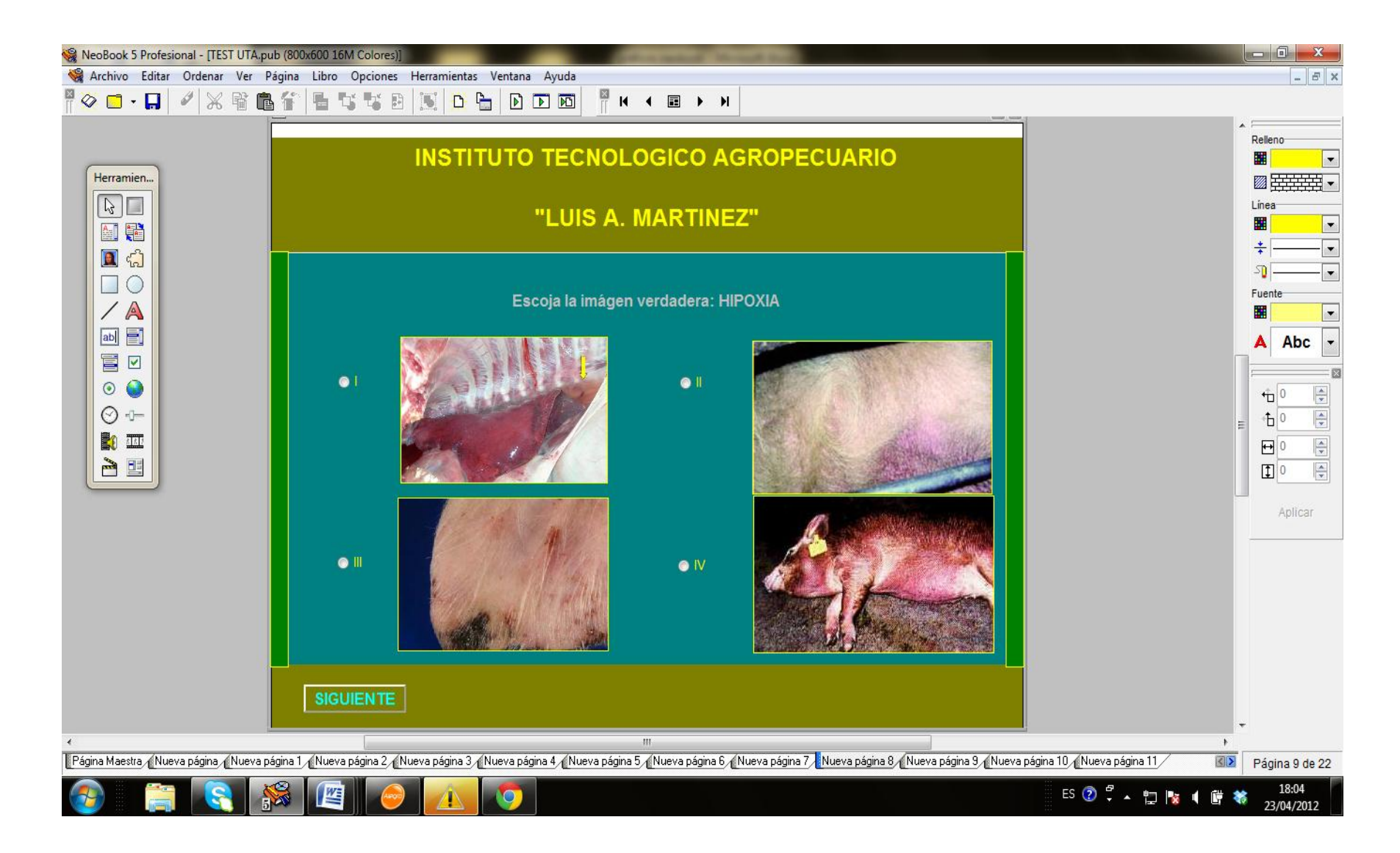

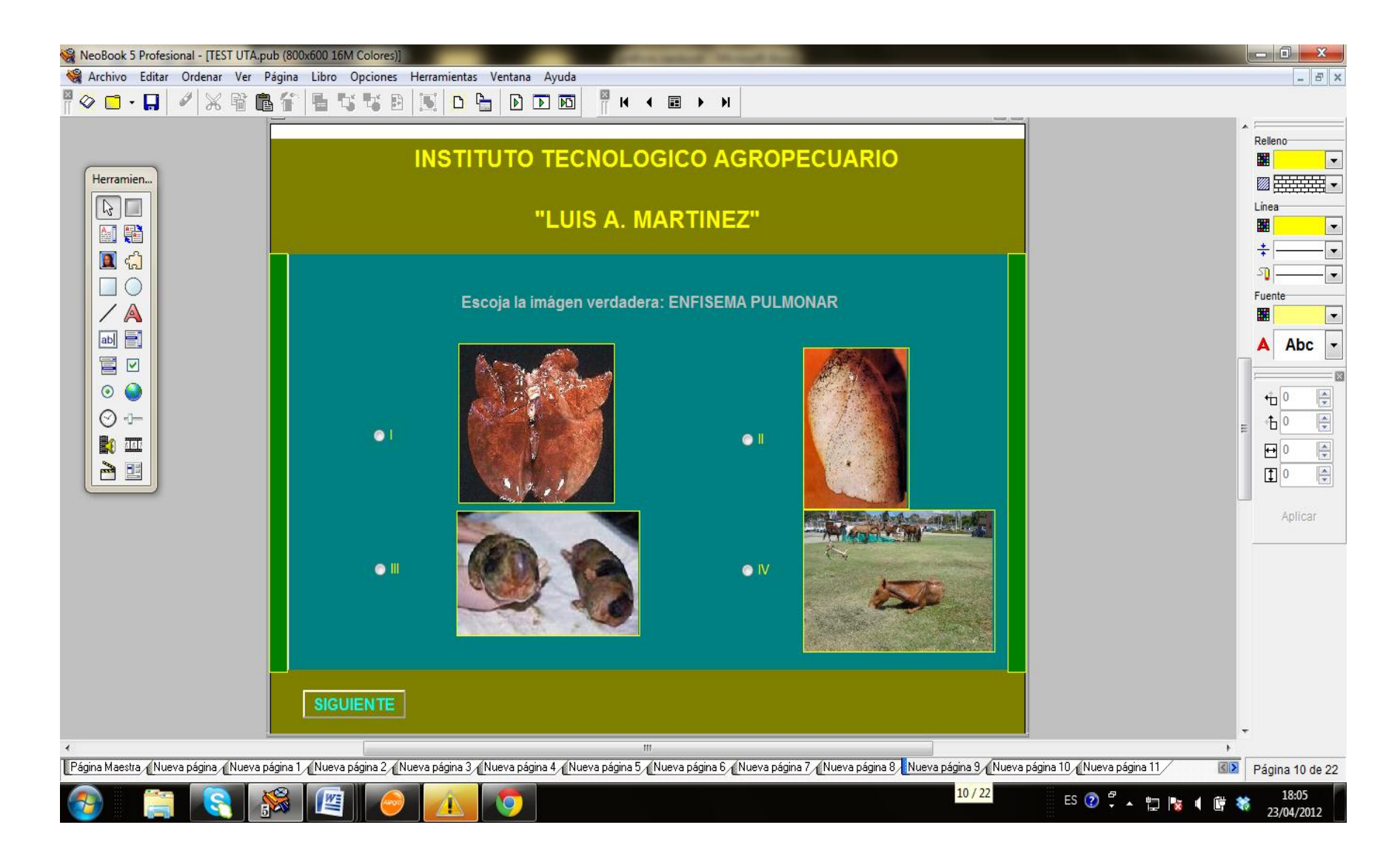

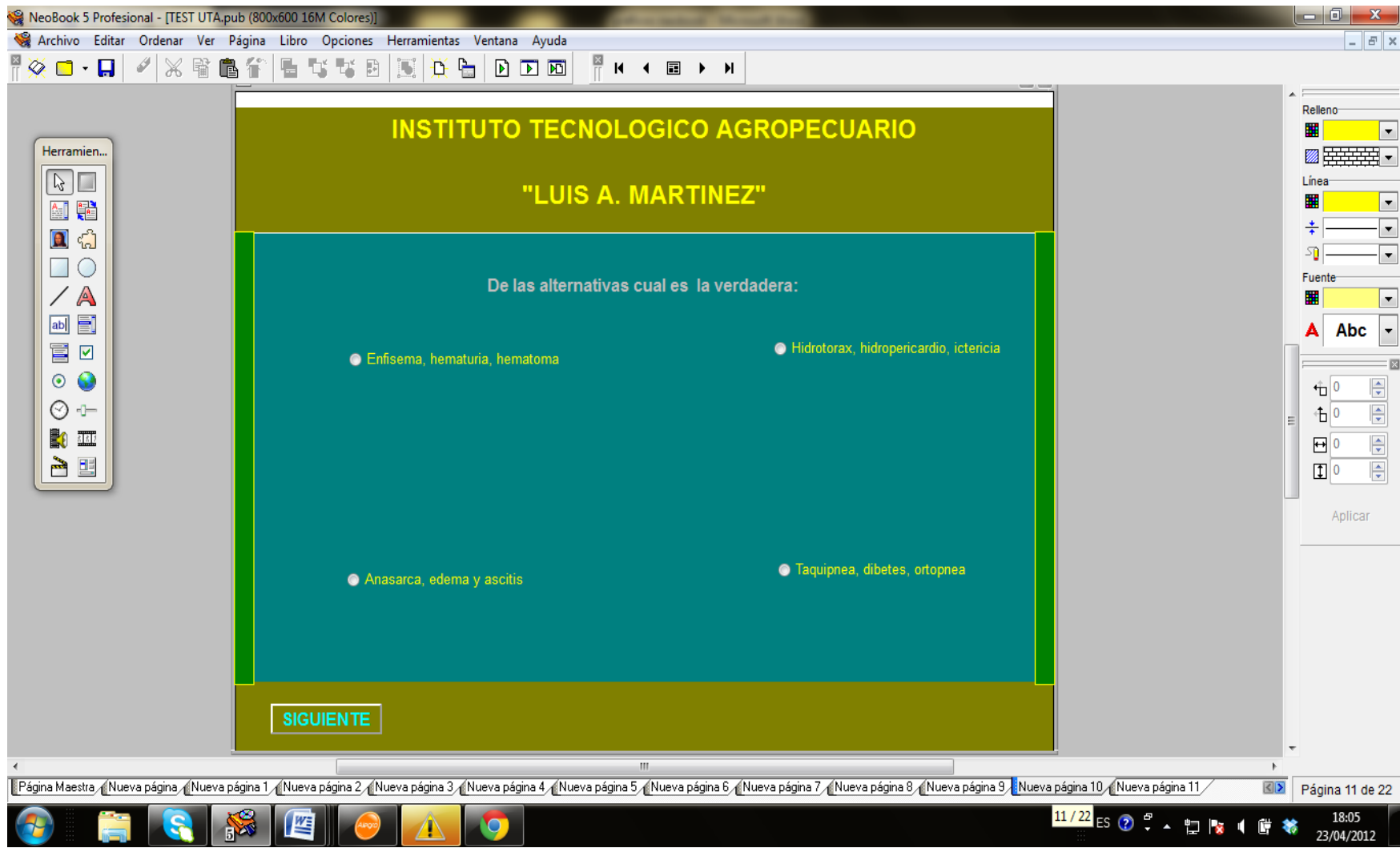

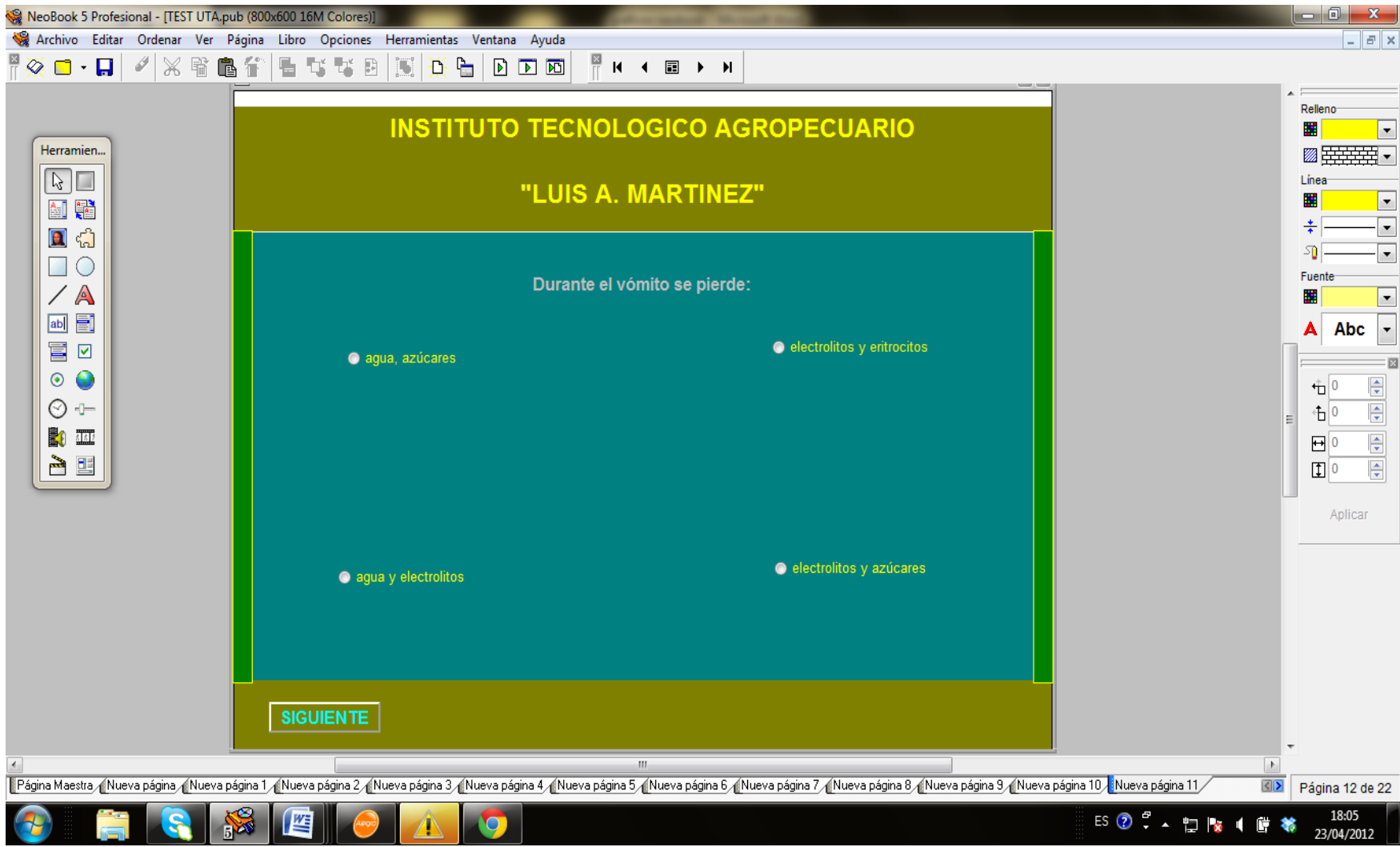

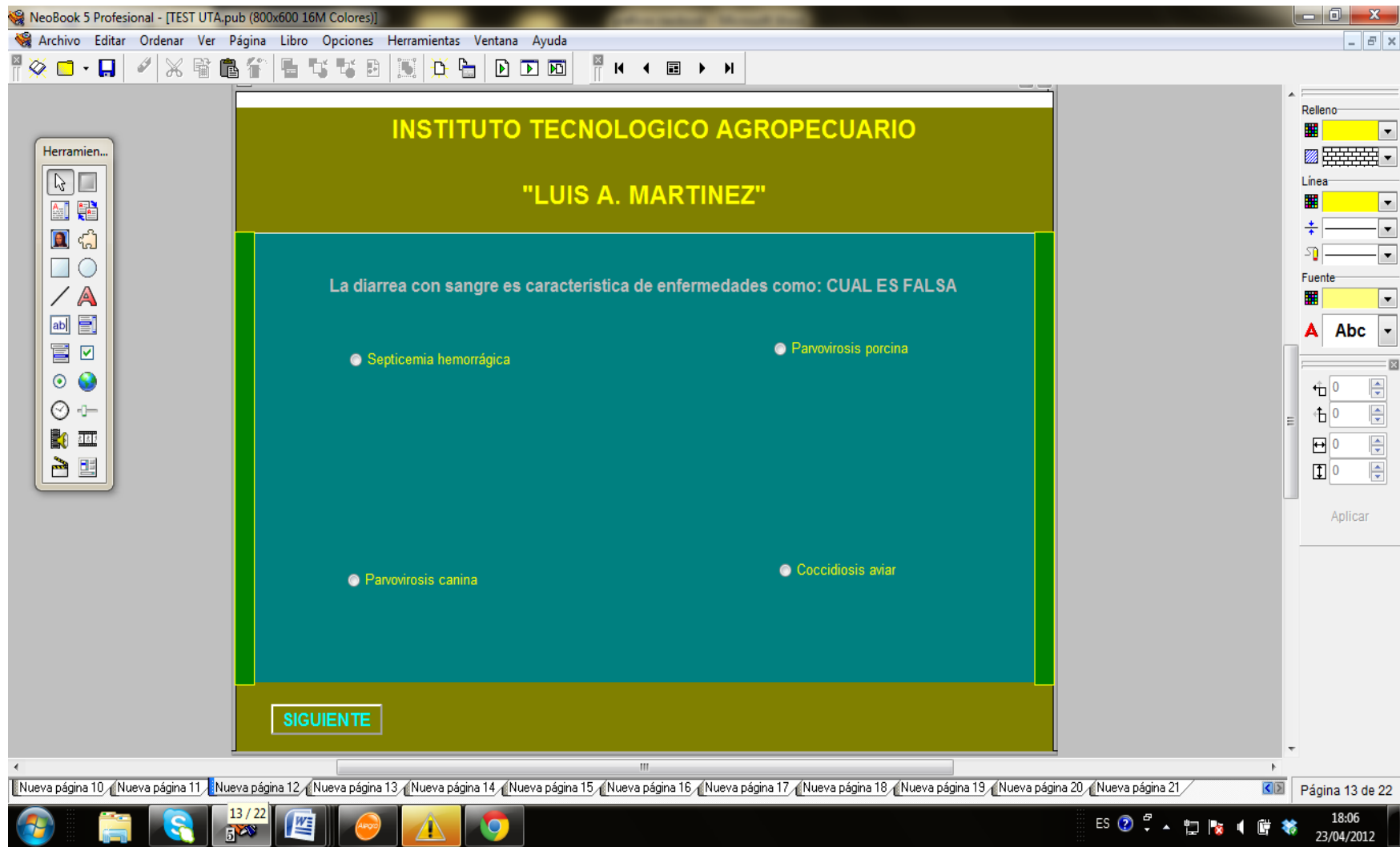

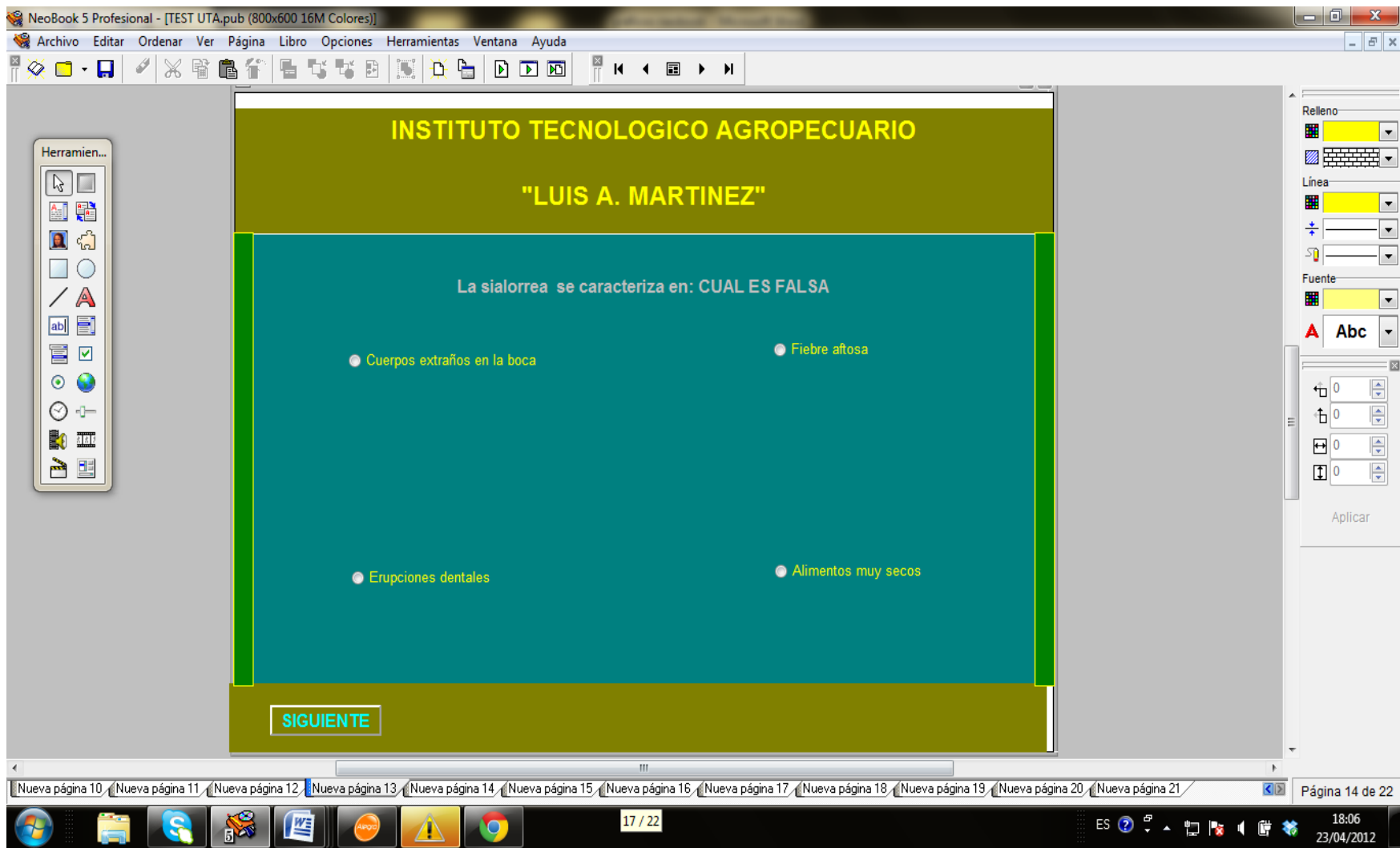

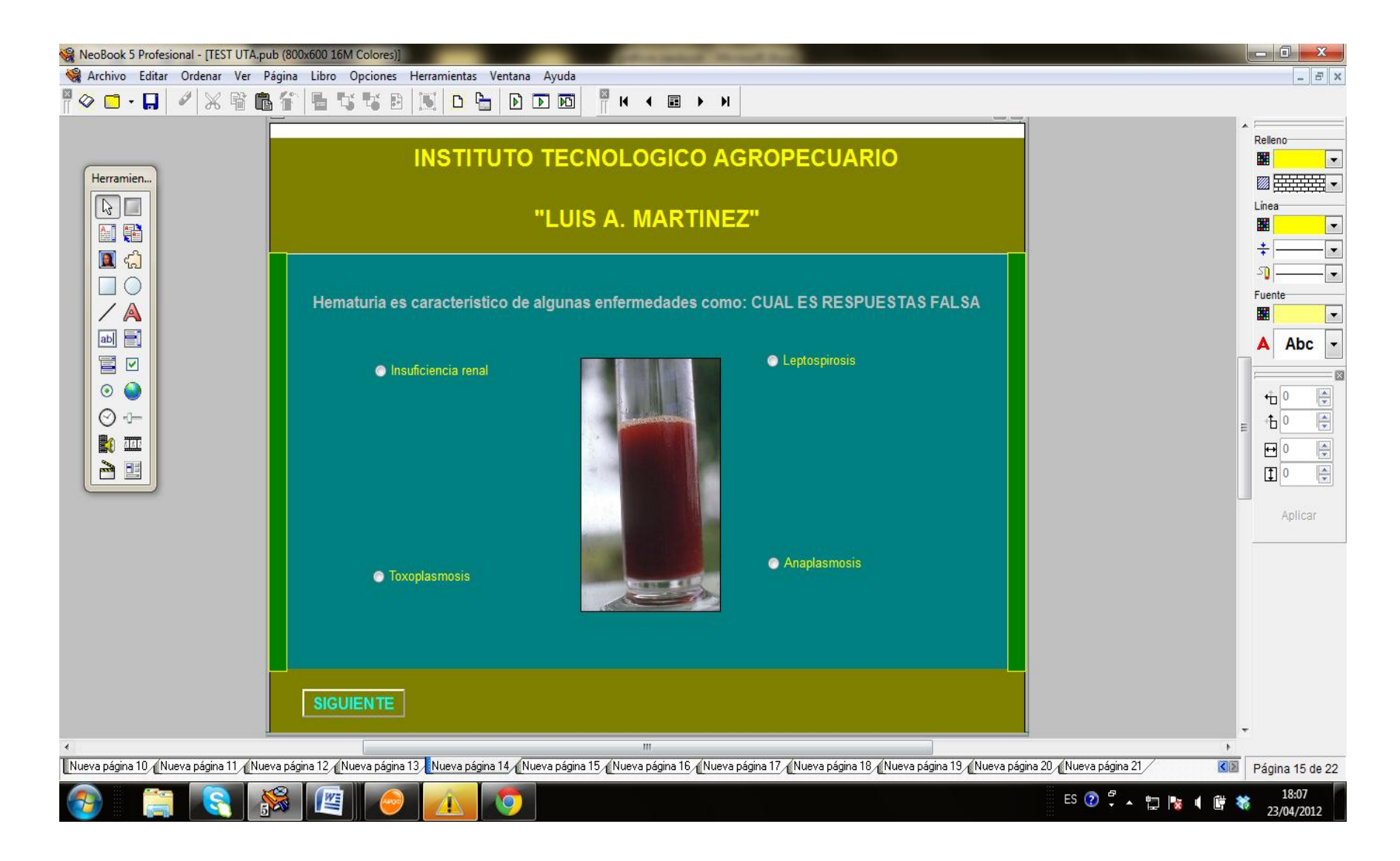

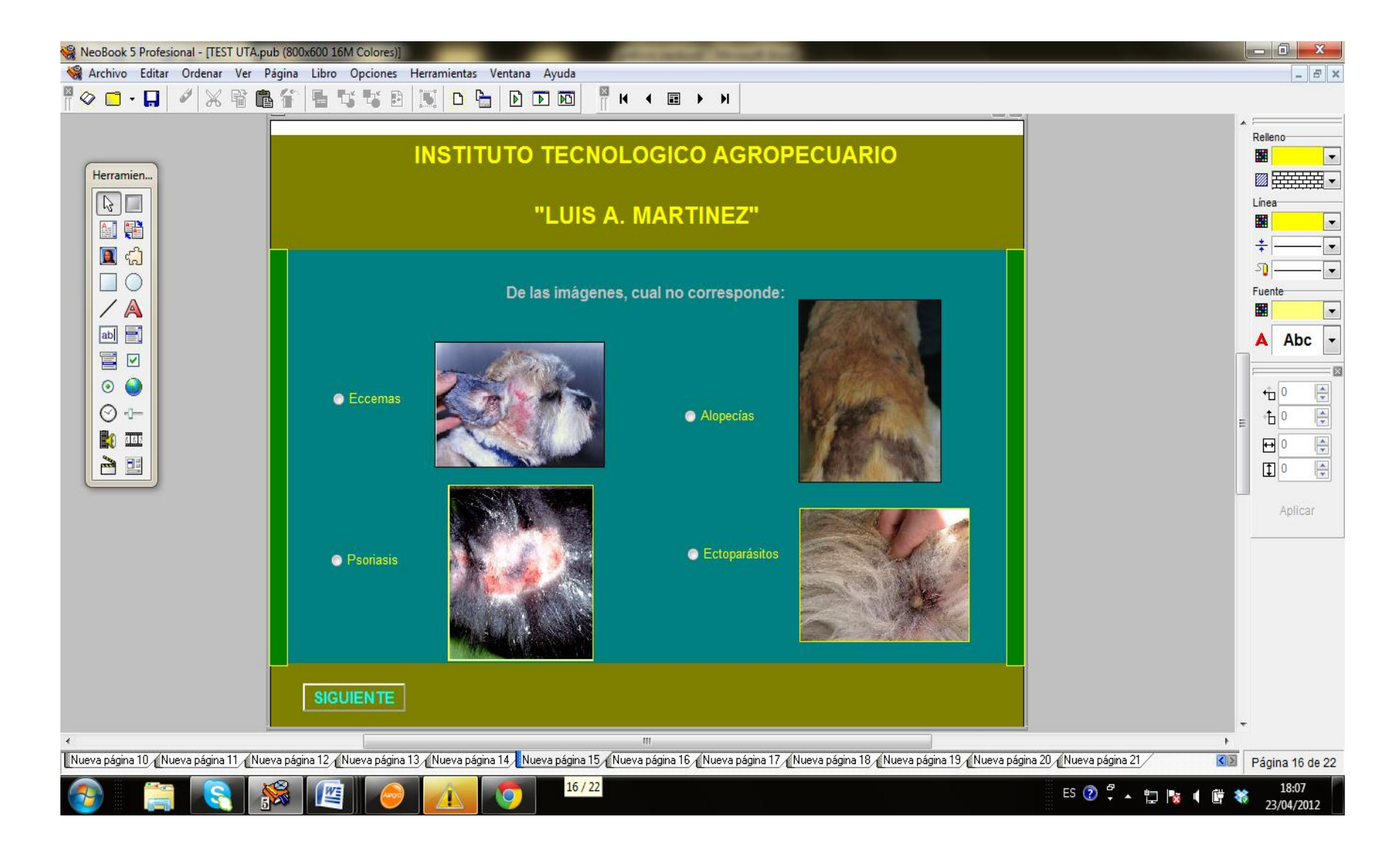

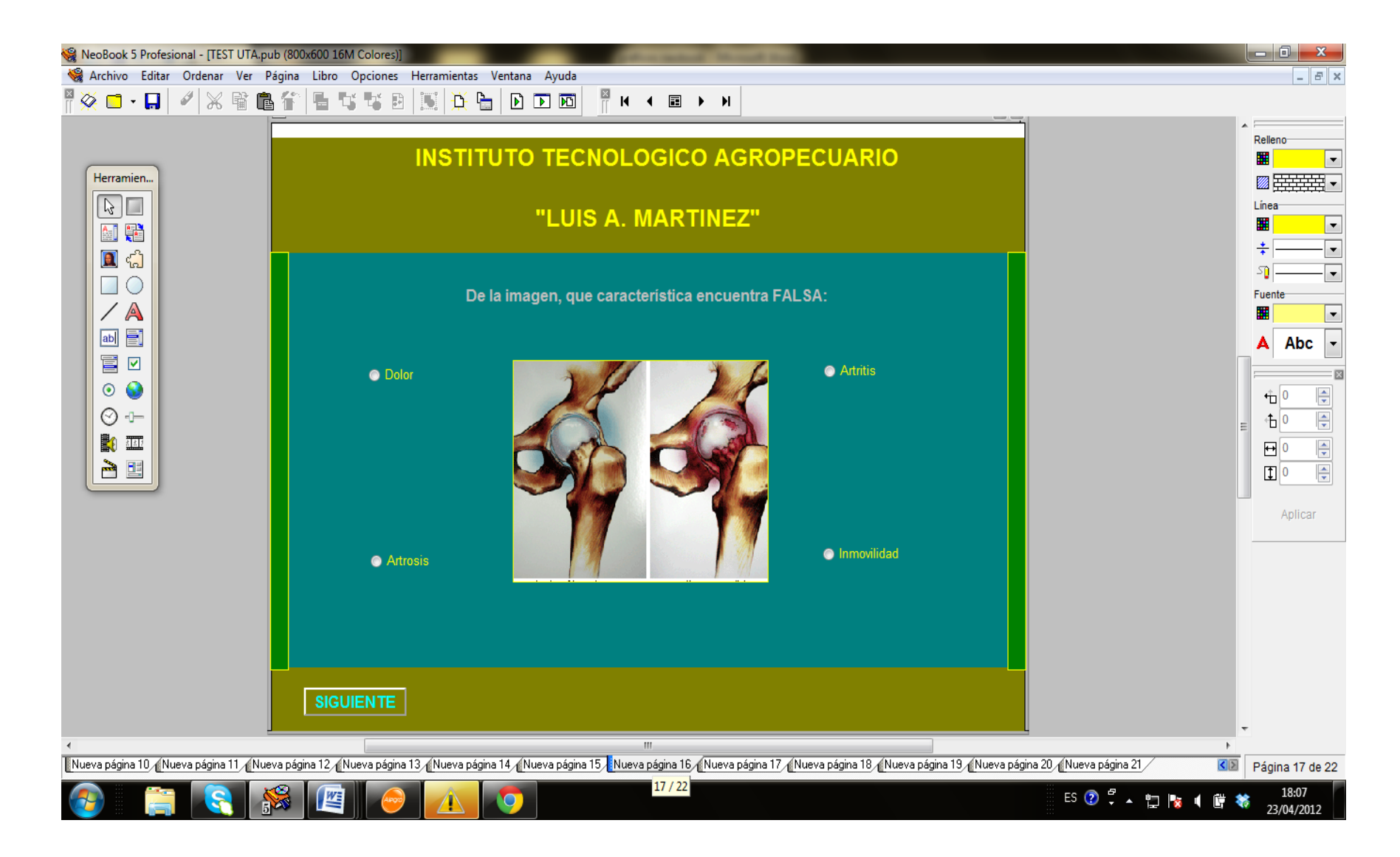

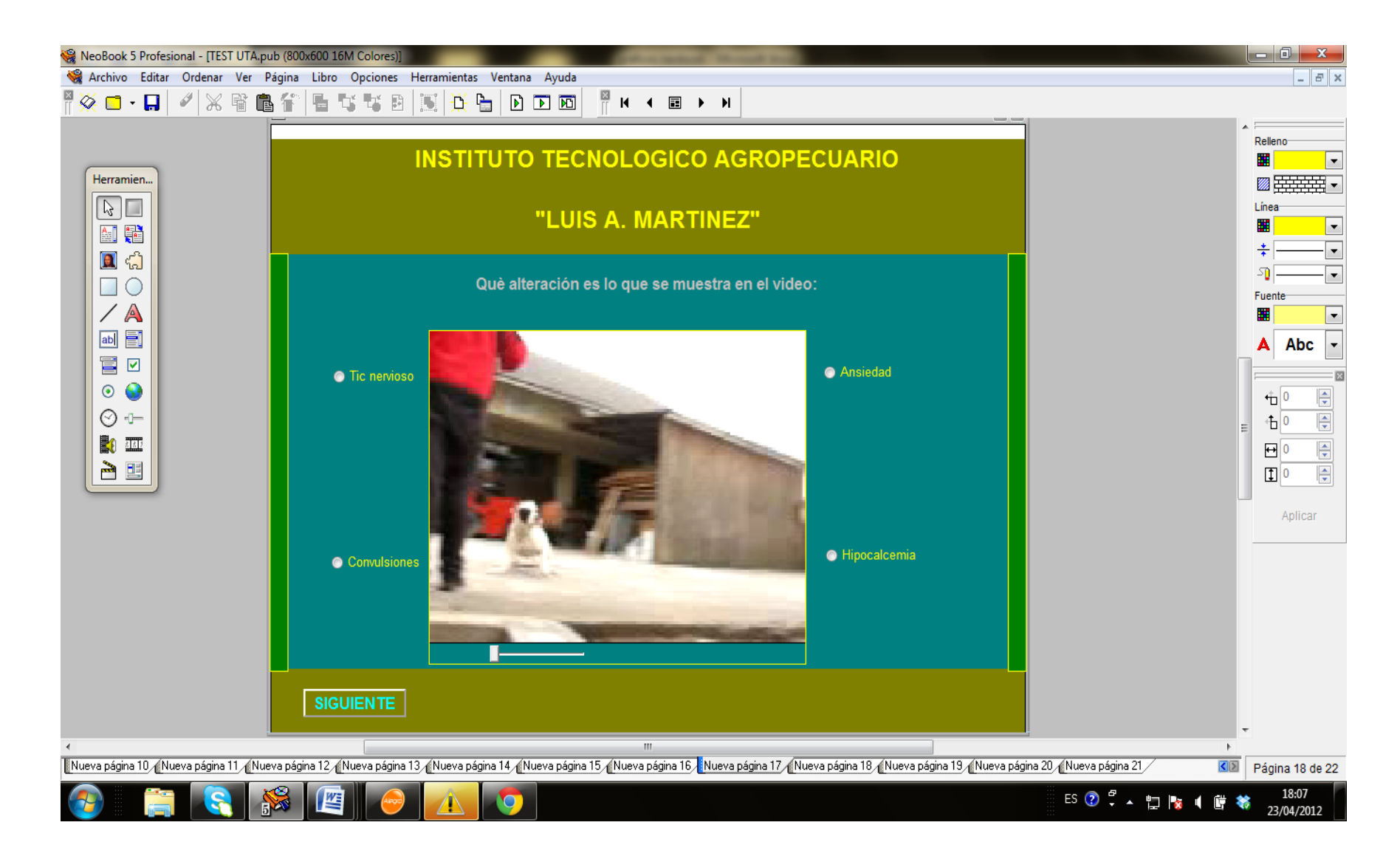

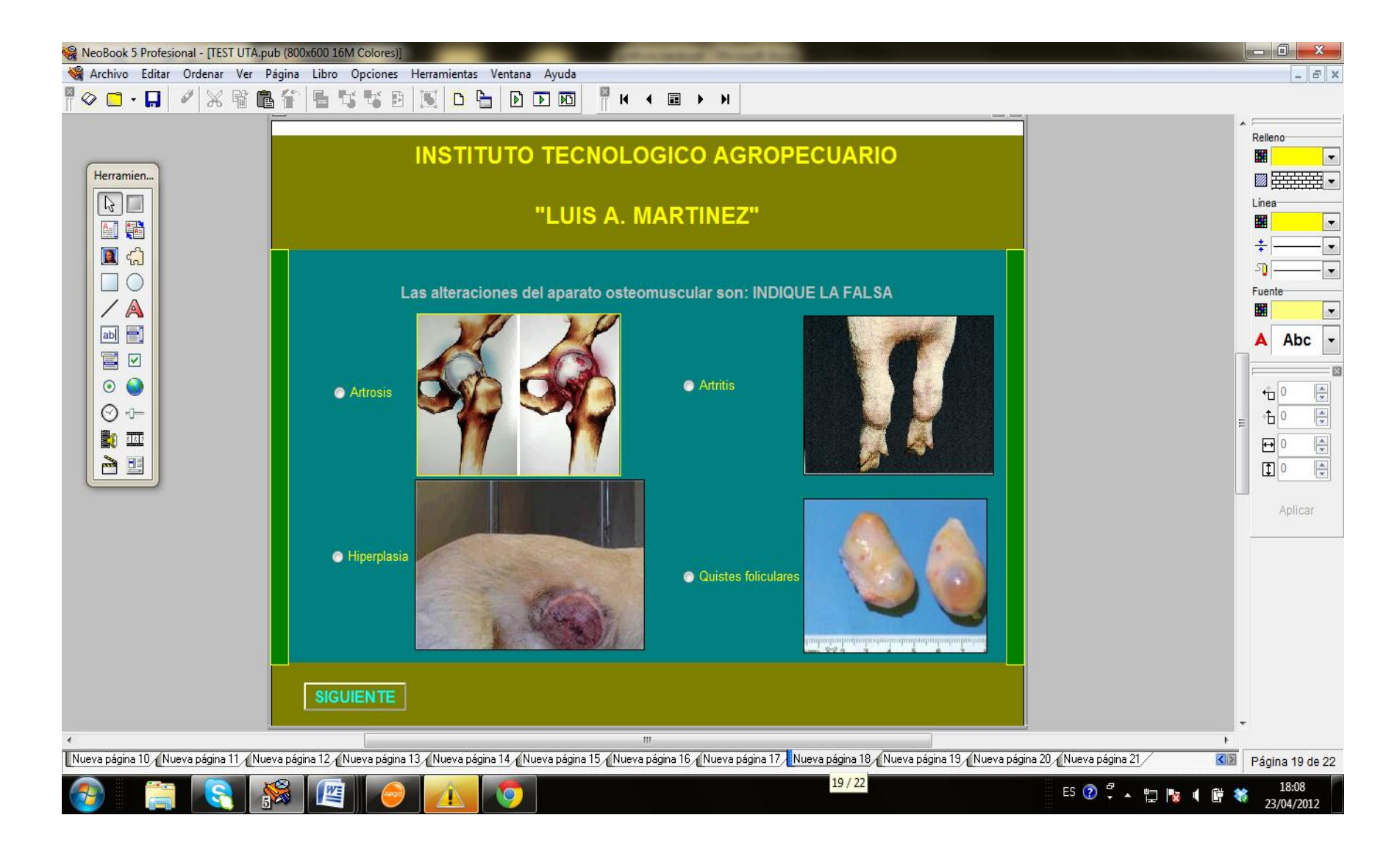

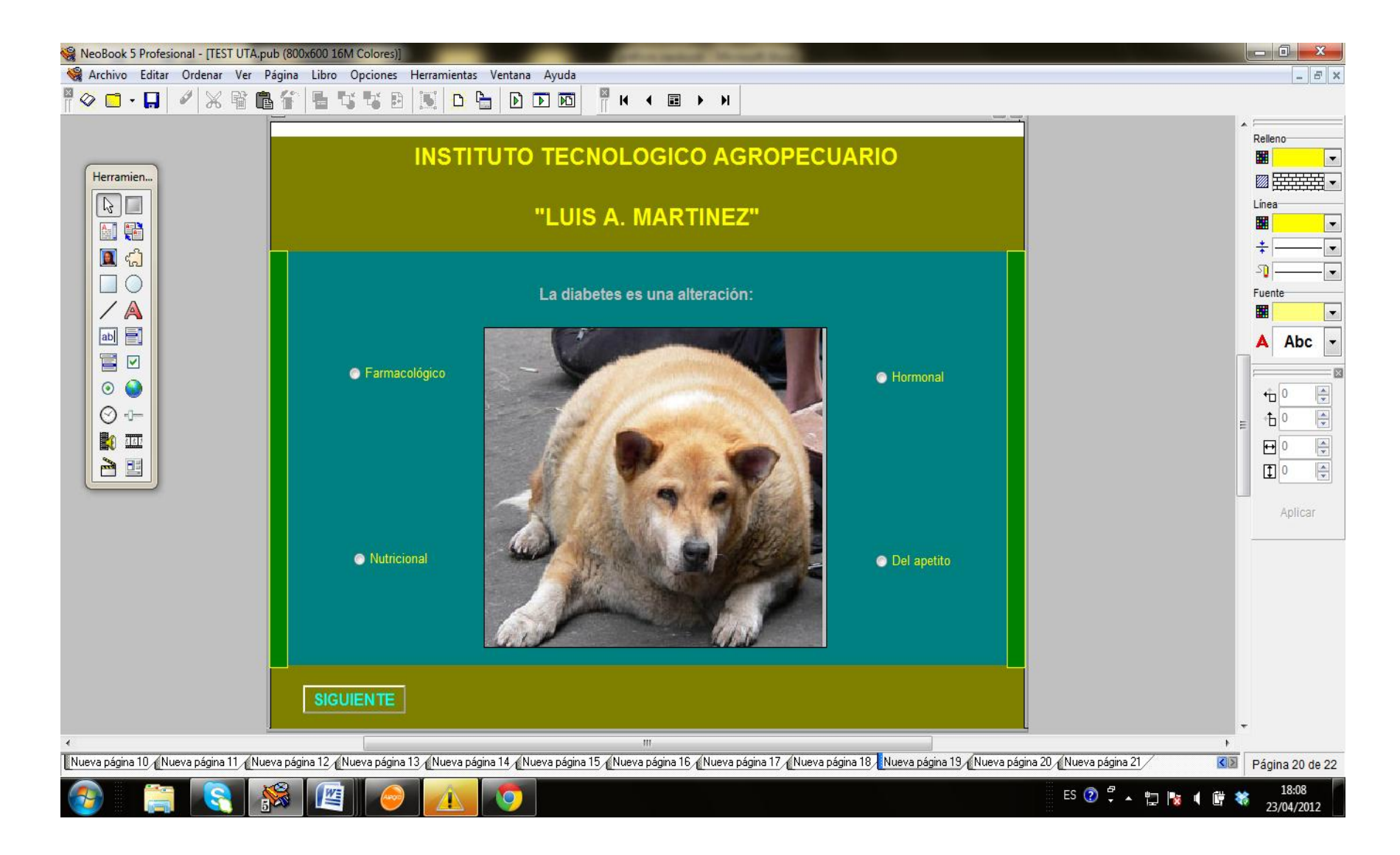

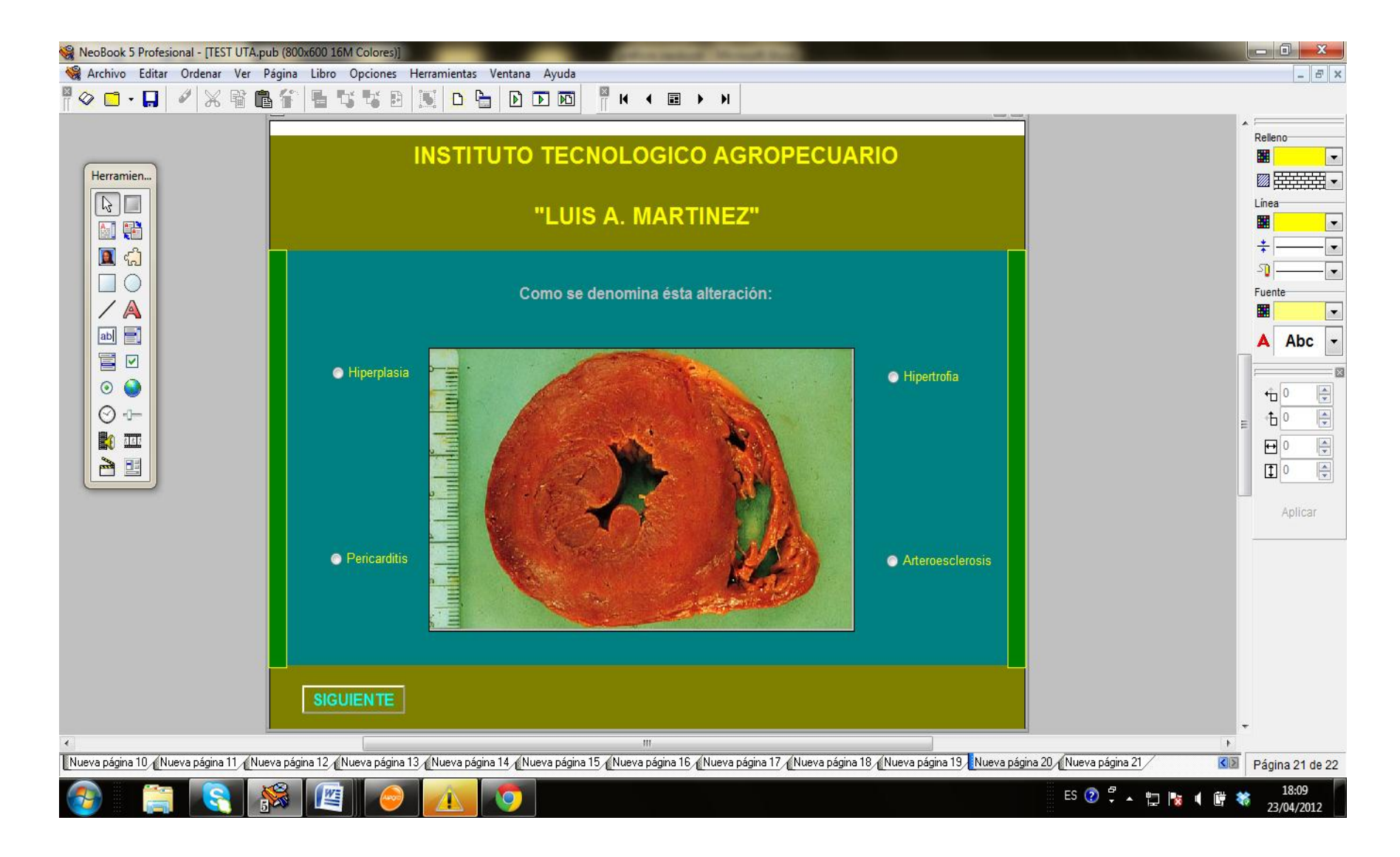

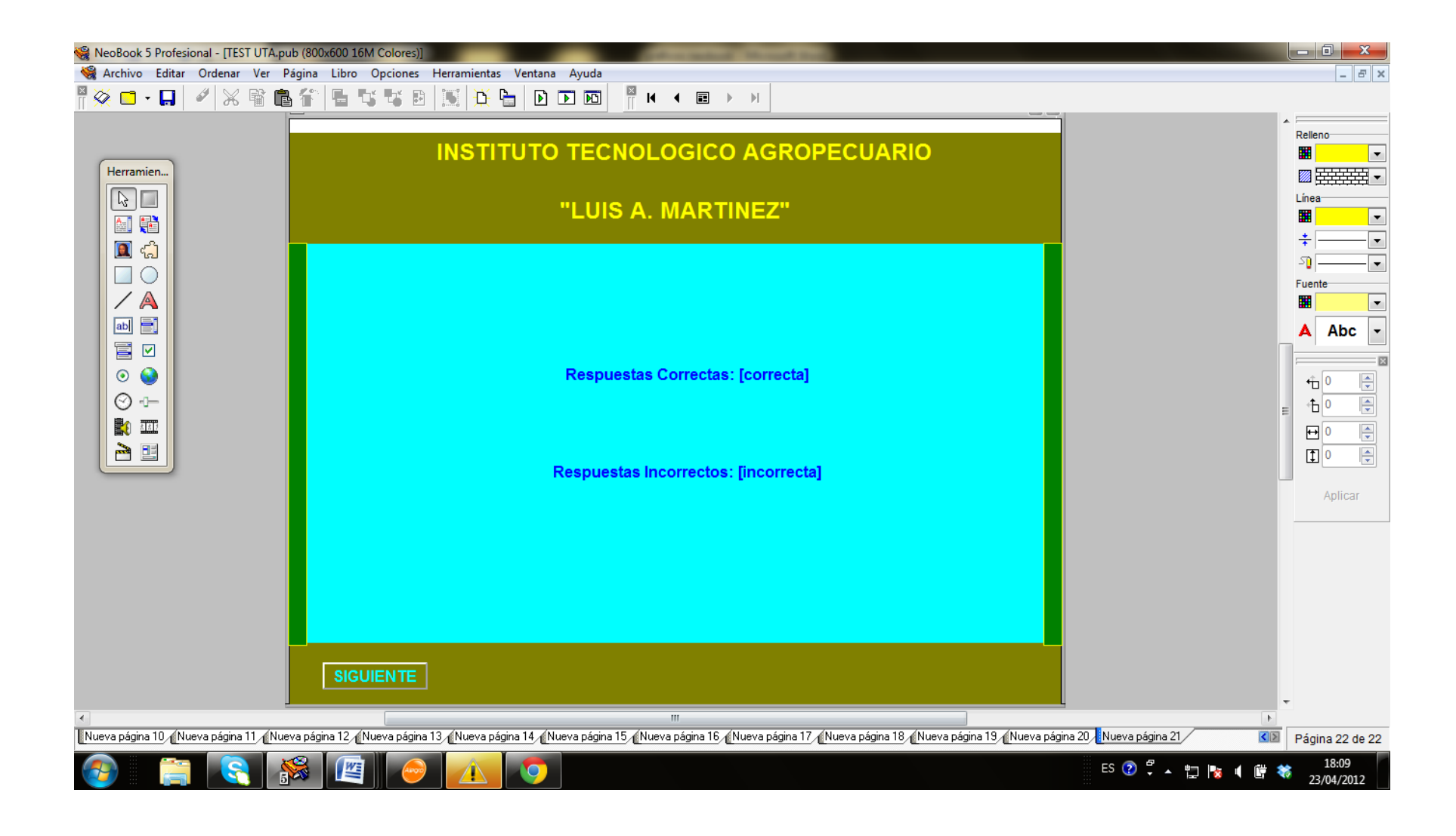